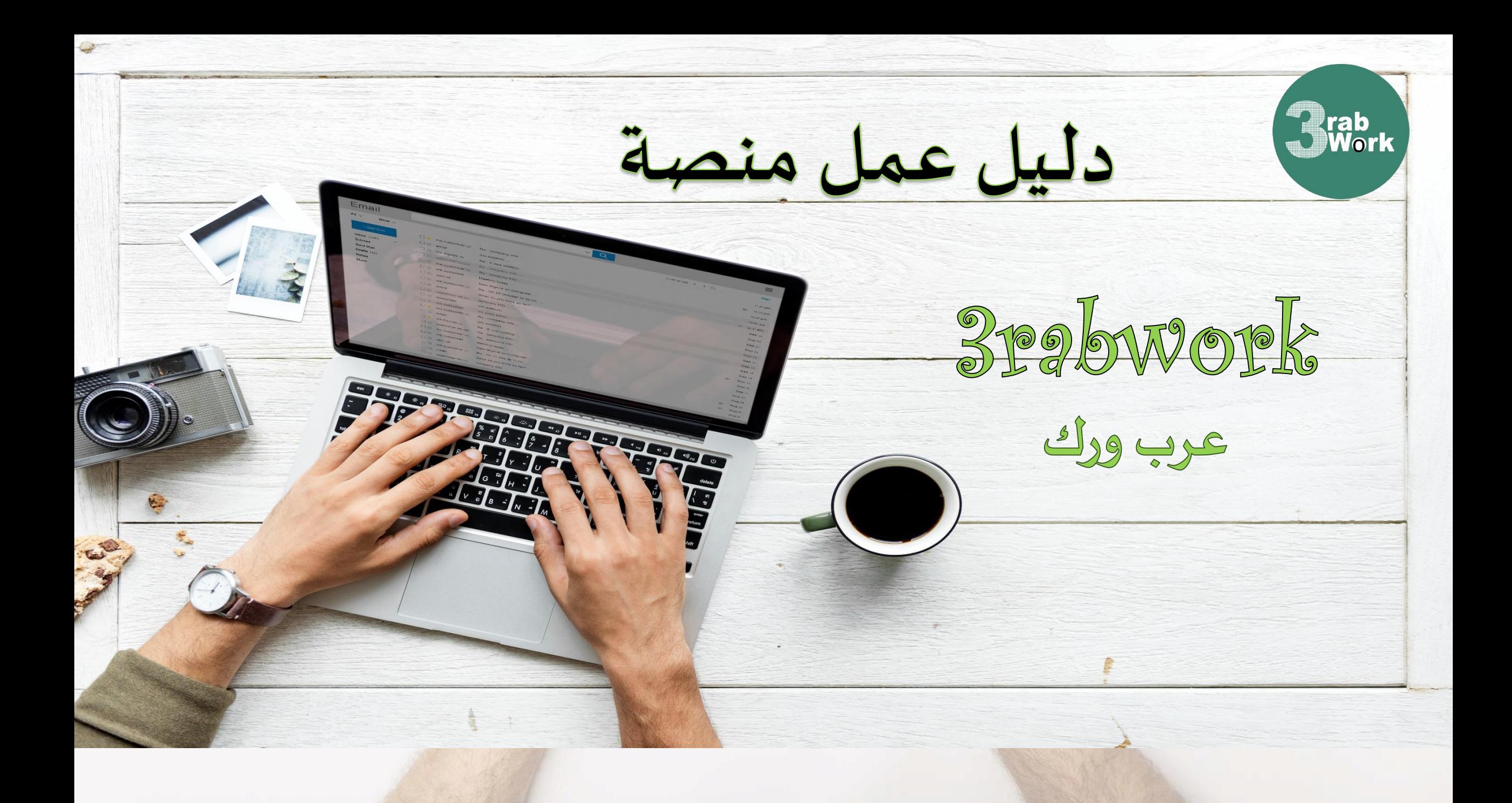

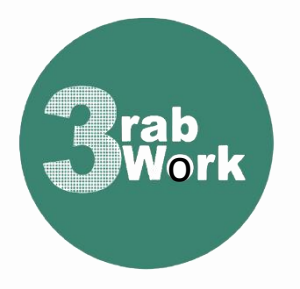

منصة عرب ورك

# أهلا وسهلا بكم في منصة عمل " عرب ورك"

# https://www.3rabwork.com/

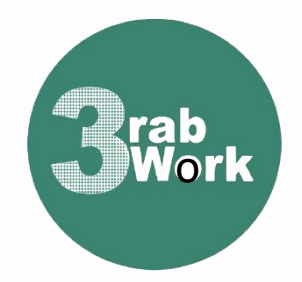

منصلة عرب ورك

منصة أعمال مصرية واعدة لبيع و شراء الخدمات المصغرة على الانترنت. انطلقت المنصة كمبادرة شخصية و ذلك لتوفير فرص عمل للأشخاص الذين لا يملكون عمل. انطلقت المنصة في 15 /2023... لتوفير فرص العمل للكثير من الأشخاص و بمختلف الأعمار القادرة على العمل من خلال الانترنت.

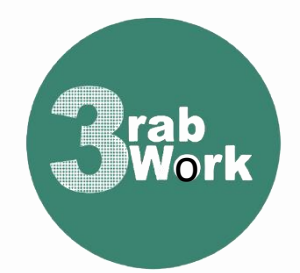

منصة عرب ورك

يتم تقديم "عرب ورك" كمنصة مجانية تمامًا للمستخدمين، حيث يمكنهم الاشتراك فيها واستخدام الخدمات المتاحة دون أي تكلفة. يتم اقتطاع عمولة تبلغ 10% من مبلغ تقديم الخدمة فقط على بائعي الخدمات. تُستخدم هذه العمولة لضمان استمرارية وتطوير المنصة، وتتوافق مع التطورات التكنولوجية الحديثة وتيسير استخدام المستخدمين.

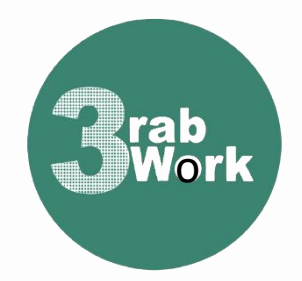

منصة عرب ورك

الرؤية: خلق فرص لتحرير المهارات الإبداعية والاحترافية من خلال العمل الحر. وسالة: تهدف المنصة إلى بناء بيئة عمل رقمية تسهل إتمام المشاريع عن بُعد بأقل تكلفة ووقت ومرونة عالية، يهدف العمل على المنصة إلى تمكين أكبر عدد ممكن من الأفراد ذوي الطاقات الإبداعية والمهارات الاحترافية، حيث تتيح لهم فرص العمل دون الحاجة إلى وظيفة دائمة أو رأسمال كبير لبدء مشاريع محفوفة بالمخاطر.

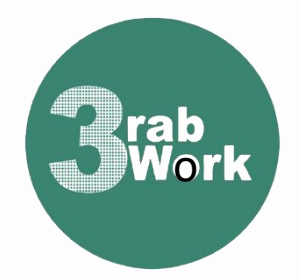

منصة عرب ورك

الأهداف: 1. خلق فرص عمل لتطوير المهارات الإبداعية والاحترافية من خلال العمل الحر. 2. توفير فرص عمل للأفراد الذين لا يمتلكون أعمالهم الخاصة. 3. توفير فرص عمل إضافية للأفراد الذين يعملون بأجور قليلة لزبادة دخلهم الشهري.

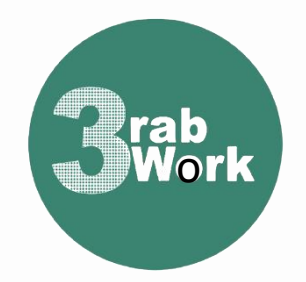

منصة عرب ورك

الأهداف: 4. إنشاء بيئة عمل مرنة وجاذبة للطاقات الإبداعية المهملة في سياق الروتين الوظيفي الممل والمحدود في التعبير الإبداعي.

5. استثمار وتطوير المهارات والطاقات الإبداعية لإنشاء بيئة عمل رقمية تمكن من إتمام المهام عن بُعد، مما يعود بالفائدة على الجميع.

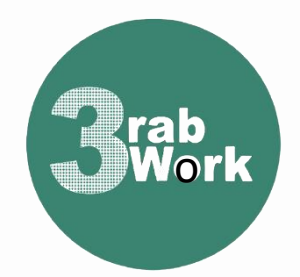

منصة عرب ورك

منصة "عرب ورك" هي منصة عمل رقمية تجمع مستخدميها في موقع إلكتروني مشترك لبيع وشراء الخدمات الإلكترونية. تهدف المنصة إلى توحيد المشتركين في عائلة واحدة تعمل على خدمة الجميع. يتم تنفيذ أعمال المنصة بهدف استثمار الطاقات الإبداعية العربية في مجال العمل الرقمي والخدمات الإلكترونية.

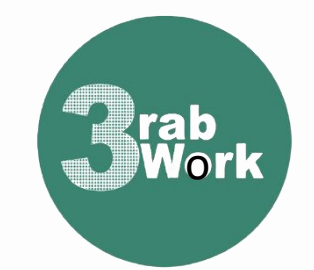

منصة عرب ورك

يتم التعامل في منصة " عرب ورك" من خلال المحافظ الإلكترونية فودافون، وفوري ..... لتعبئة رصيد المنصة أو سحب الأرباح من المنصة. فودافون كاش على ........... رقم 01065032971 - 01018850409  $\Box$ Jehad.a.abdulmagid@instapay  $\Box$ وبسترن يونيون على حساب (بالدولار)  $\Box$ Jehad Mohamed Hasan Abdulmagid Hurghada, Egypt - 01018850409

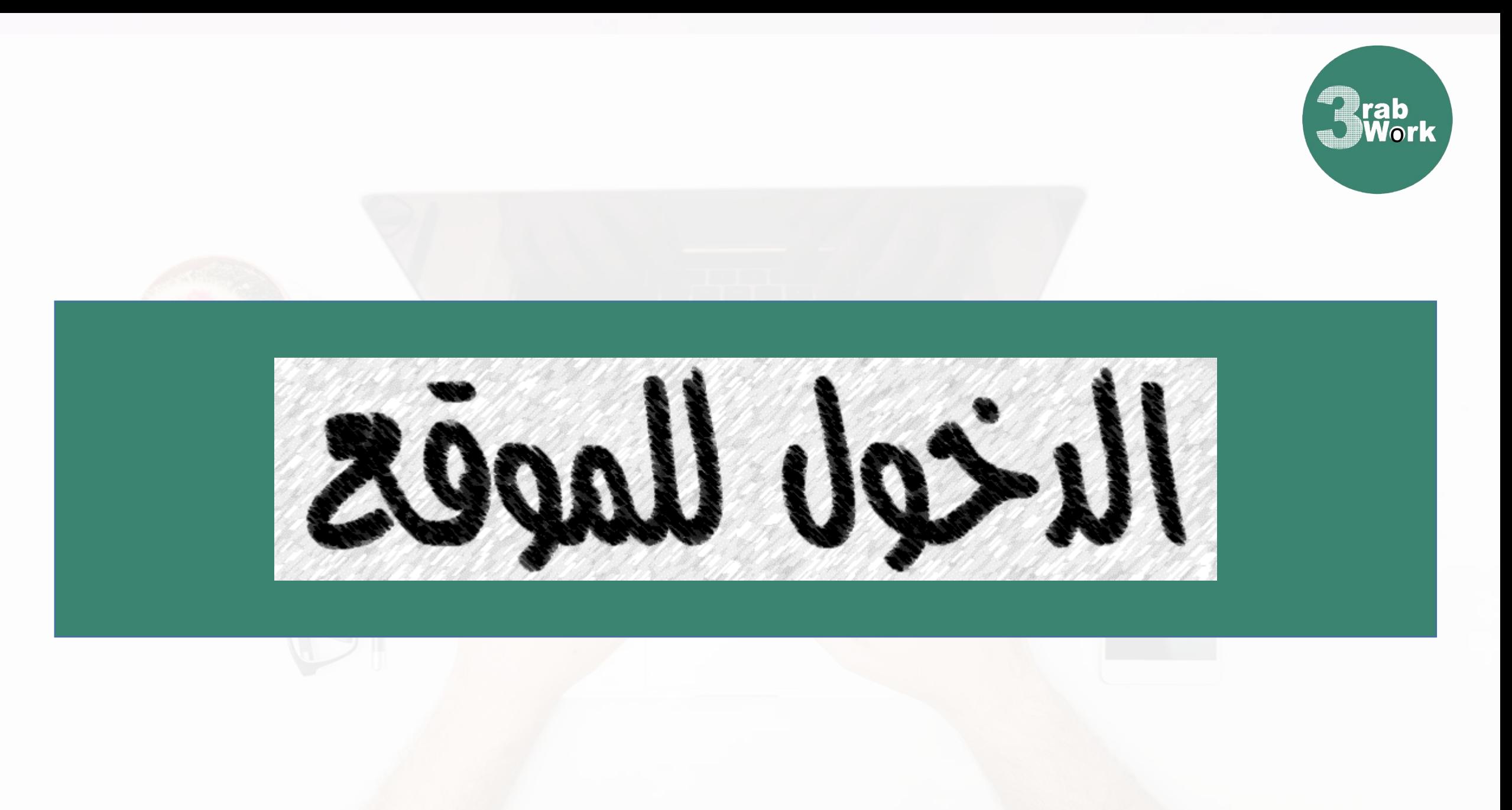

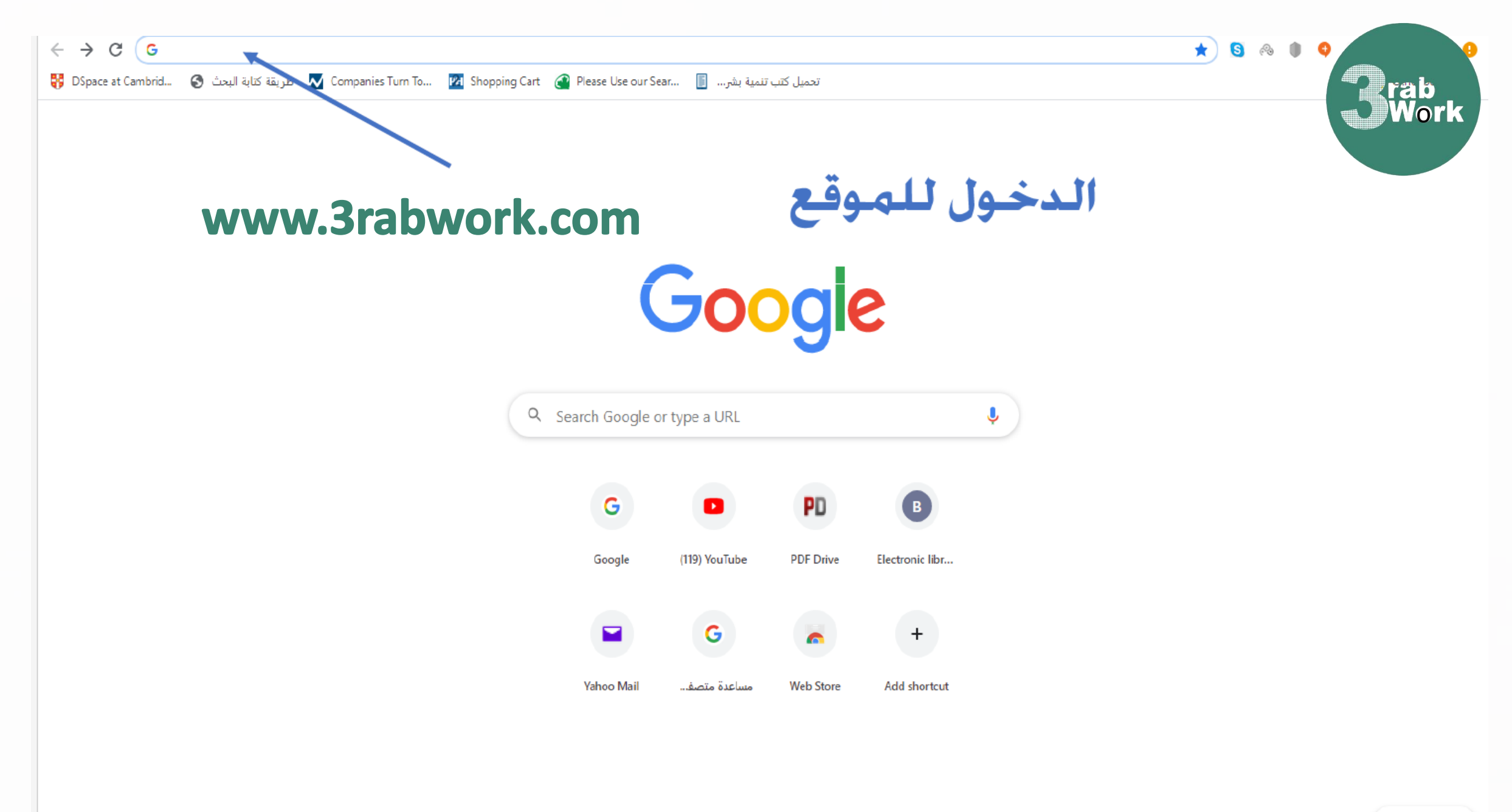

Customise

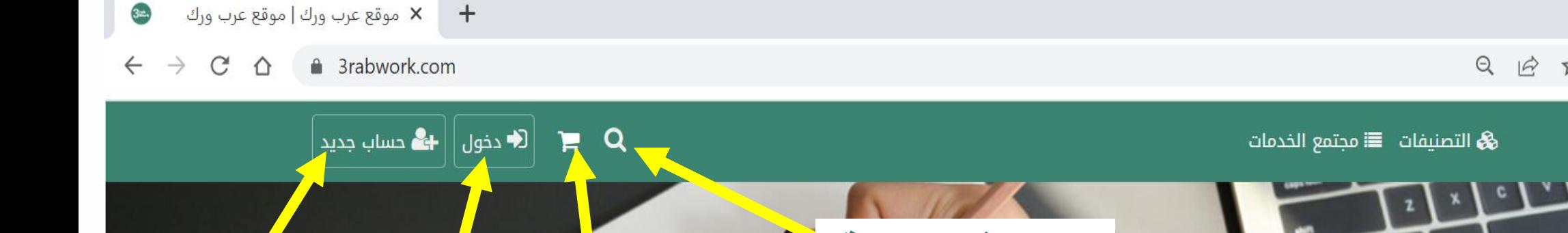

البحث في المنصة سلة شراع الخدمات تسجيل حساب جديد بالمنصة كافة الخدمات الإبداعية والاحترافية لتطوير وتنمية أعمالك الدخول للمنصة بحساب مسجل في أقل وقت ممكن وبأسعار مناسبة .<br>انجز أعمالك قدم خدماتك

كافة الخدمات التي تساعدك في تطوير ونجاح أعمالك

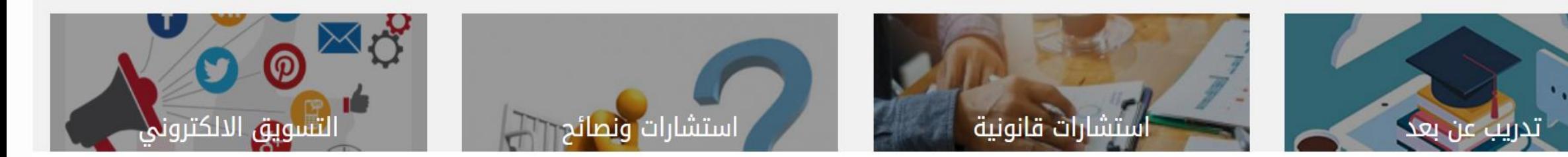

 $\Box$ 

 $\Box$ 

 $3$ rabWork $\equiv$ 

 $\times$ 

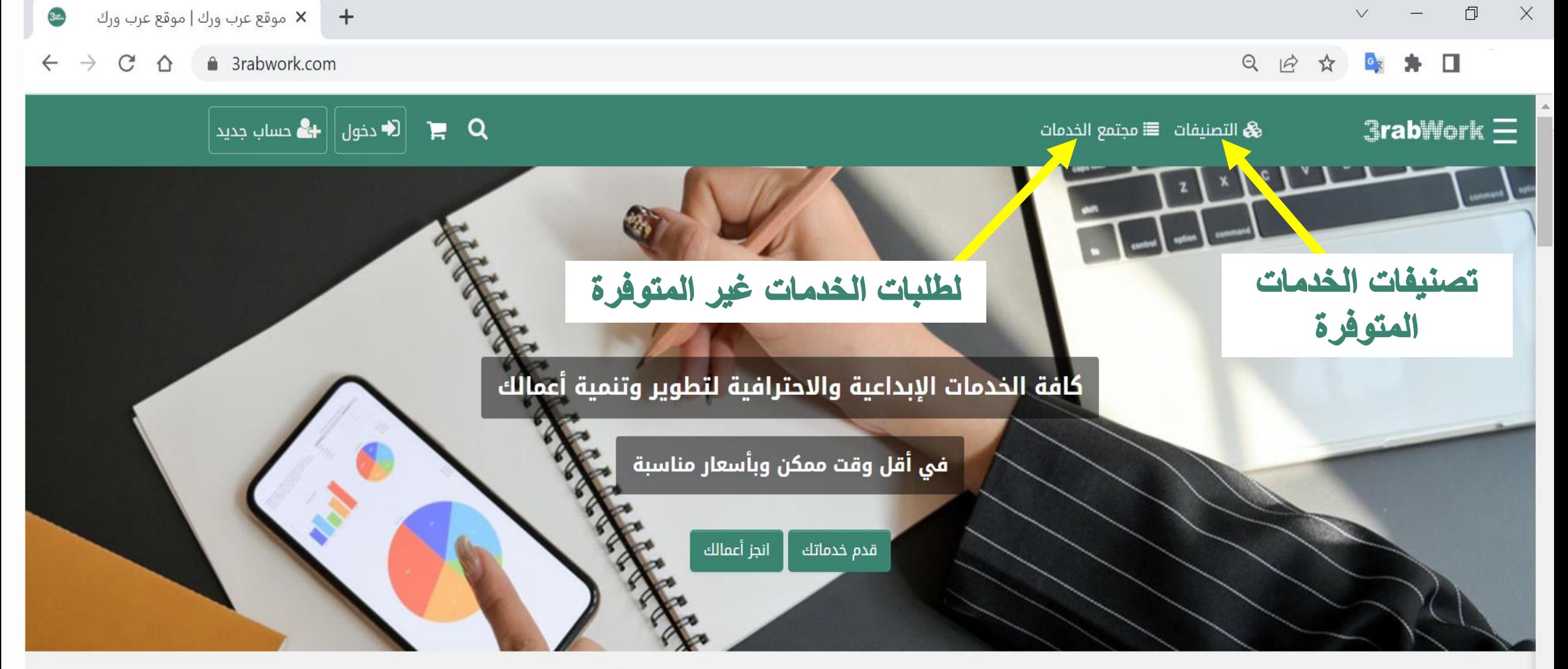

كافة الخدمات التي تساعدك في تطوير ونجاح أعمالك

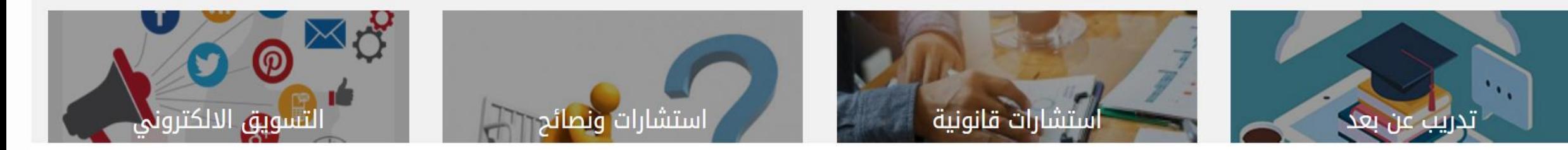

 $\times$ 

### a 3rabwork.com  $\leftarrow$  $\rightarrow$  $\mathcal{C}$ ⇧

### $rac{1}{x}$  $\star$  0  $\begin{matrix} \mathbb{Q} & \mathbb{Q} \end{matrix}$  $\overrightarrow{2}$

## صفحة تصنيفات الخدمات المتوفرة

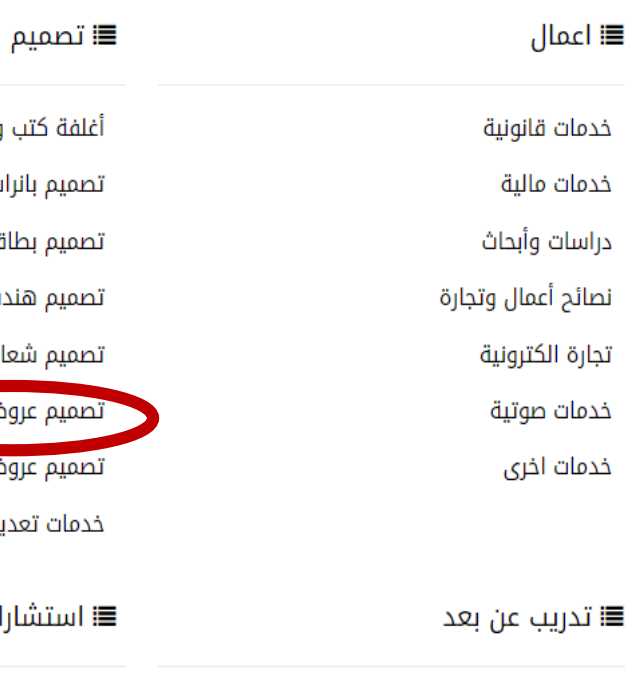

### مساعدة بحل الواجبات

تعلم اللغة الانجليزية

تعلم البرمجة

تعلم التسويق الالكتروني

تعلم التصميم

تعلم اللغة الصينية

تعلم اللغة الفرنسية

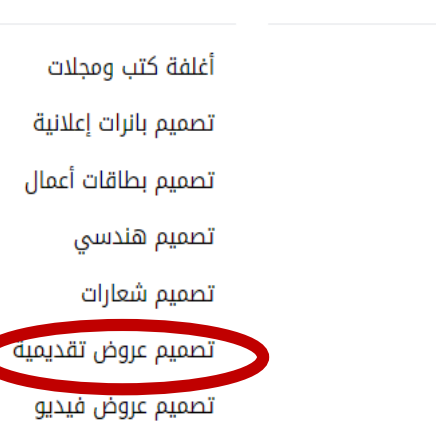

تعديل الصور

شارات ونصائح

استشارات قانونية

استشارات تسويقية استشارات مالية

نصائح سياحة وسفر

استشارات شخصية

## لسهولة البحث عن الخدمات المتوفرة

اختبارات تجريبية

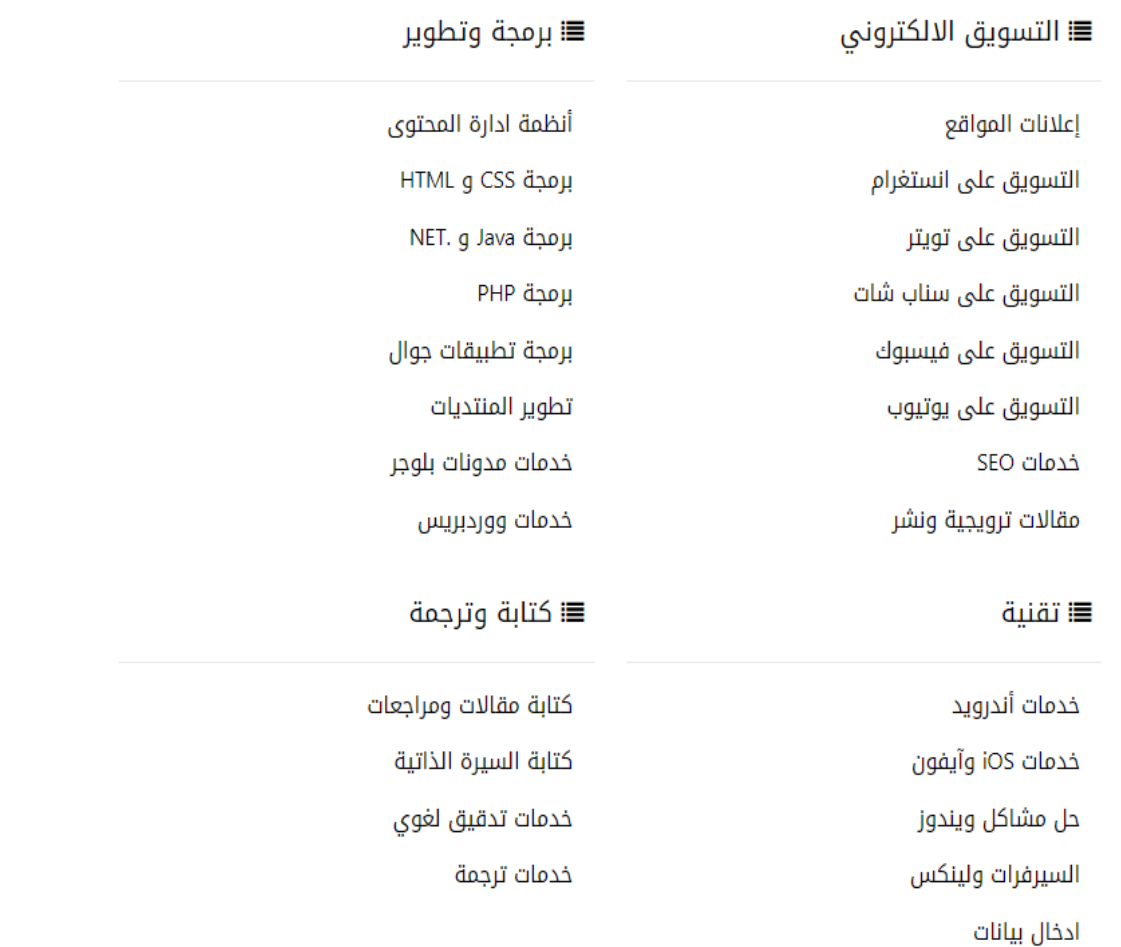

 $3<sub>min</sub>$ 

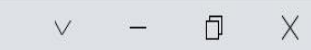

Q 企 ☆ ● ★ □  $\frac{1}{2}$ 

 $\bullet$  موقع عرب ورك | تصميم عروض تقد  $\bullet$ 

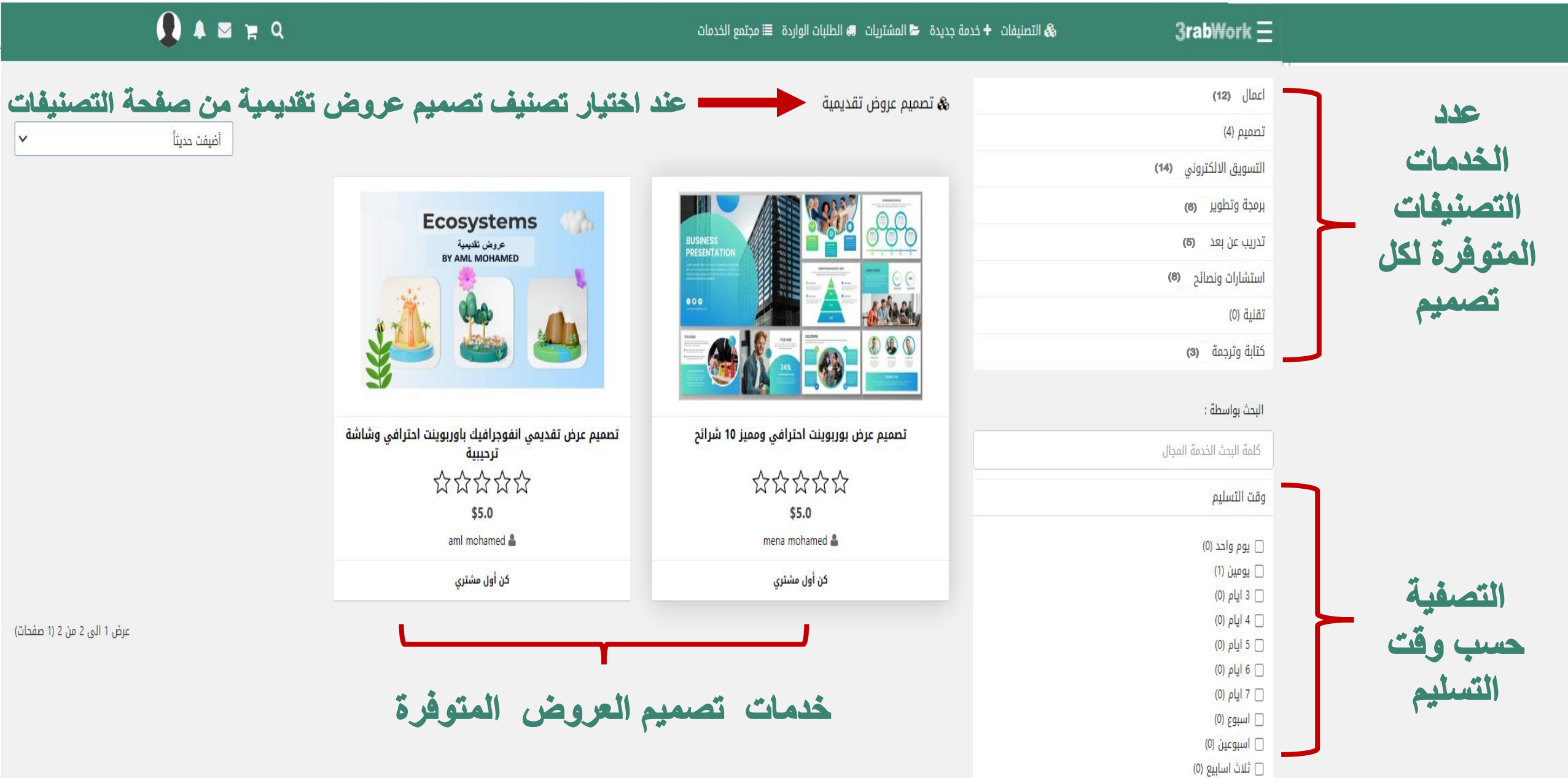

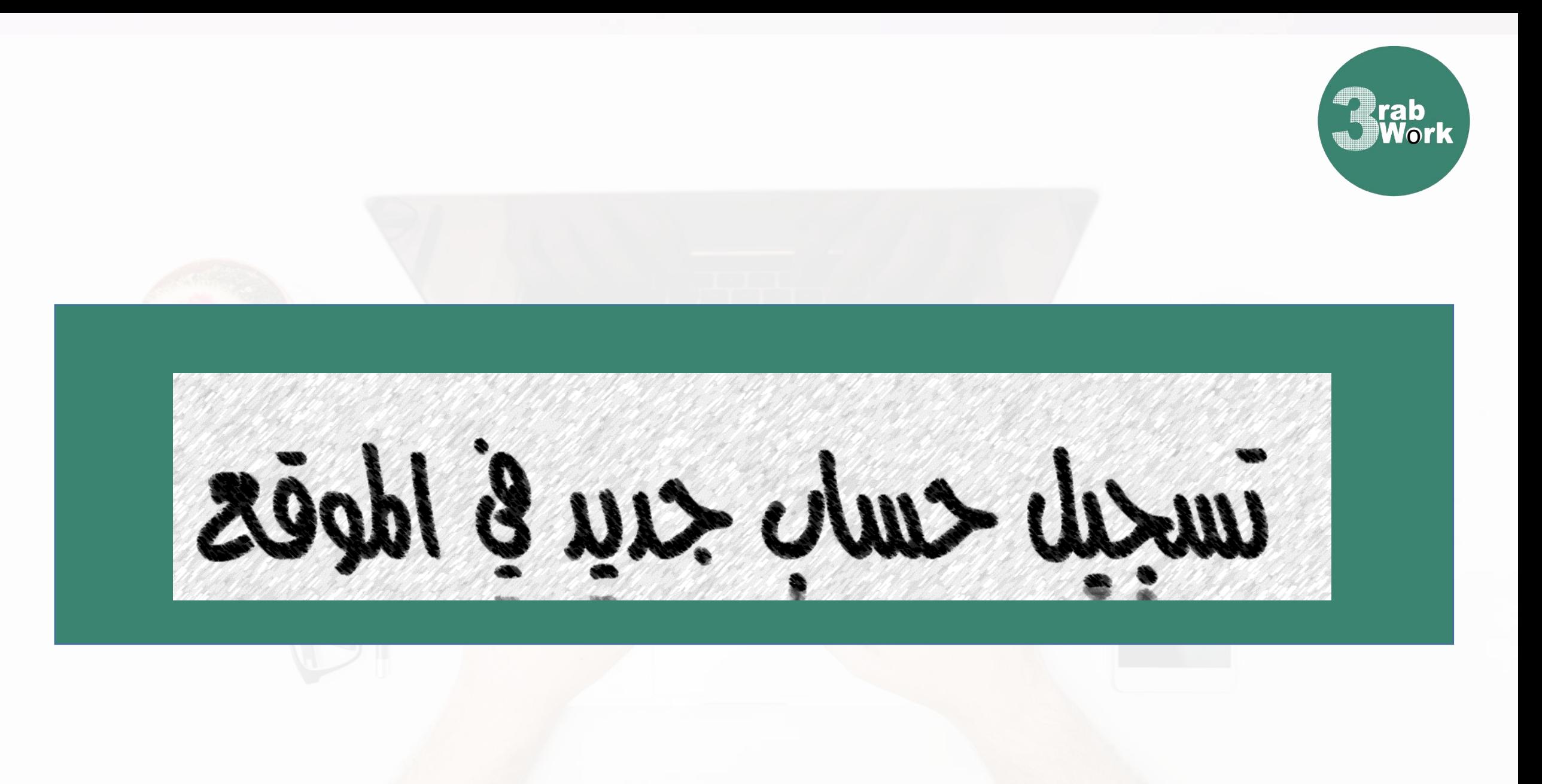

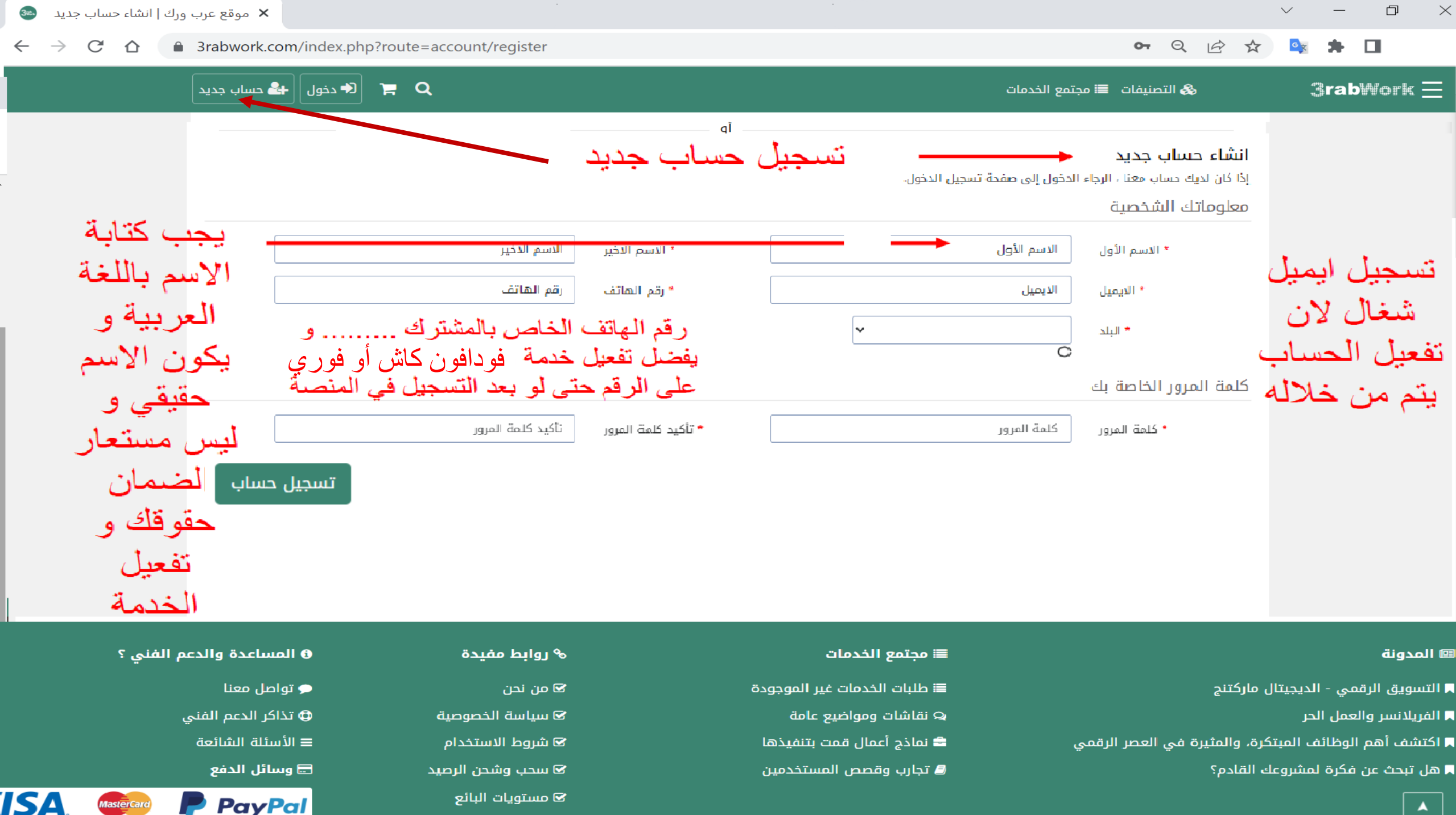

F

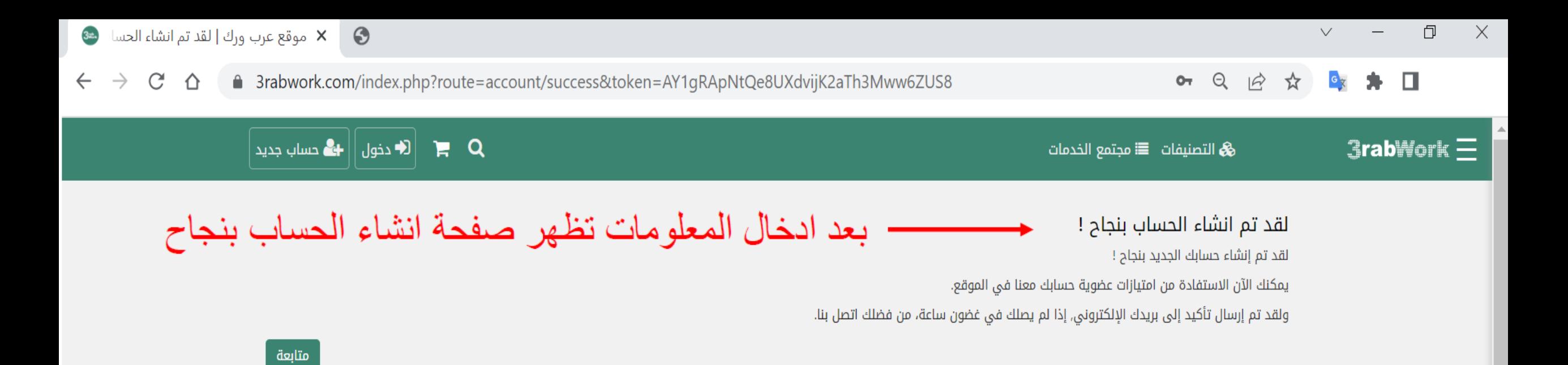

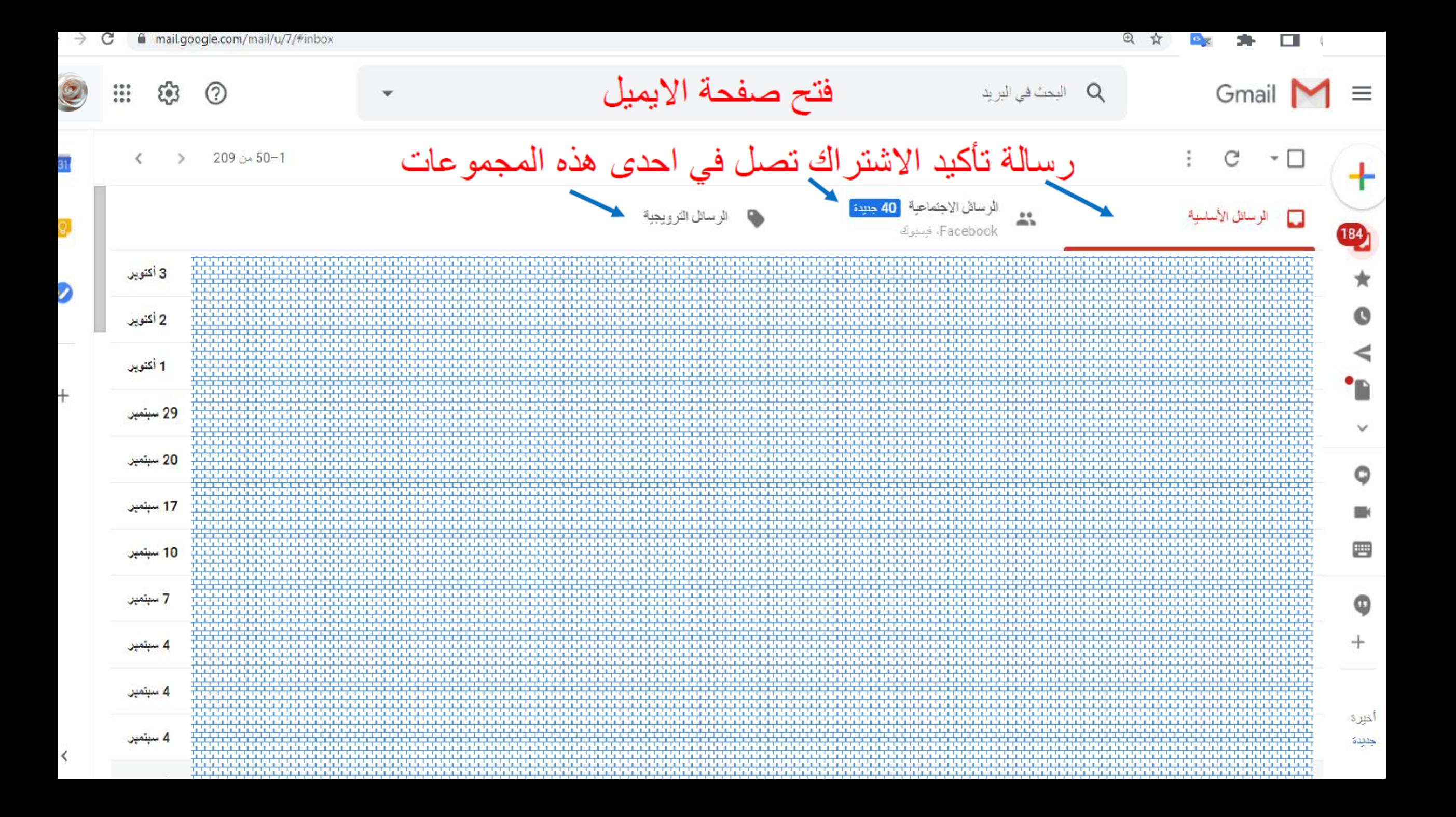

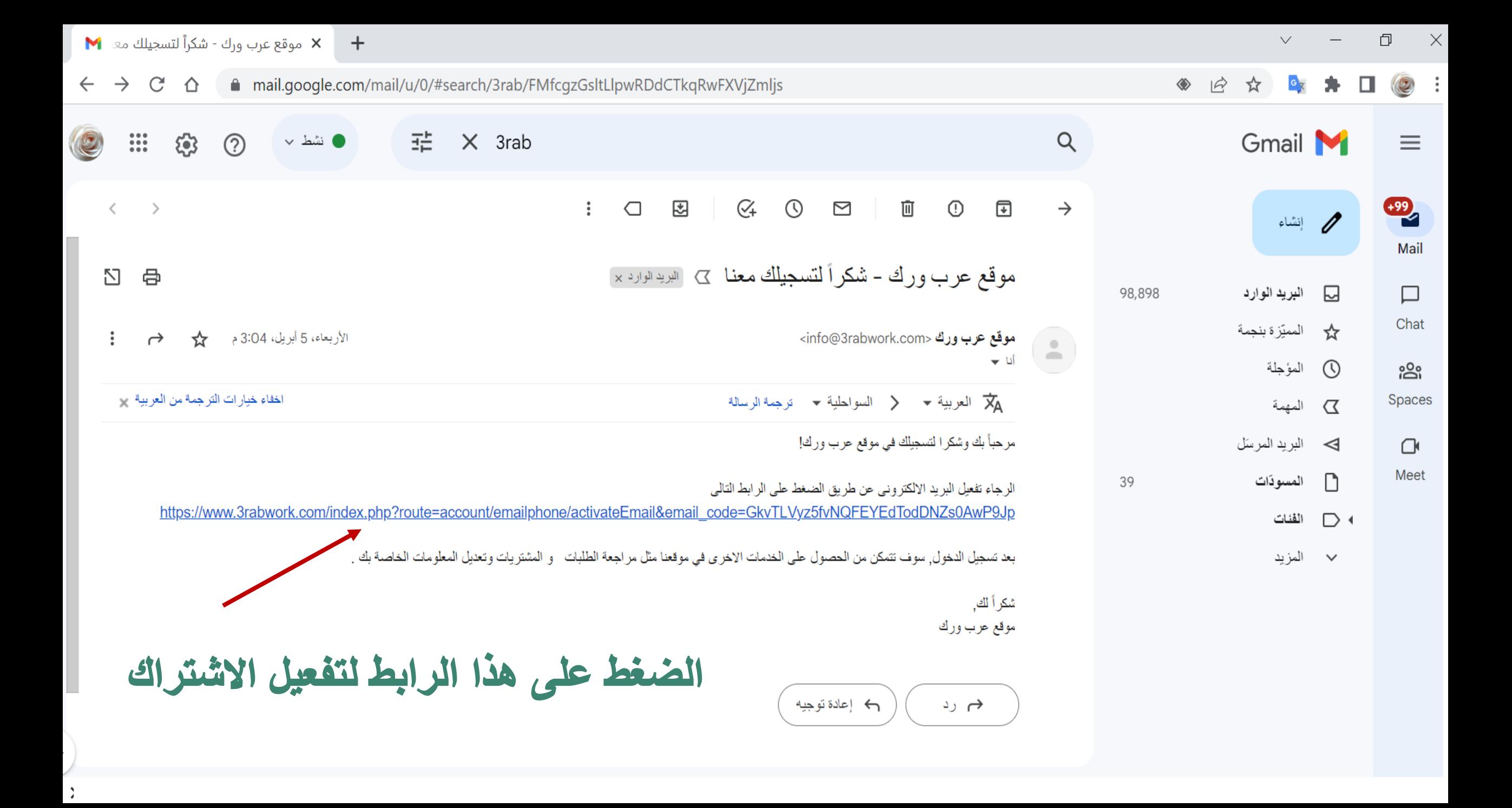

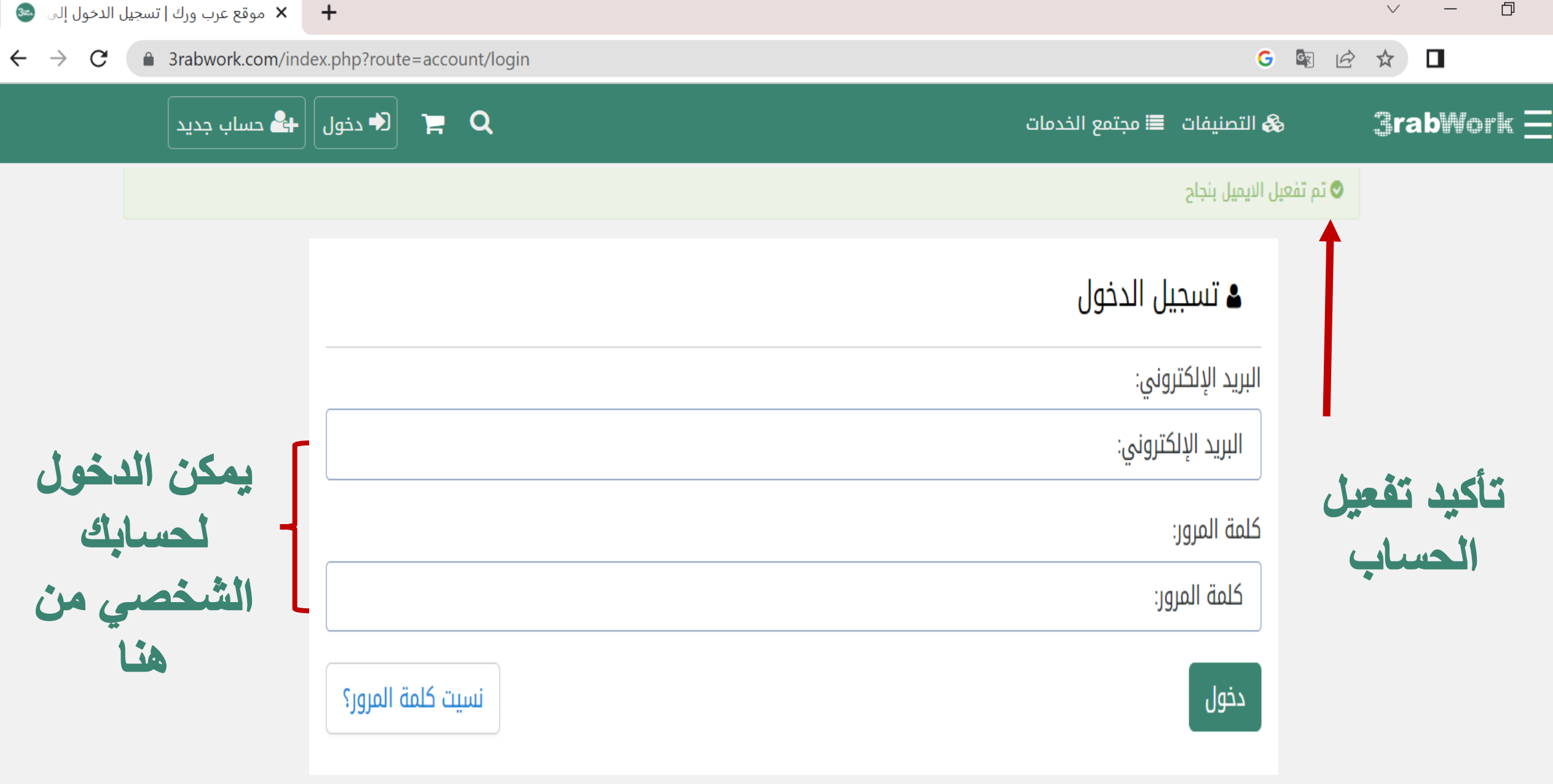

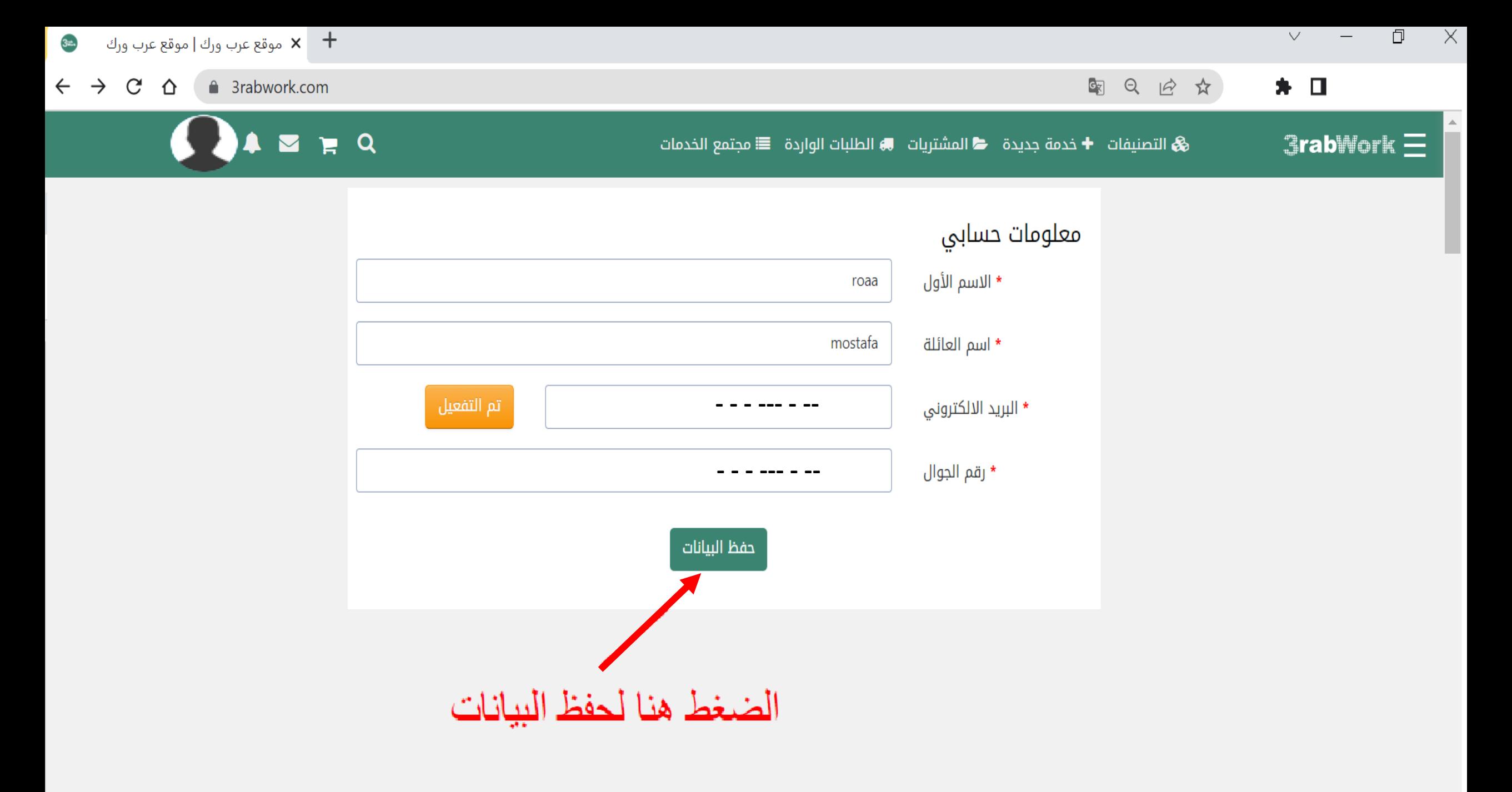

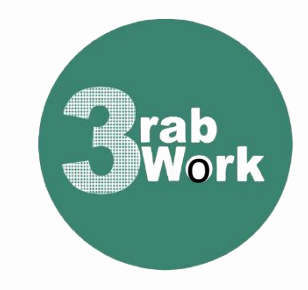

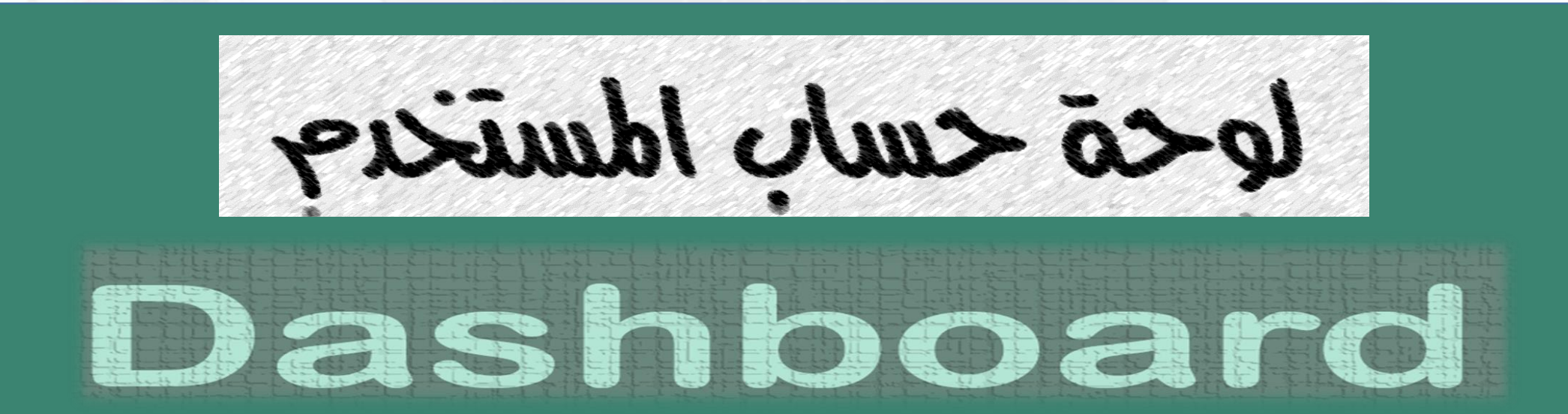

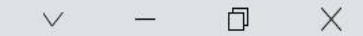

 $Q$  $\mathbb{C}_{\mathbb{R}^2}$ 日☆ П  $\circ$ 

+ × موقع عرب ورك | موقع عرب ورك  $\rightarrow$  $\mathcal{C}$  $\hat{O}$ a 3rabwork.com

3m.,

 $\leftarrow$ 

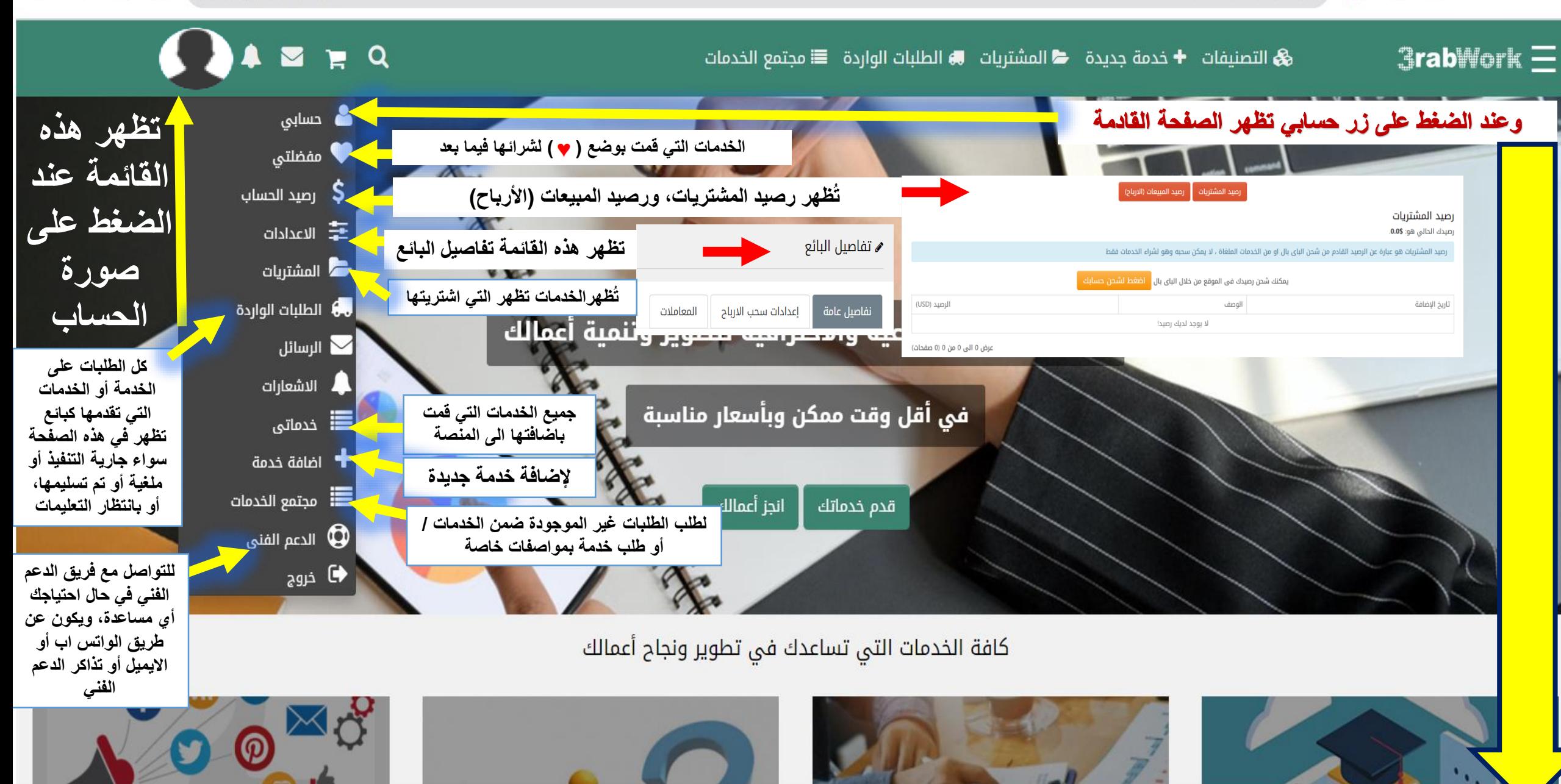

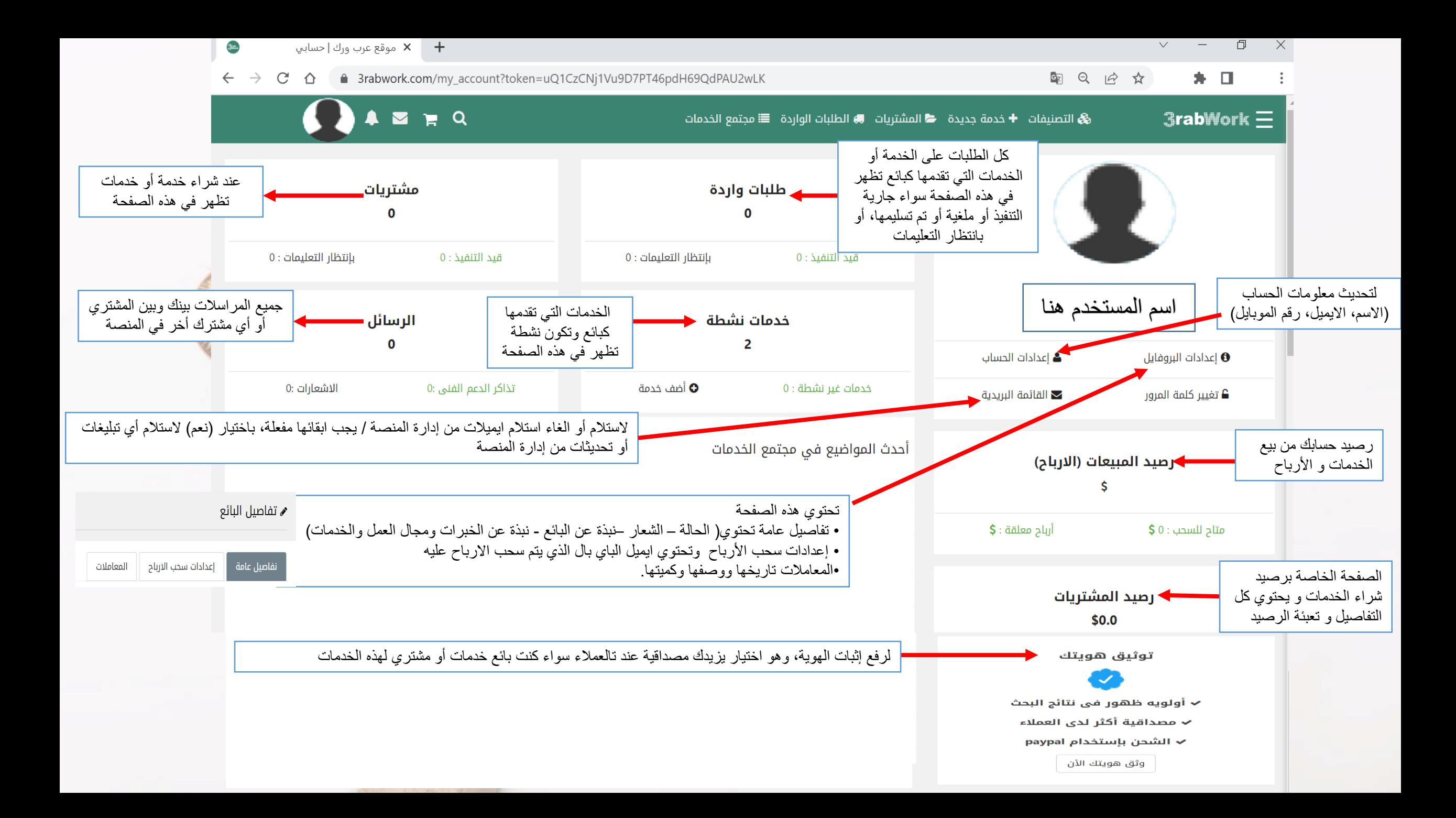

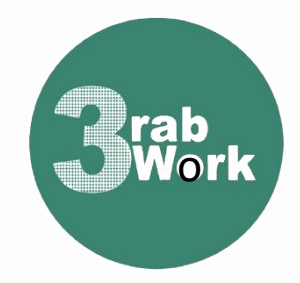

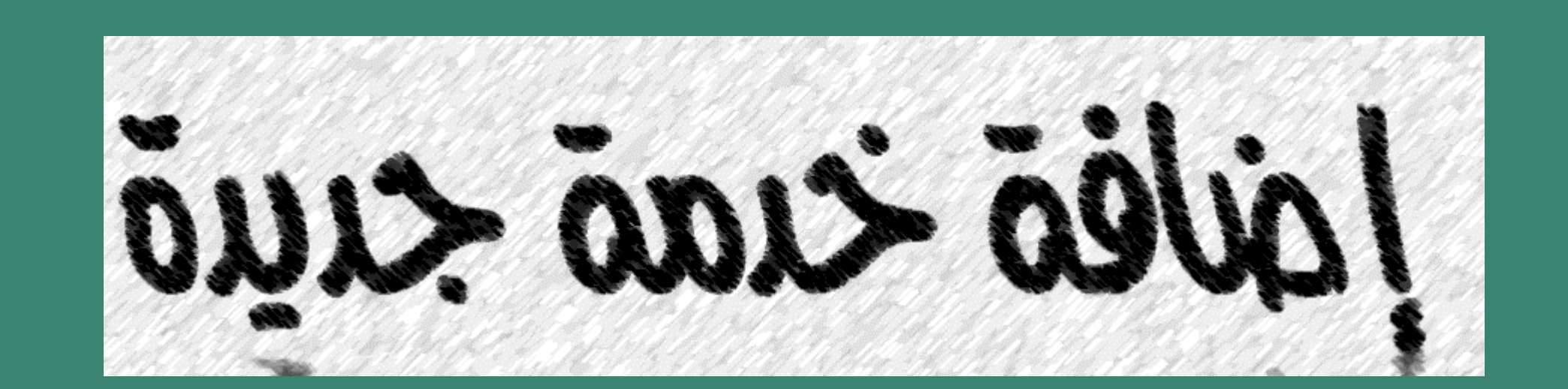

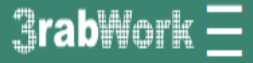

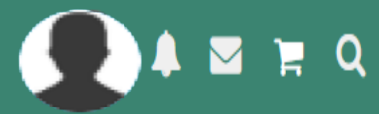

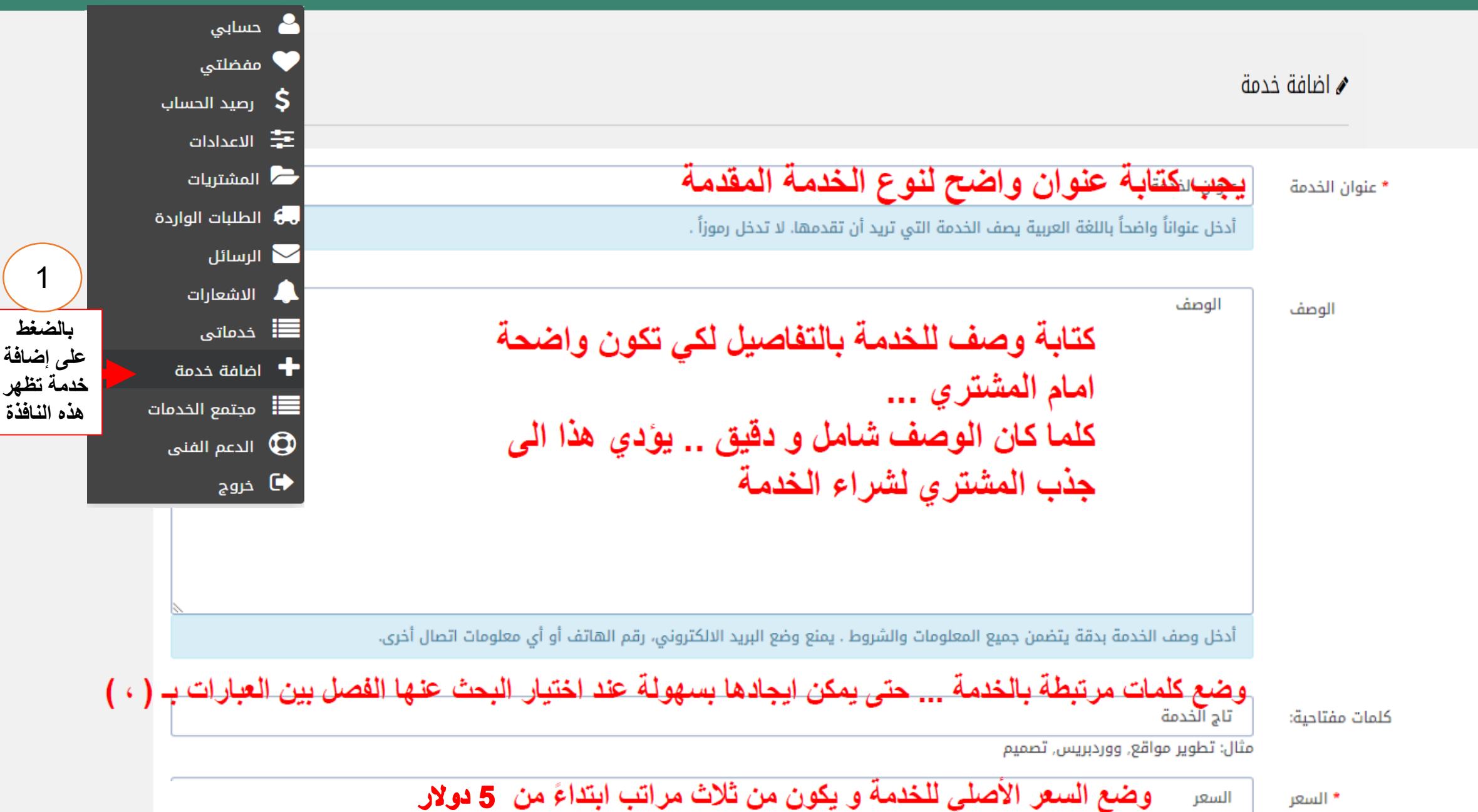

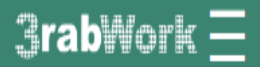

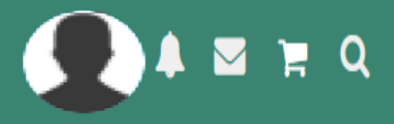

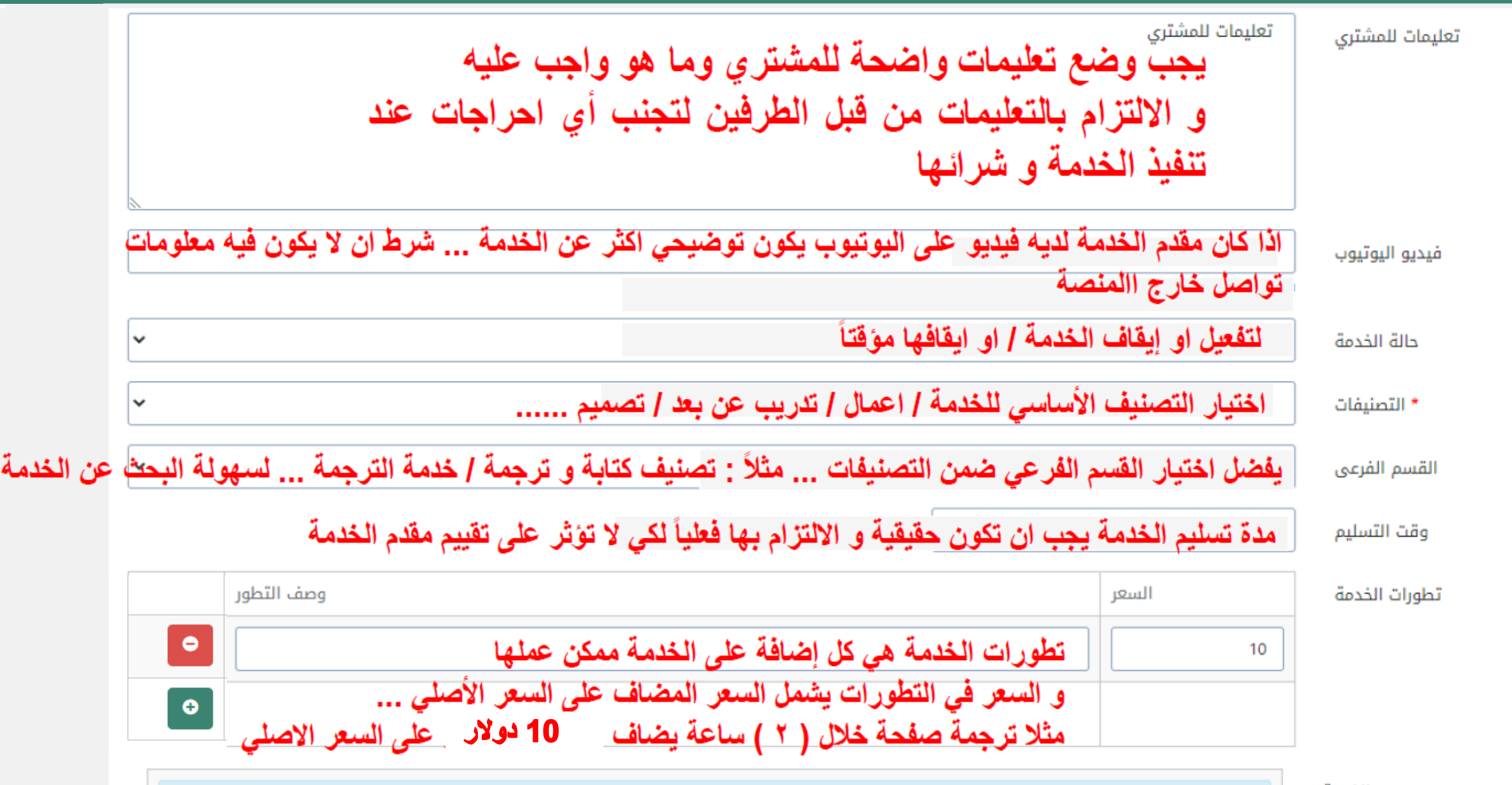

صور الخدمة

ابعاد الصور لابد ان تكون 800\*470 بكسل

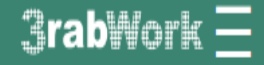

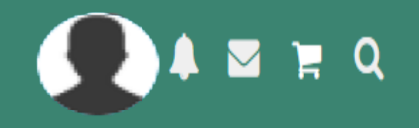

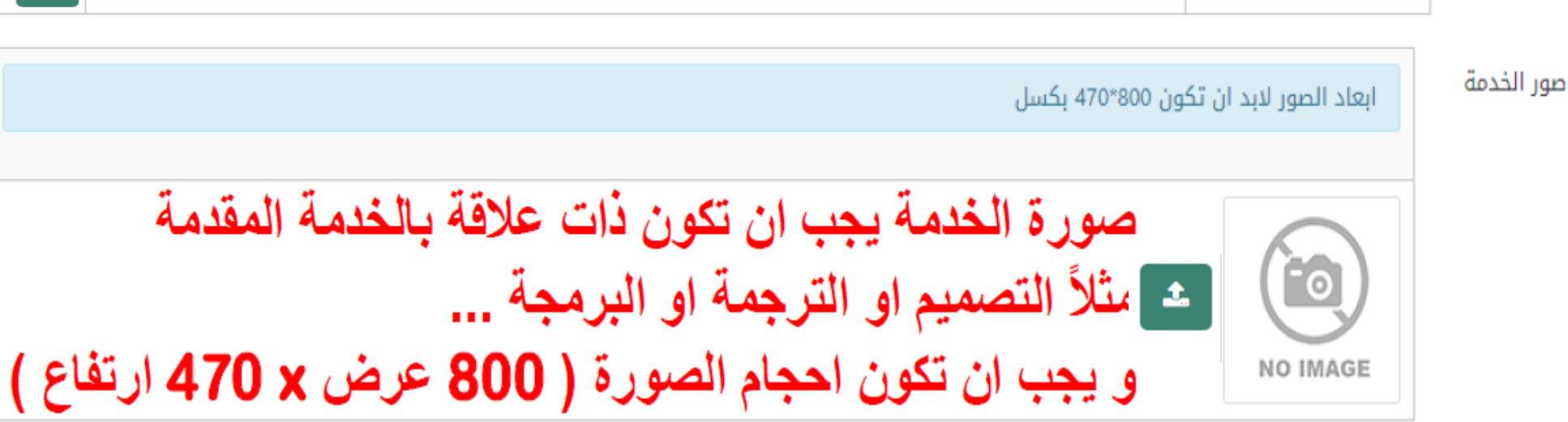

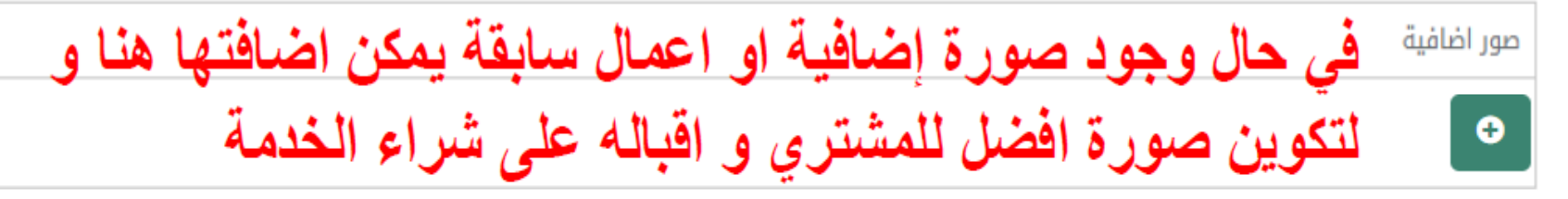

**& مستويات البائع** 

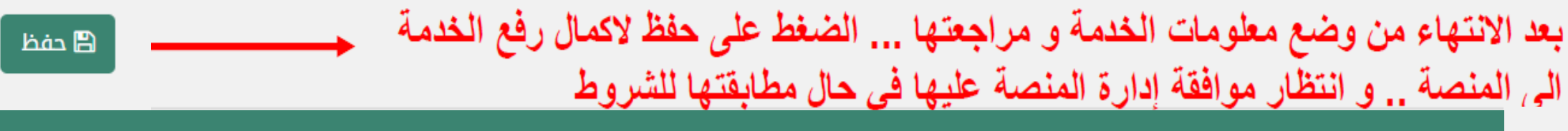

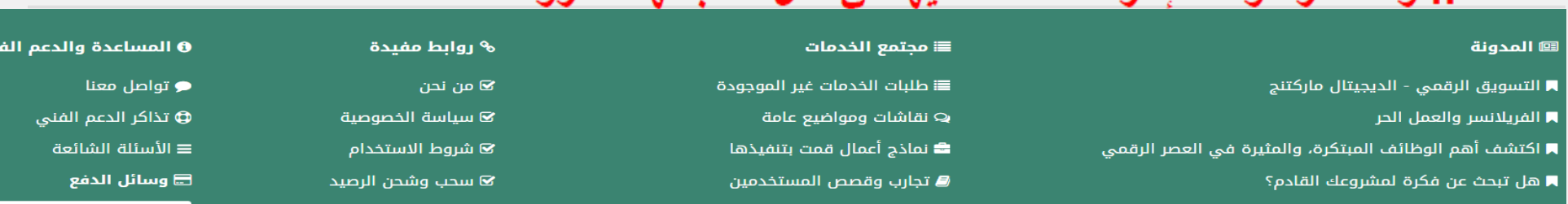

 $\bullet$ 

♦ الغاء

ى ؟

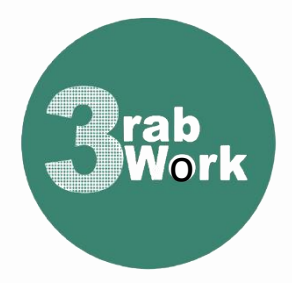

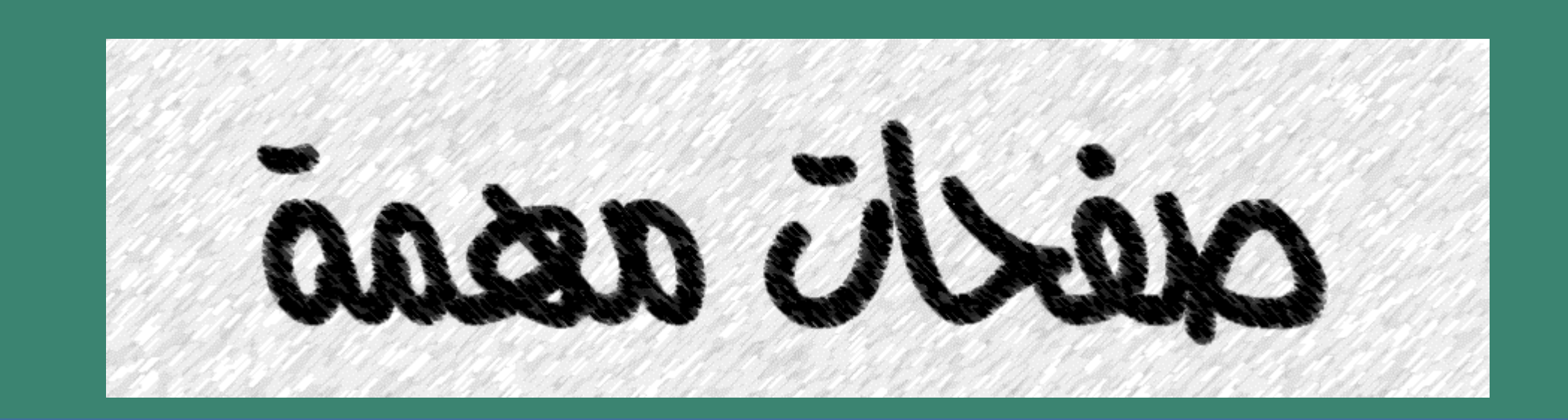

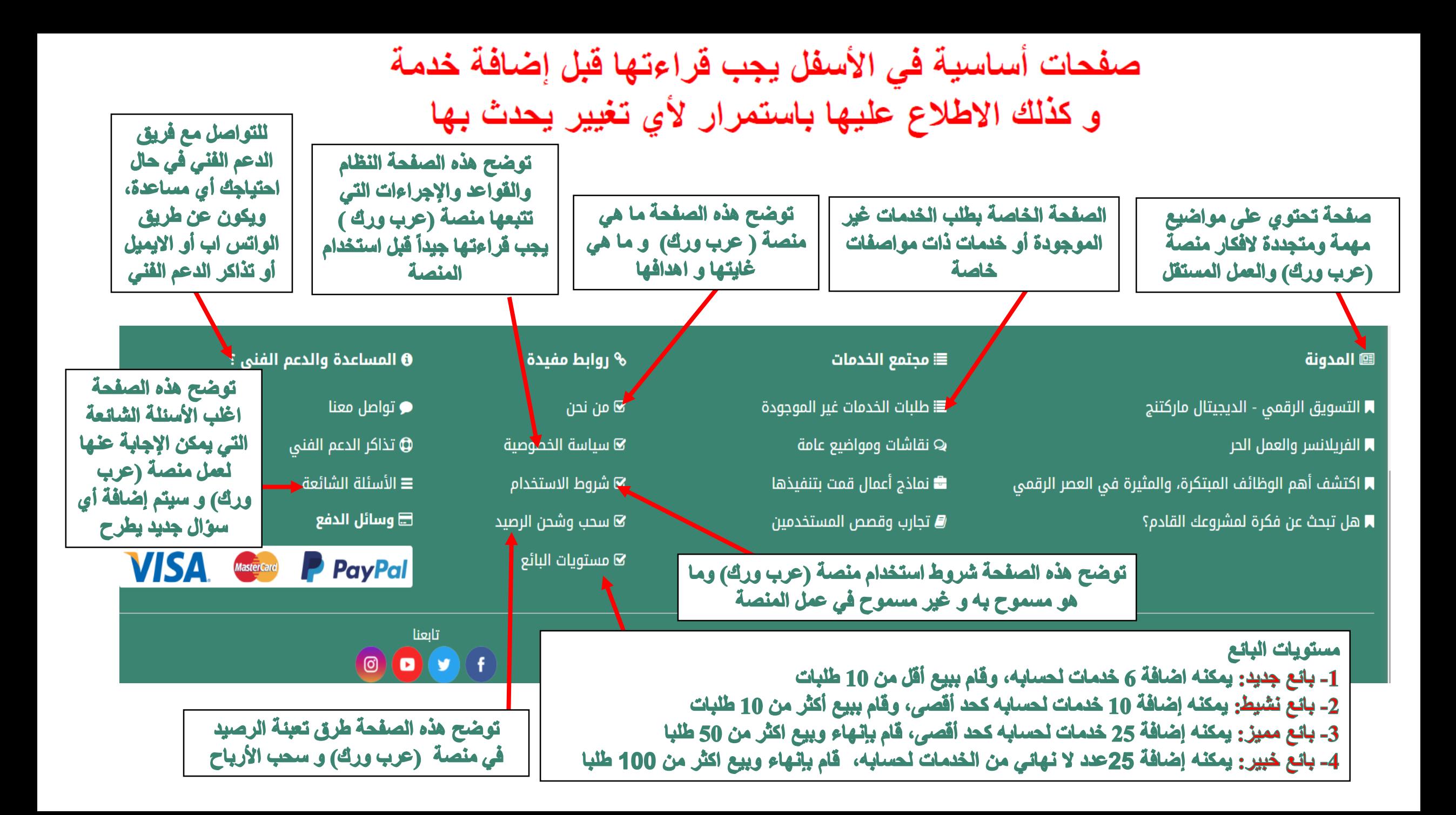

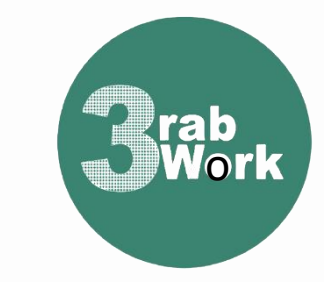

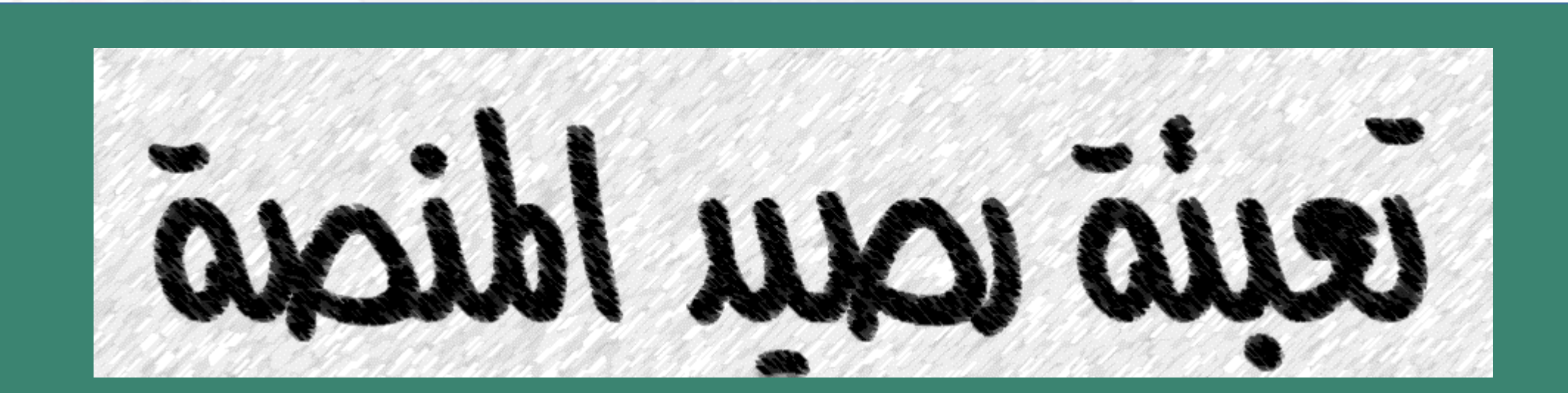

لشحن الرصيد يوجد طريقتين: 1- الشحن عن طريق بايبال 2- الشحن عن طريق محفظة فودافون كاش أو فوري

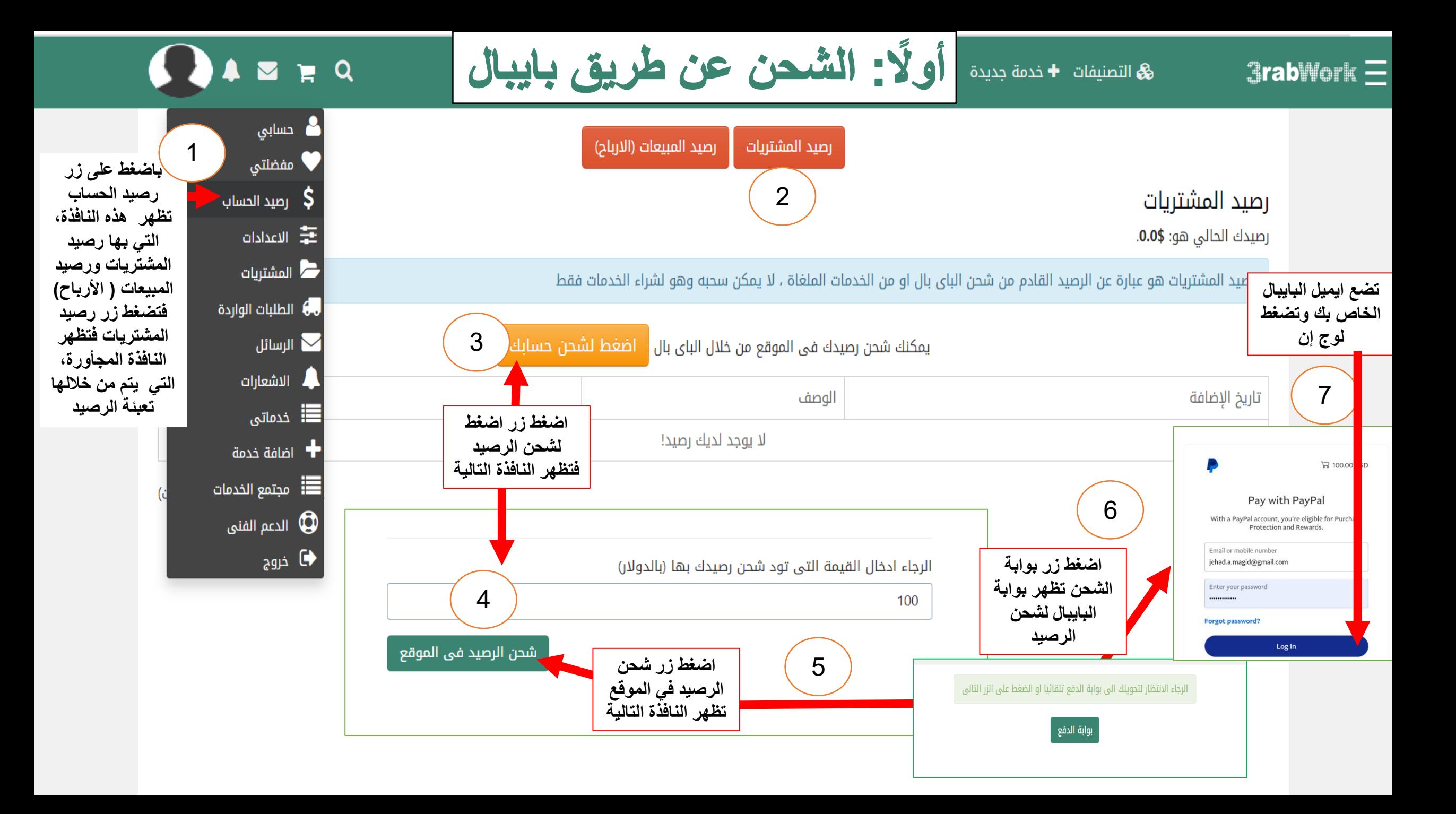

ه التمنيفات - التأسين عن طريق المحافظ الالكترونية  $\bigodot$  $3$ rabWork $\equiv$ تحويل المبالغ لتعبئة رصيد منصة (عرب ورك) من فودافون كاش أو إنستا باي أو فوري أو أي محفظة على أرقام المنصة 01065032971 - 01141076142 - 01018850409

تم تحويل 1010.0 جنيه لرقم

01065032971 مصاريف

الخدمة 1.0 جنيه. رصيد

 $\vert$  1

ملاحظة مهمة جداً تعبئة الرصيد في المنصة فقط عند وجود خدمة أو خدمات ترغب بشرائها .. و ليس هنالك داعى لتعبئة الرصيد و تركه لفترة طويلة و ذلك ضمانا لحقوقك المالية

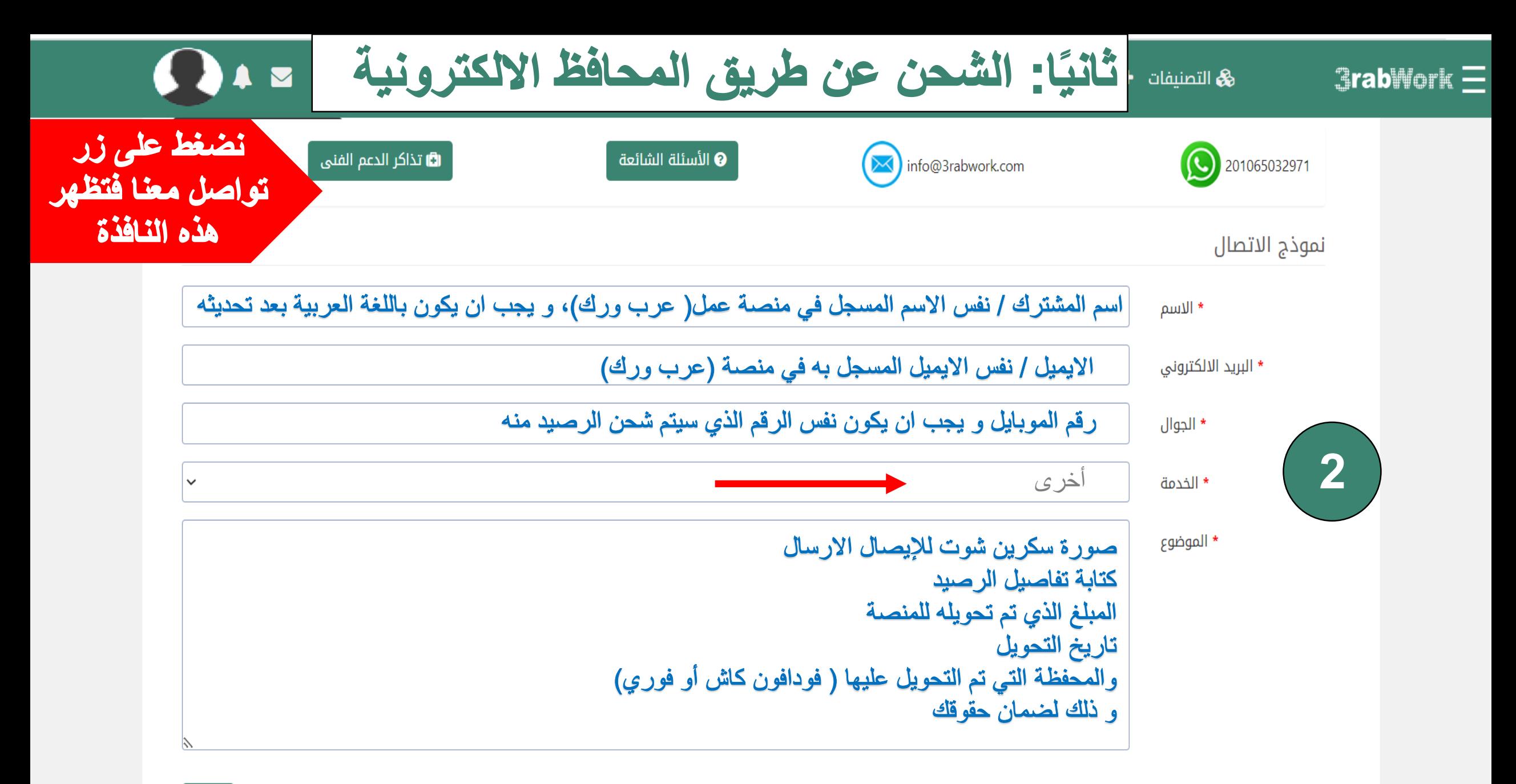

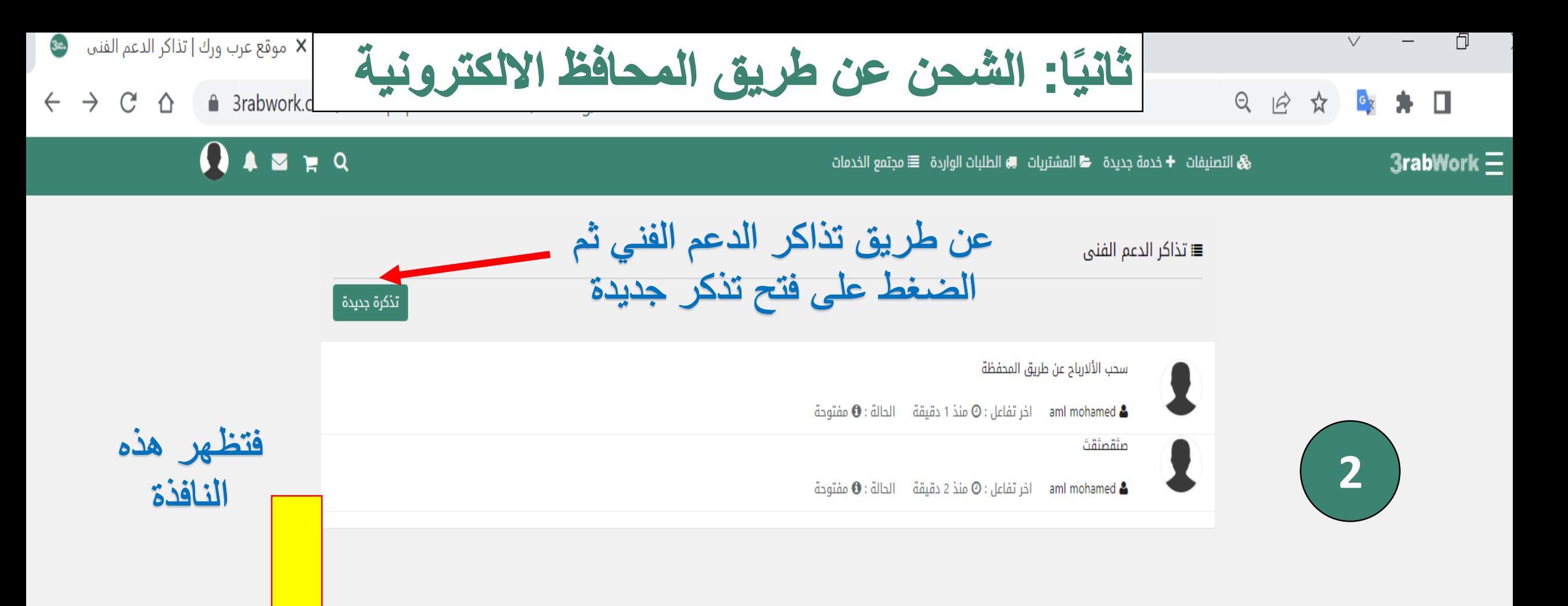

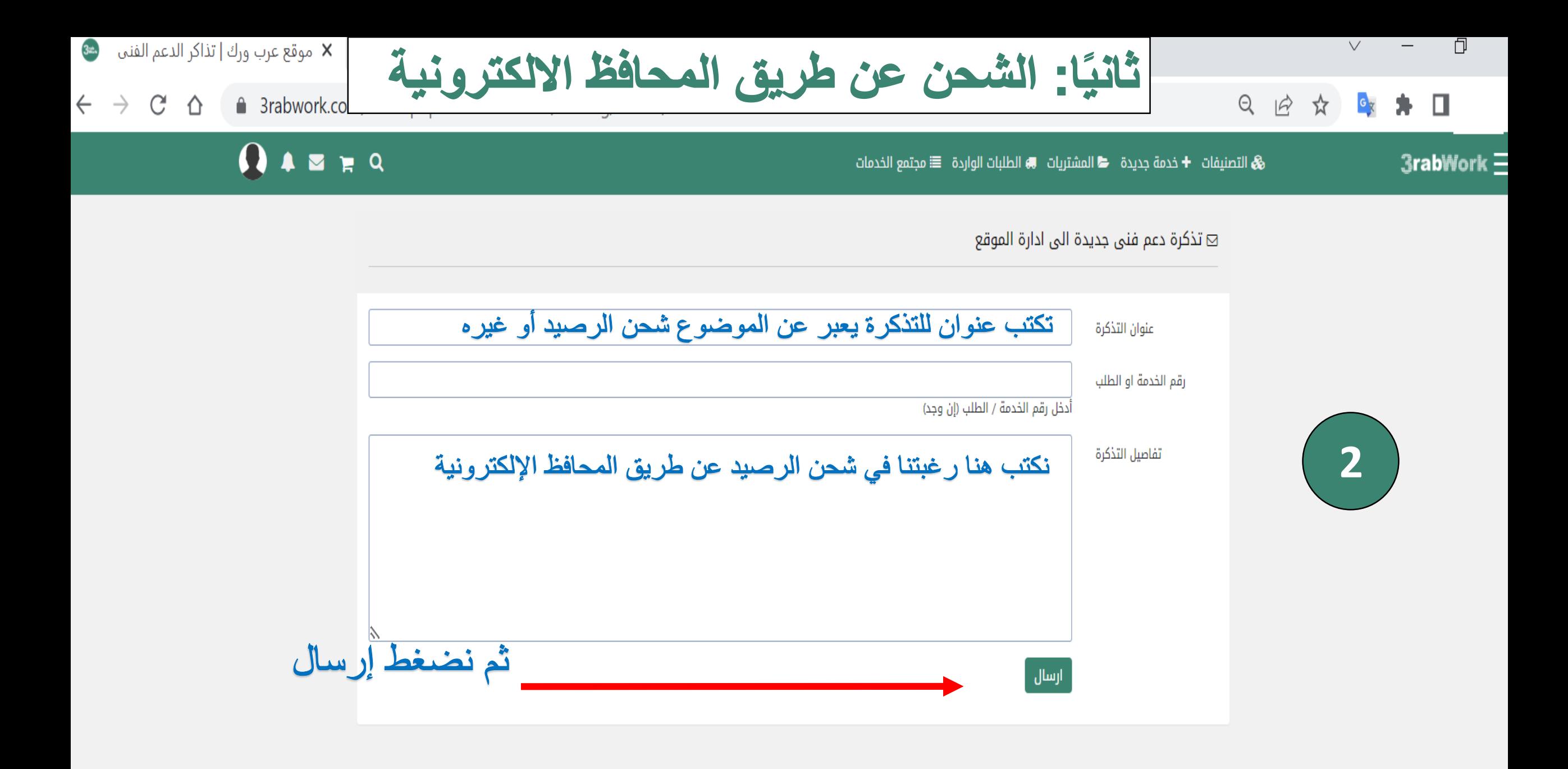

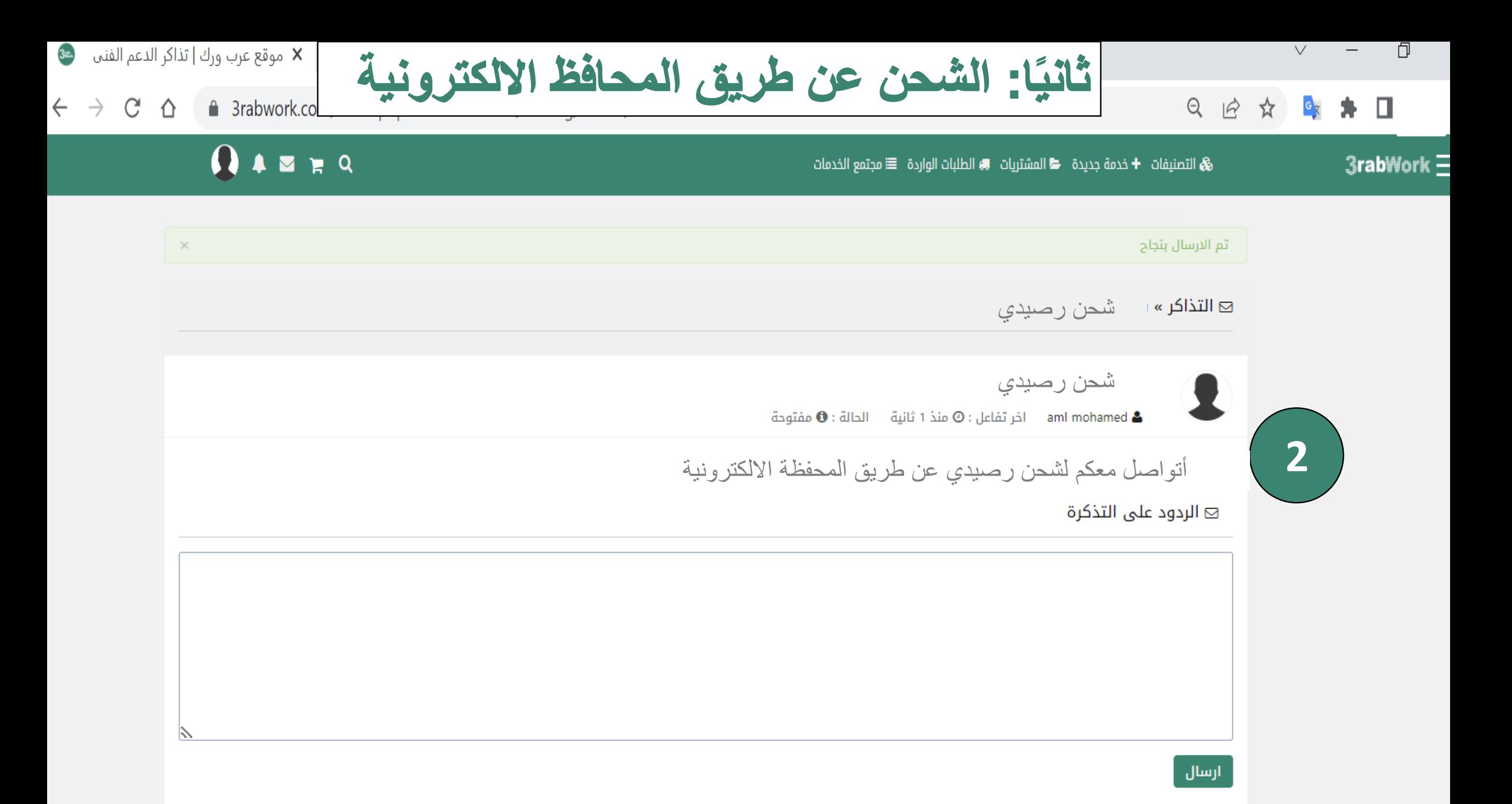

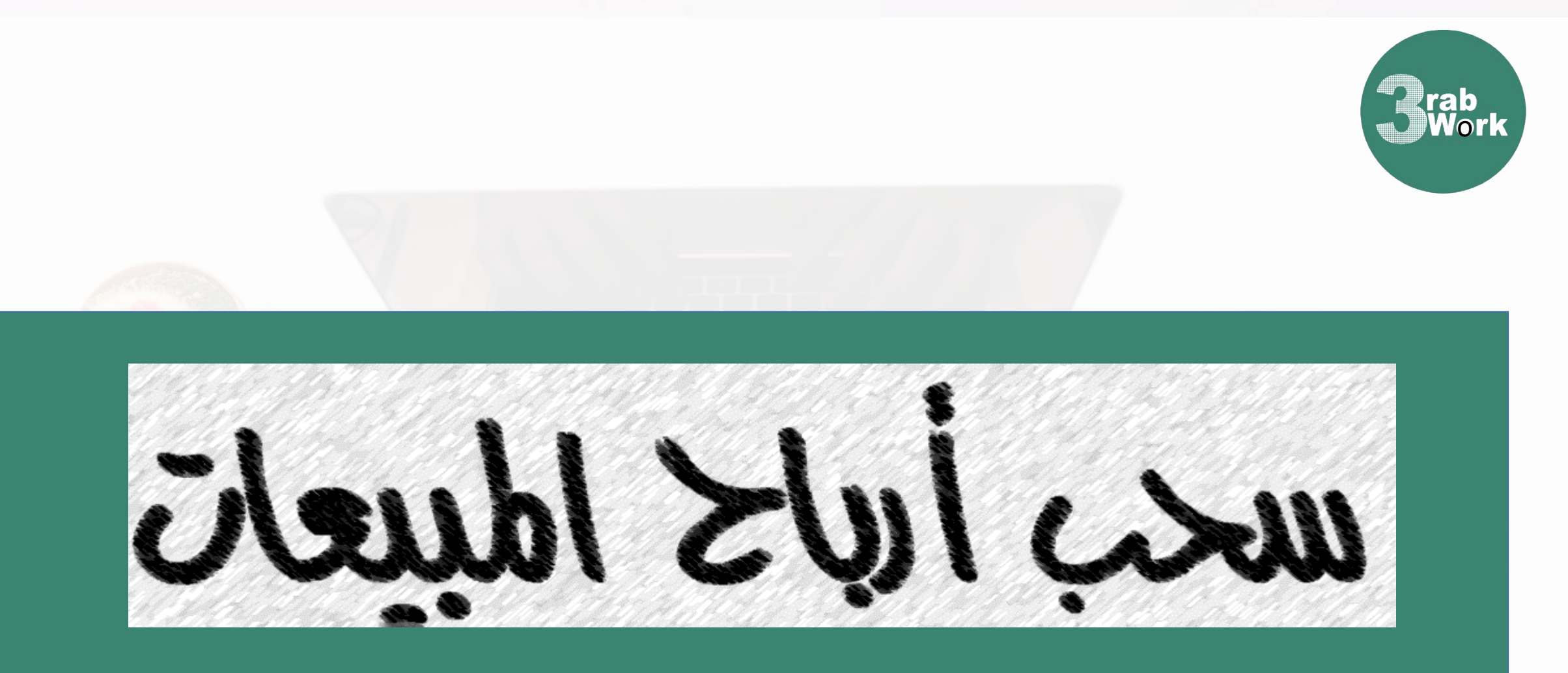

لسحب الأرباح يوجد طريقتين: 1- السحب عن طريق طريق بايبال 2- السحب عن طريق محفظة فودافون كاش أو فوري

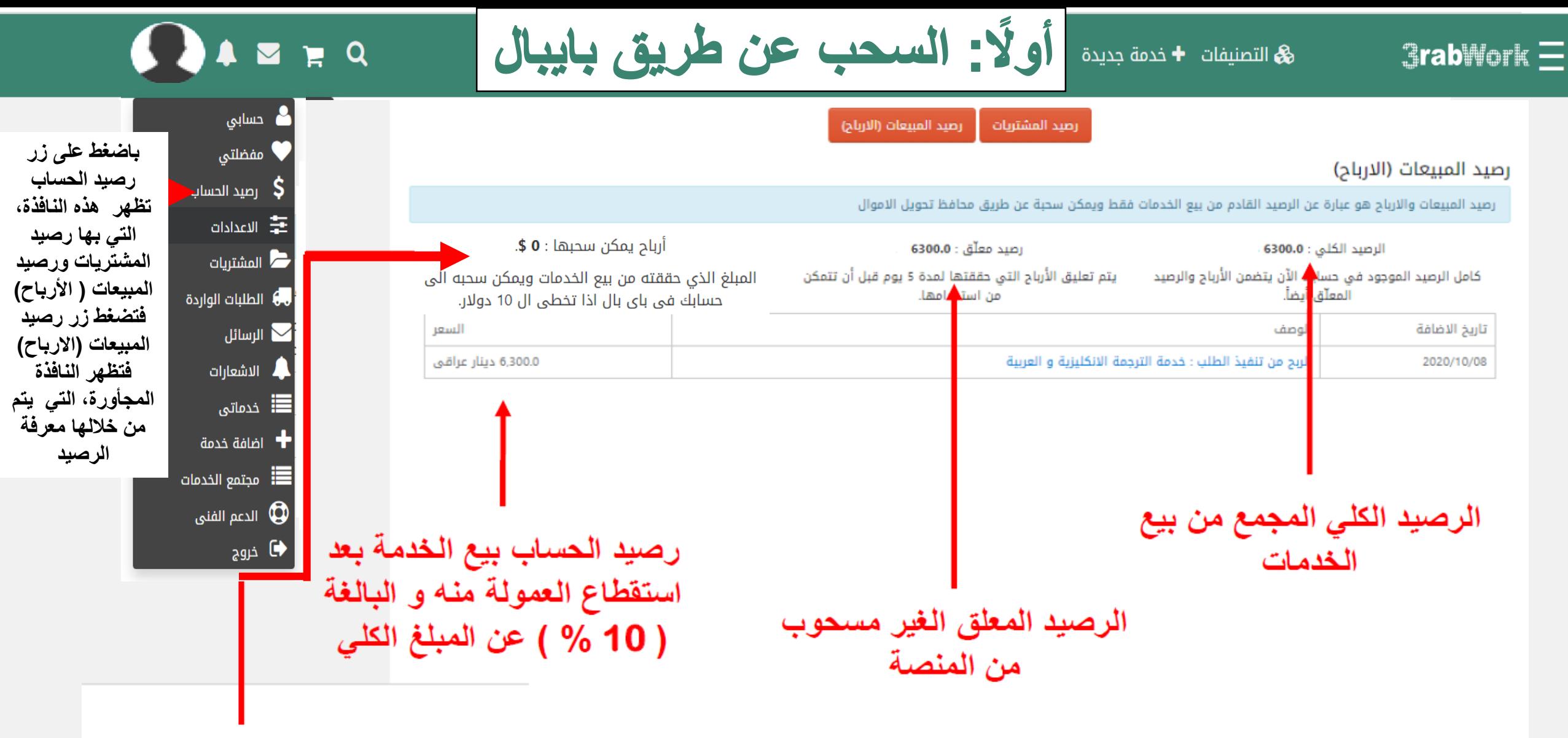

بعد انتهاء فترة تعليق الرصيد يظهر هنا مبلغ الأرباح التي يمكن سحبها من المنصة

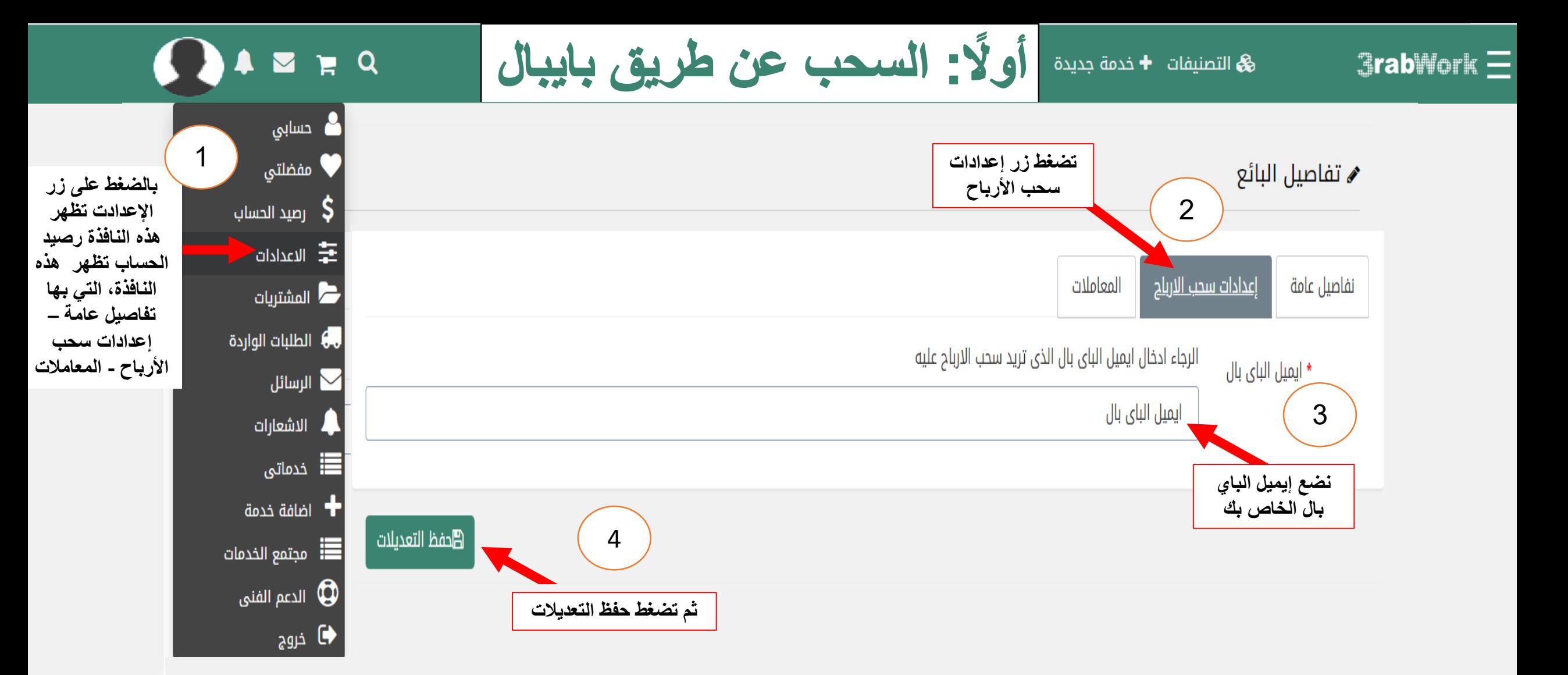

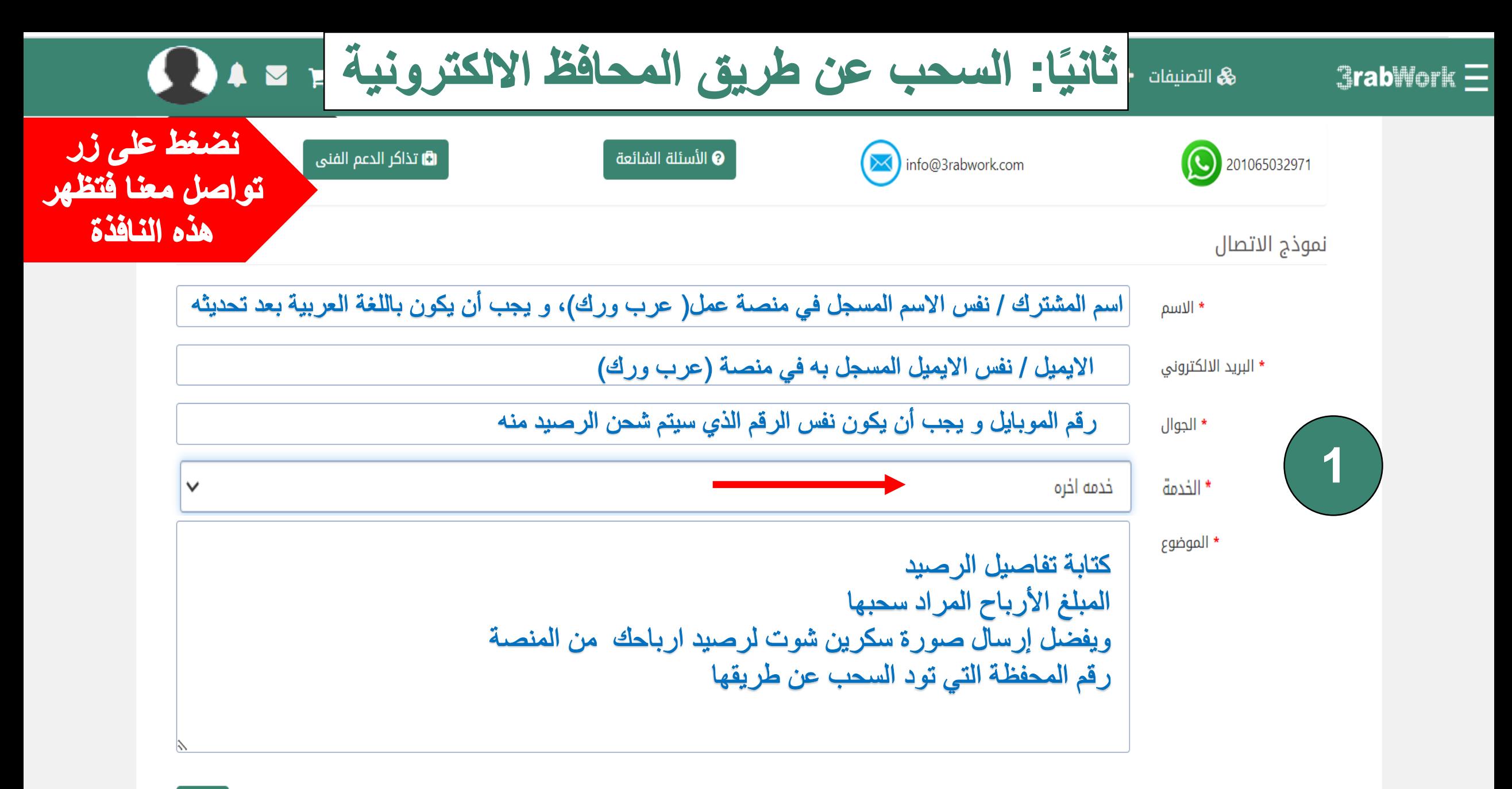

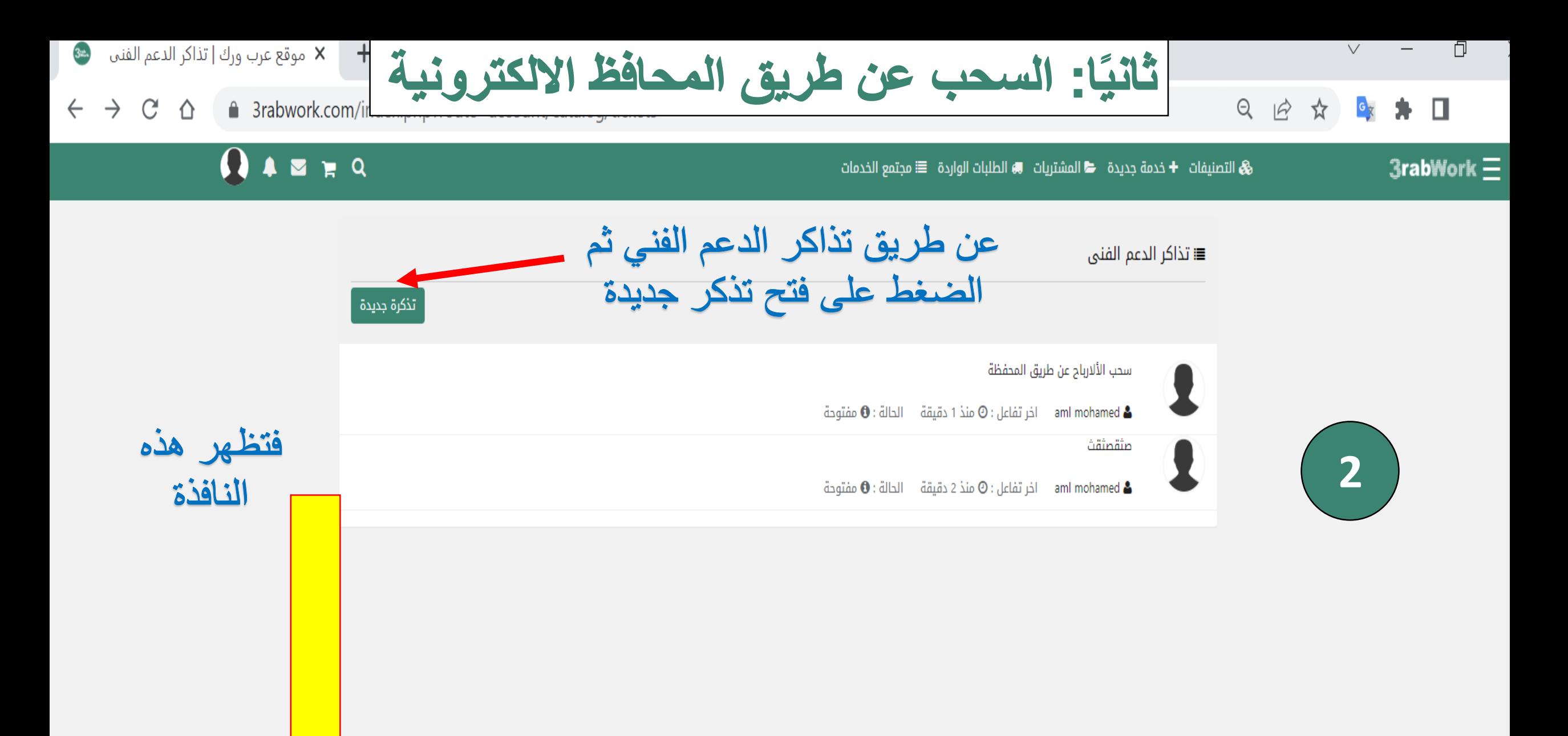

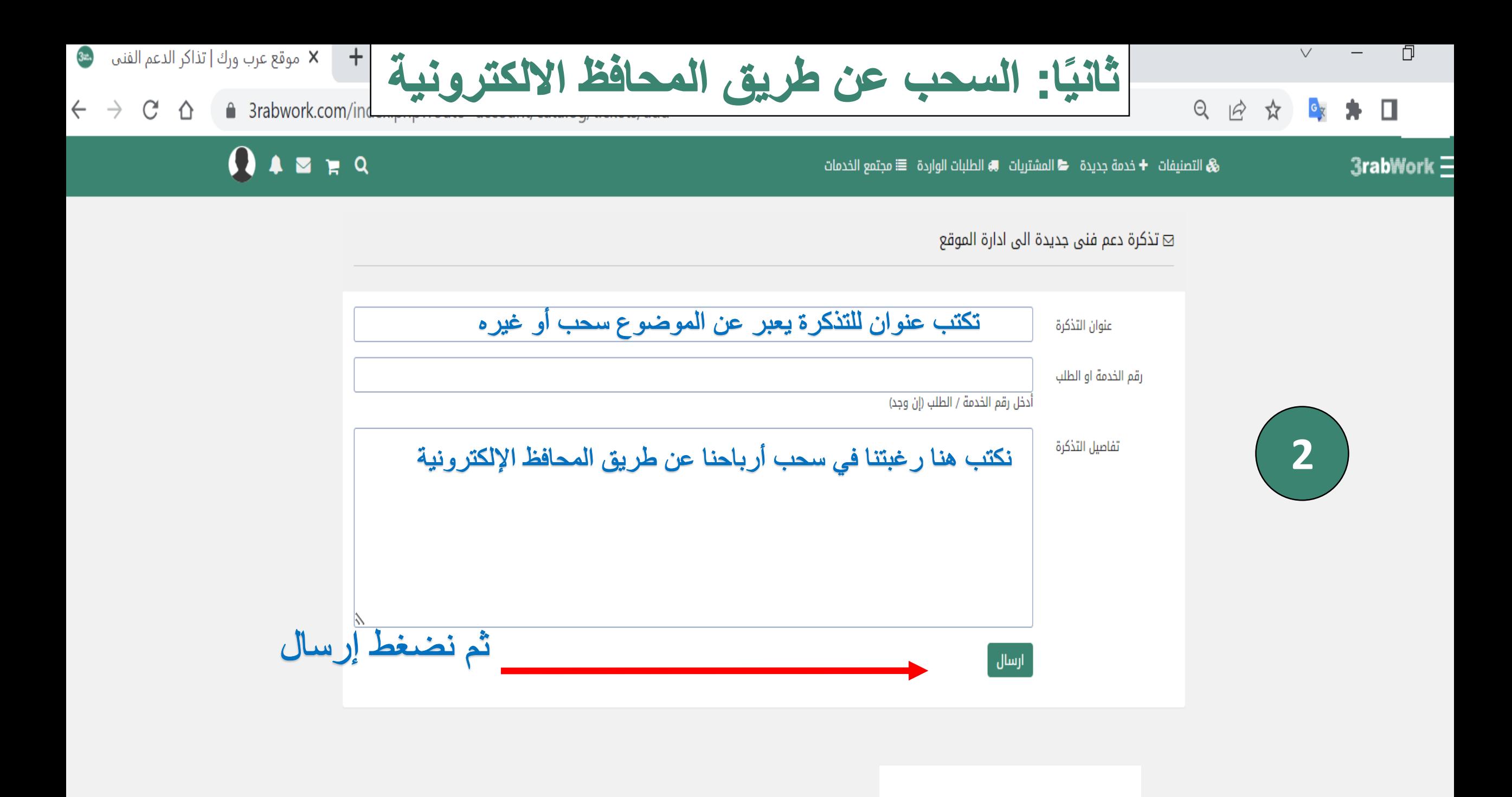

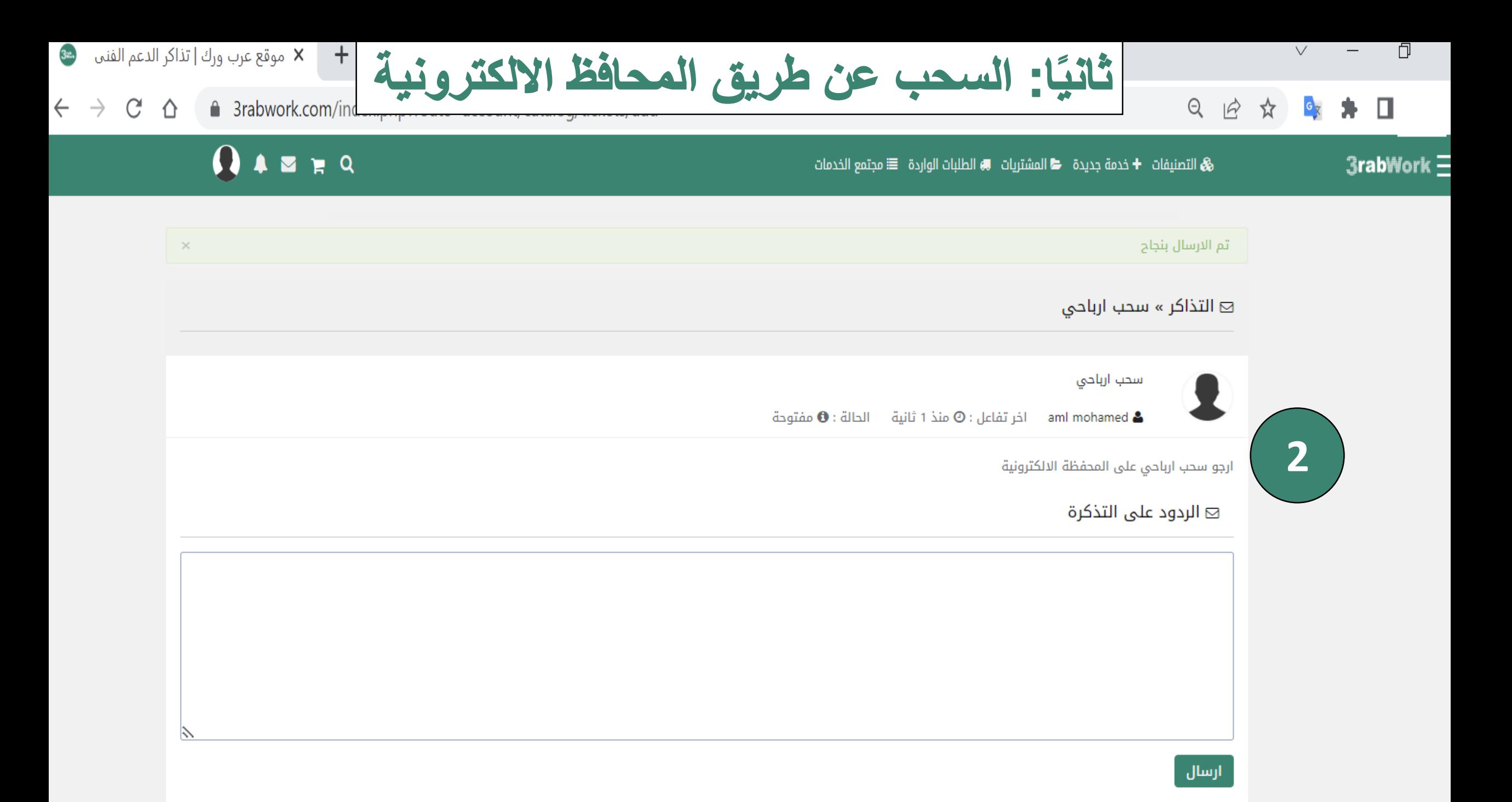

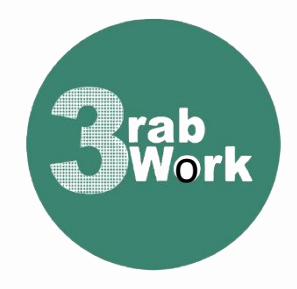

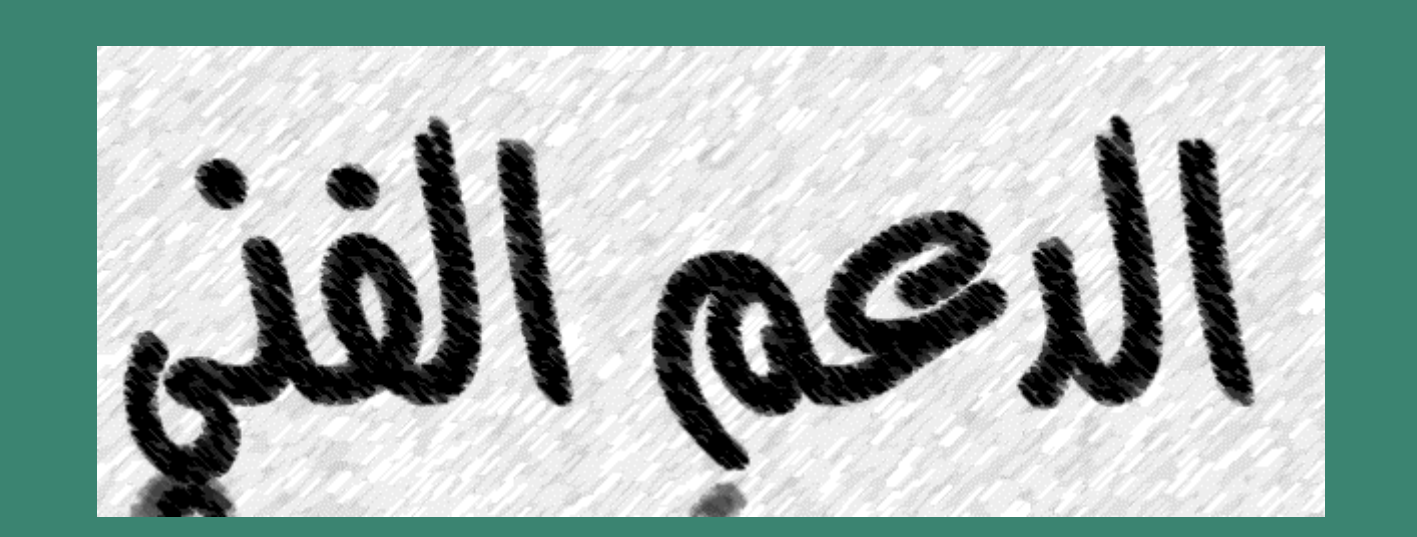

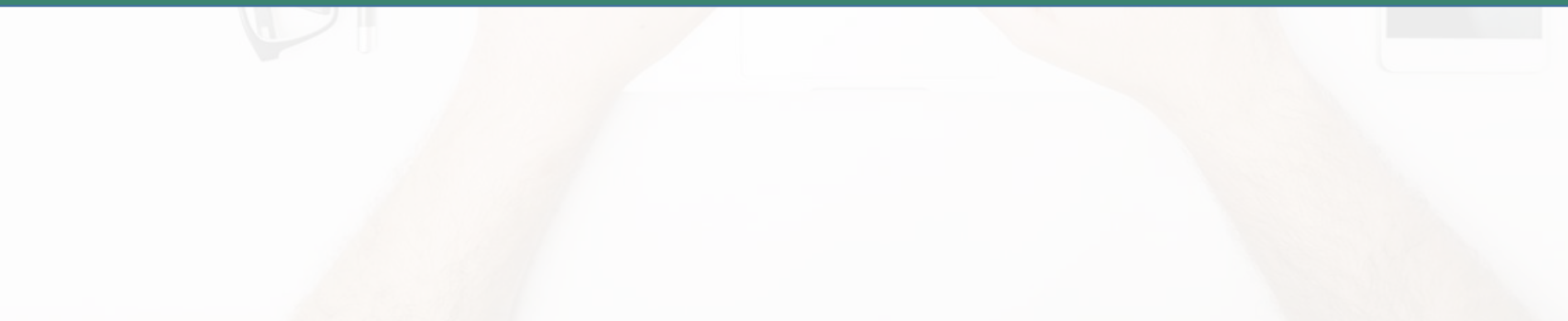

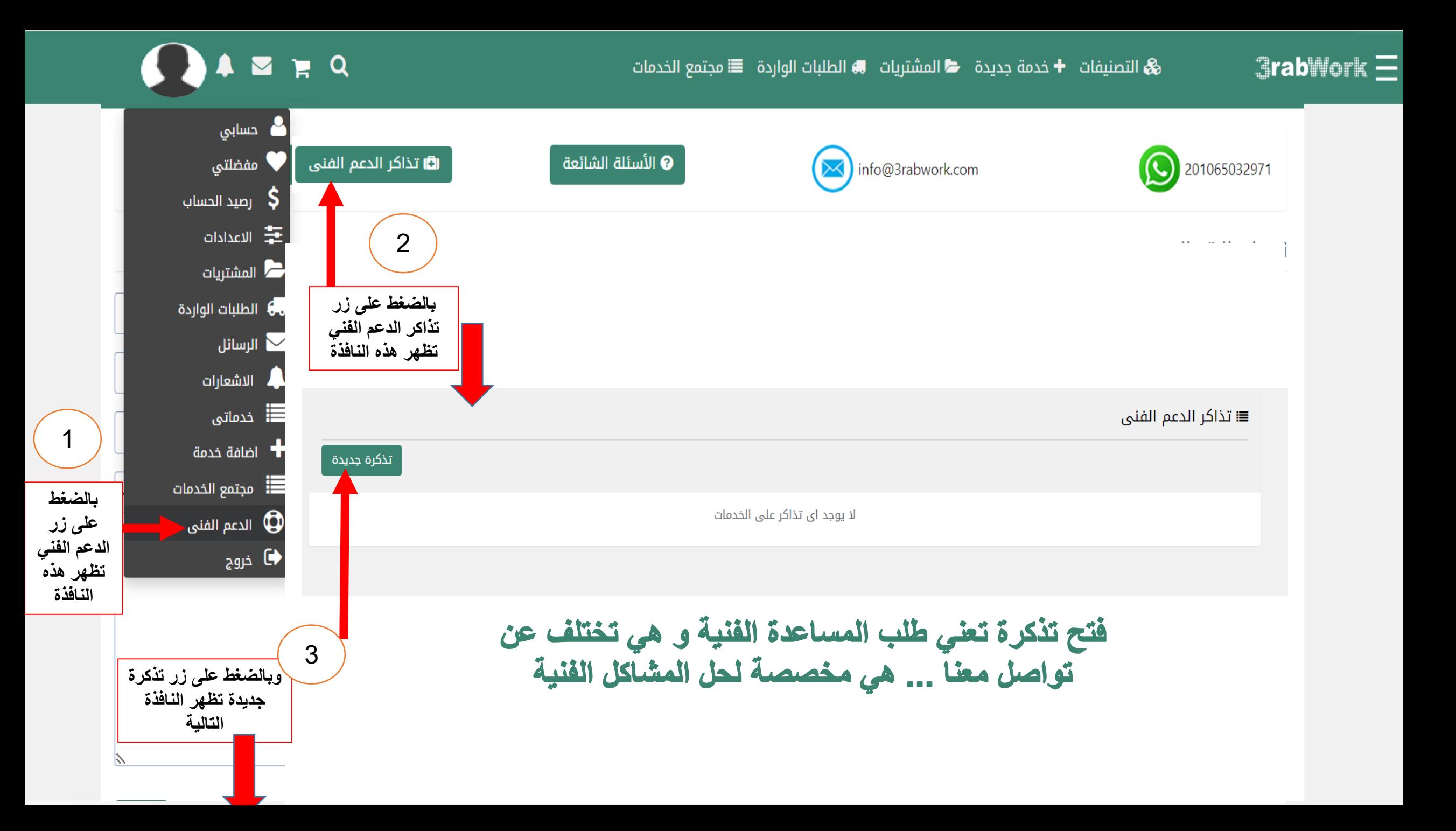

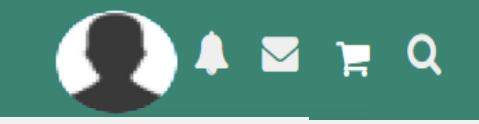

## تقييم الخدمة تذكرة دعم فني جديدة الى ادارة الموقع  $\boxdot$ ☆☆☆☆☆ 2 roaa mostafa مصر **اسم الخلل أو المشكلة** عنوان التذكرة خبرة واحترافية فى تعديل الصور وإزالة الخلفيات منها أعمل على برامج متخصصة منها كامتازيا وفوتوشوب وافتر افكت..  $\bullet$ : عدد مبيعات الخدمة  $\blacktriangleright$ **رقم الخدمة أو الطلب / و يظهر في هذا المكان** رقم الخدمة او الطلب قا رقم الخدمة : 446  $\blacksquare$ ≡ وقت التسليم : 5 ايام أدخل رقم الخدمة / الطلب (إن وجد) شارك الخدمة f شارك ∕ی غرد تفاصيل التذكرة **كتابة تفاصيل الخلل الفني مثال ... عدم تنفيذ الشراء / أو عدم تنفيذ البيع عدم تحويل مبلغ المبيعات أو غيرها**ارسال

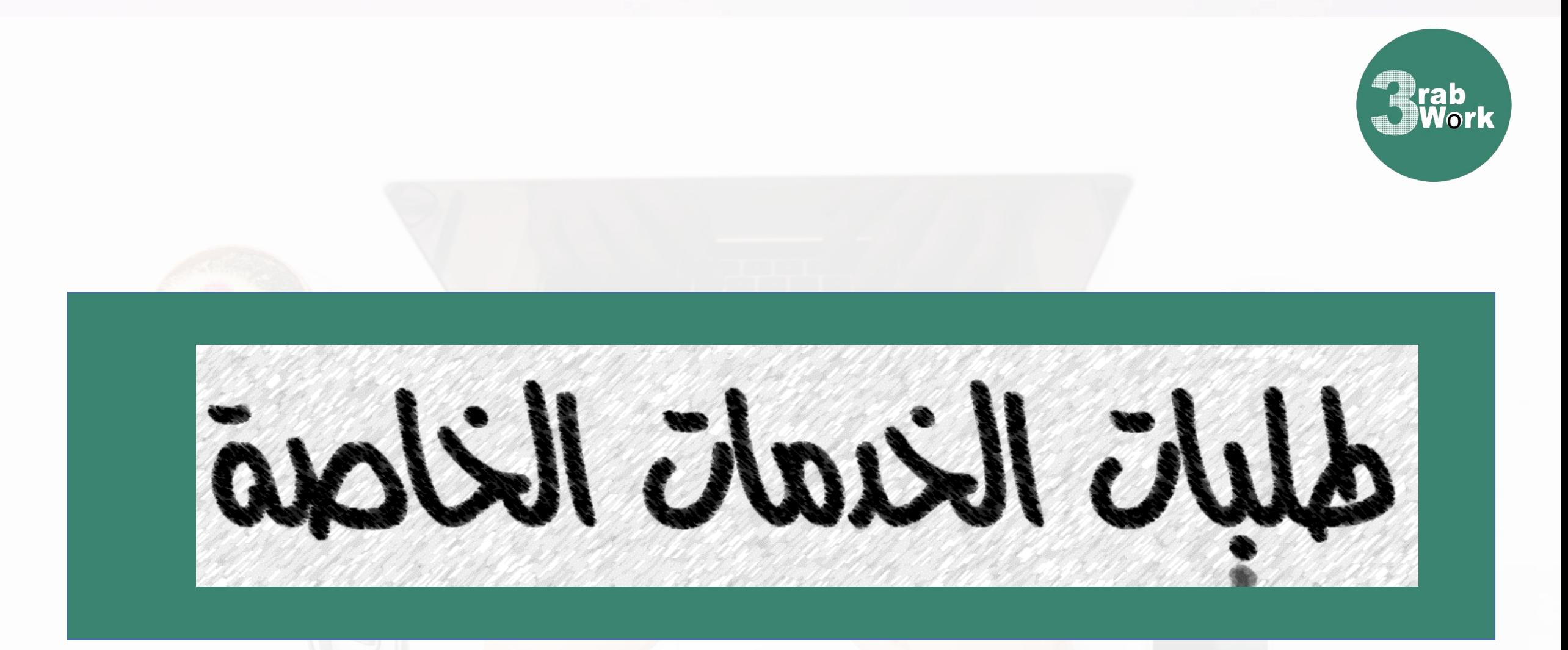

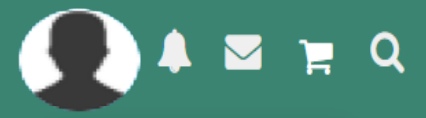

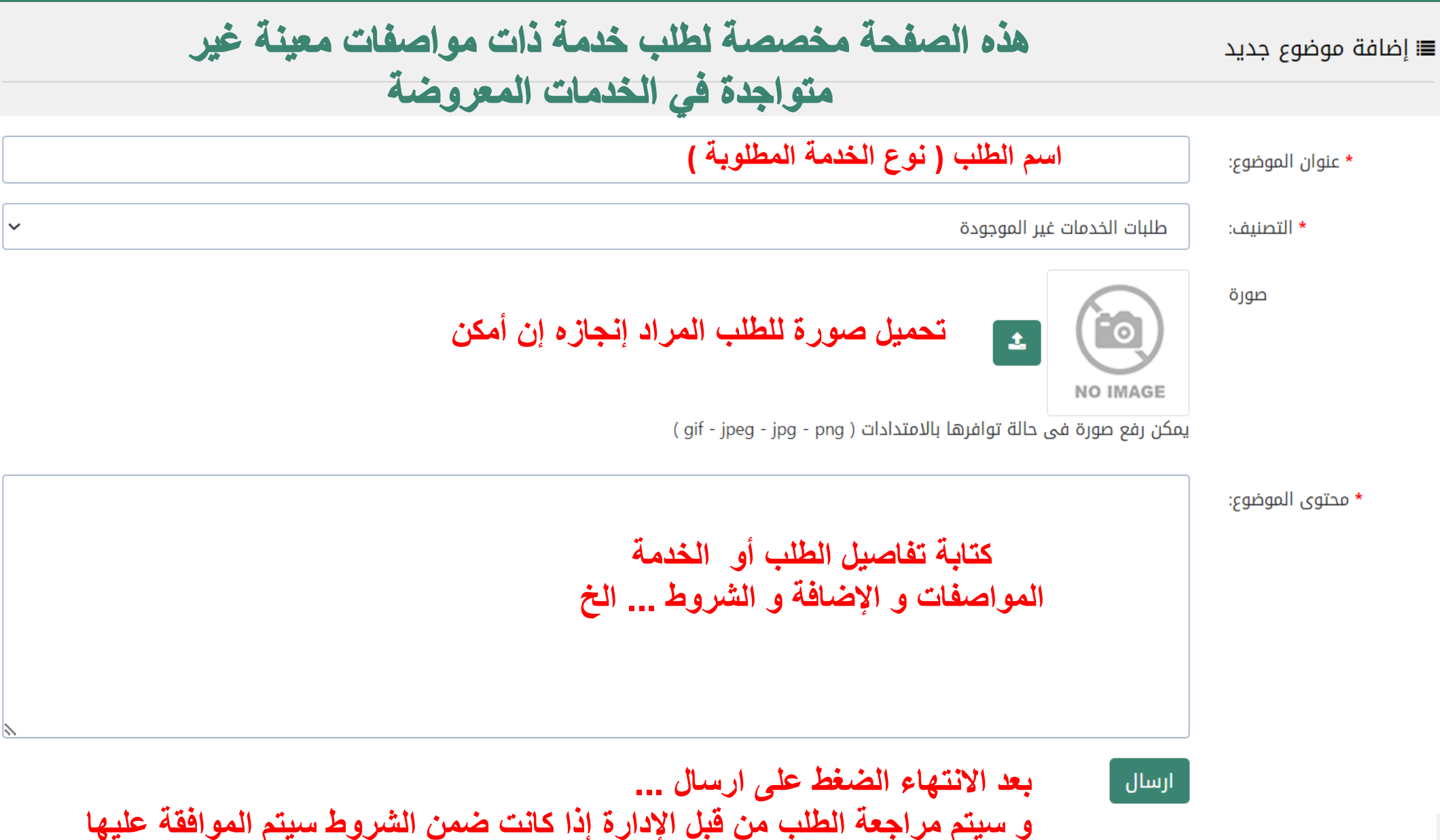

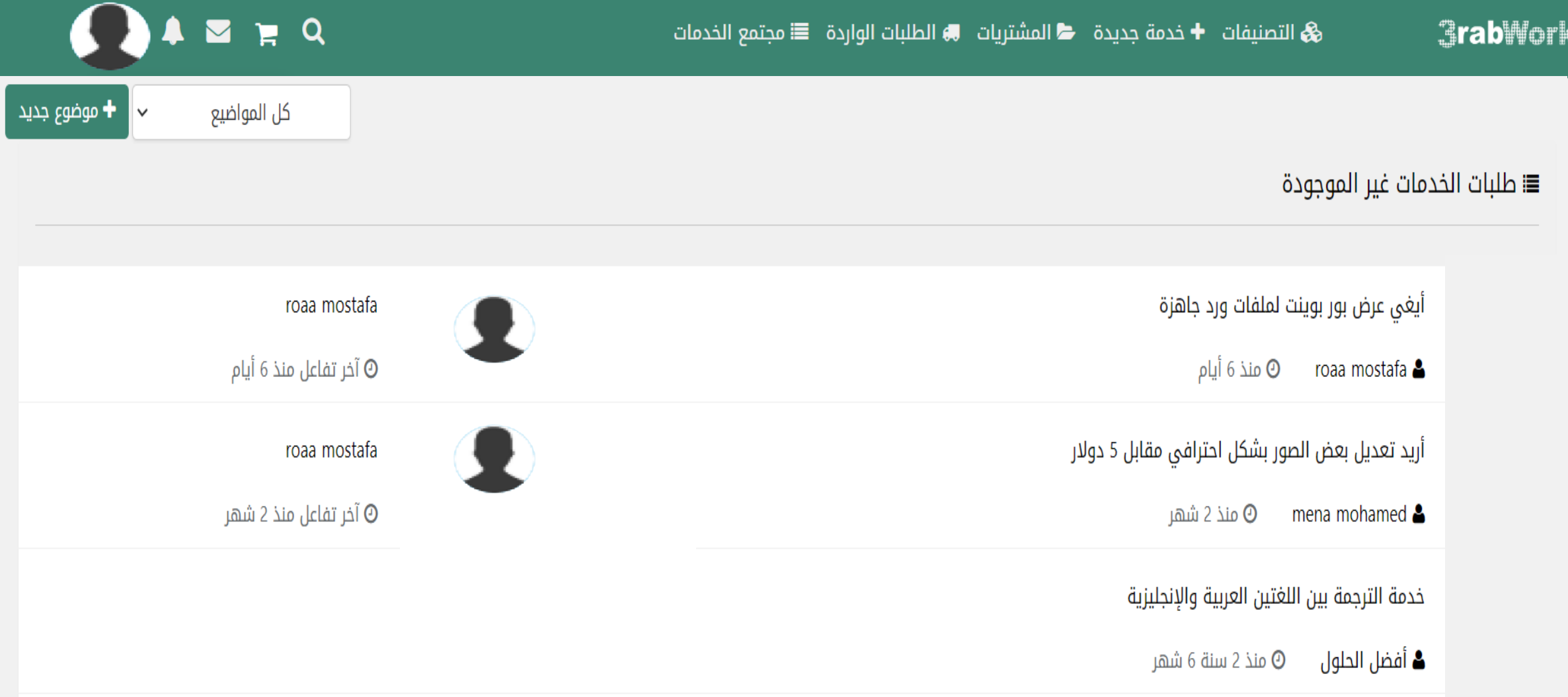

Ξ

**سيتم إضافة الطلب إلى الطلبات غير الموجودة بعد موافقة اإلدارة عليه وعرضه في صفحة طلبات الخدمات غير الموجودة**

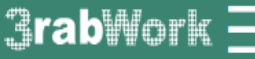

أرسال

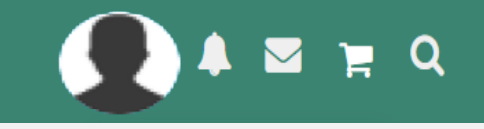

● أضف تعليق

**+** موضوع جدید

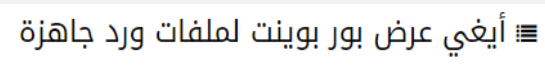

■ الاضافة : منذ 6 أيام ■ ■ طلبات الخدمات غير الموجودة 曾 اخر تفاعل : منذ 6 أيام roaa mostafa

ثم الضغط على زر الإرسال

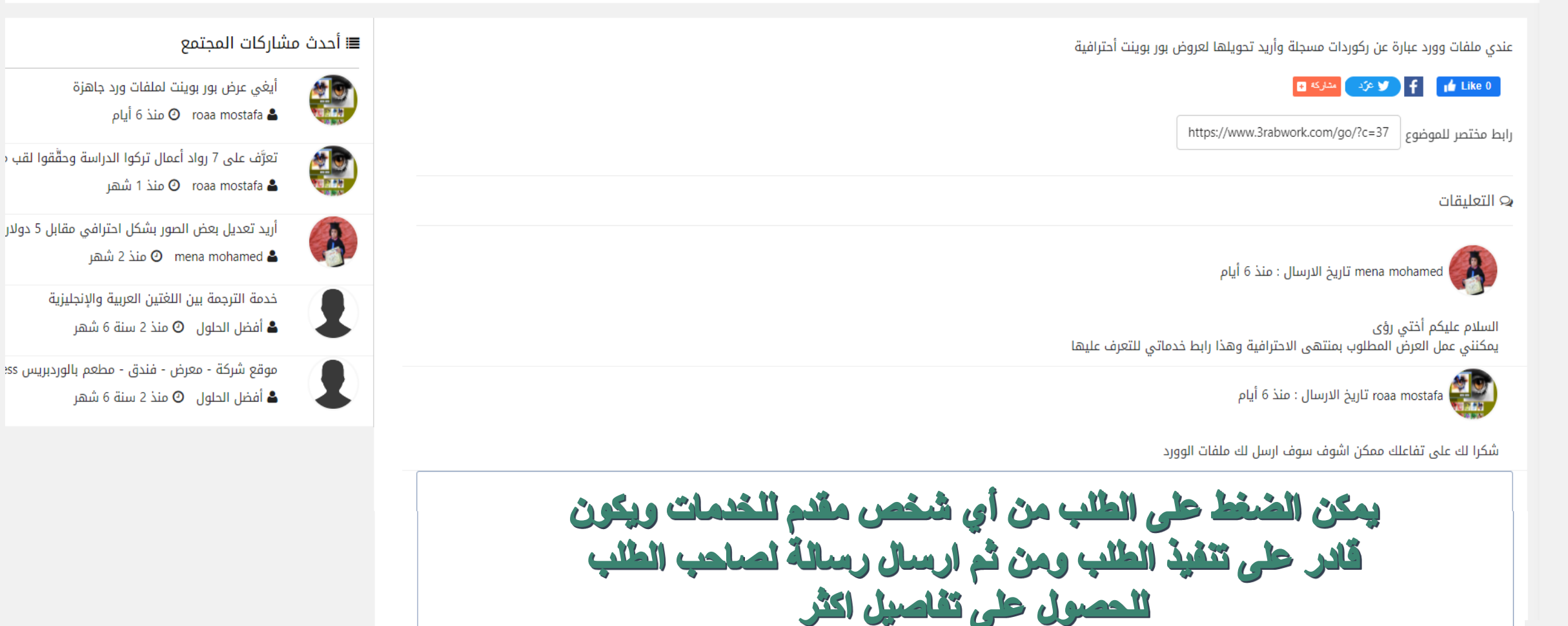

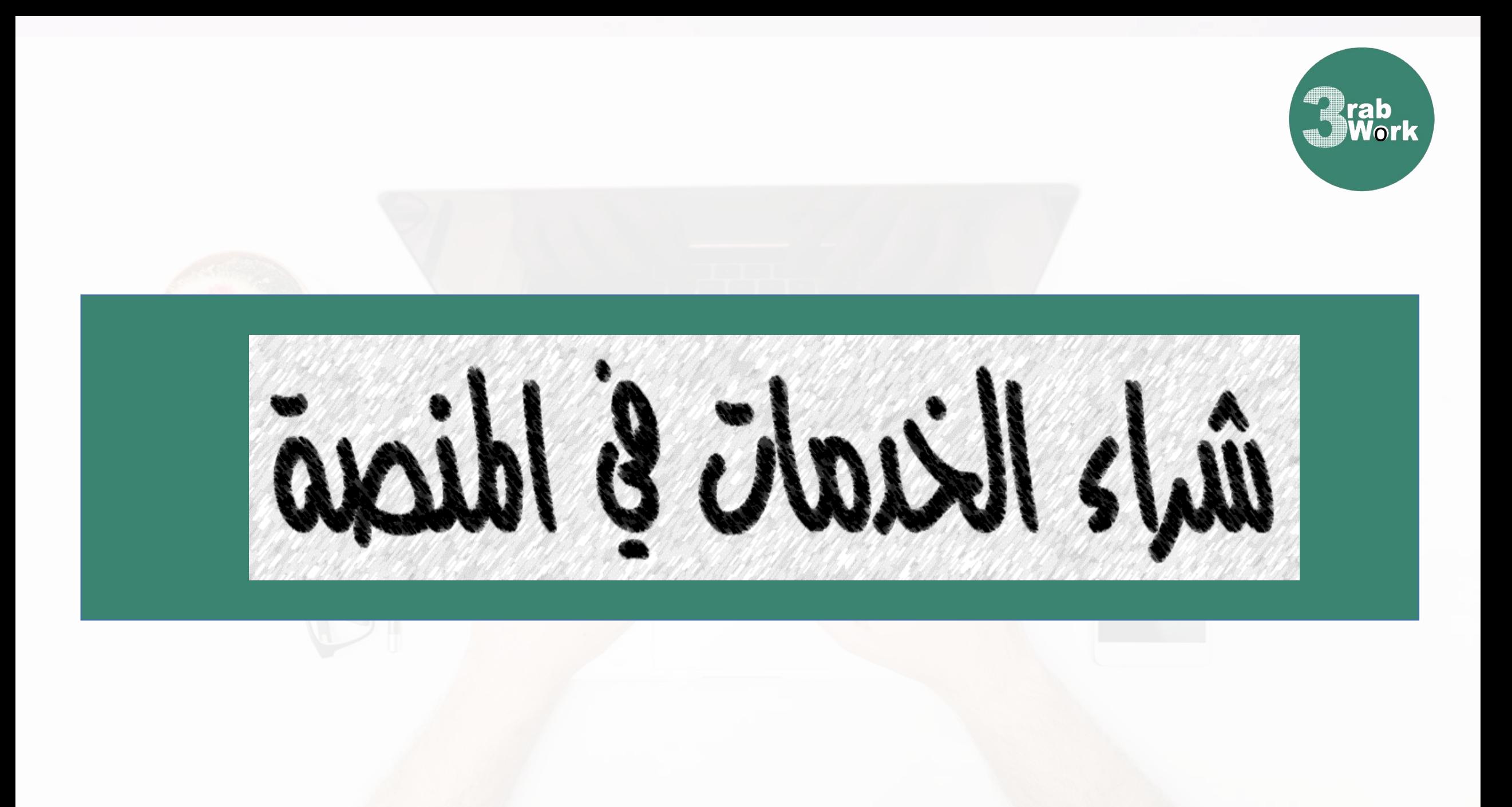

## $3$ rab $M$ ork $\equiv$

موجو

JS

الذي

تصميم حروض

**THEN TELEN** 

**& ا**لتصنيفات <del>+</del> خدمة جديدة ← المشتريات ➡ الطلبات الواردة ≣ مجتمع الخدمات

# ERQ

a 3rabwork.com

 $+$ 

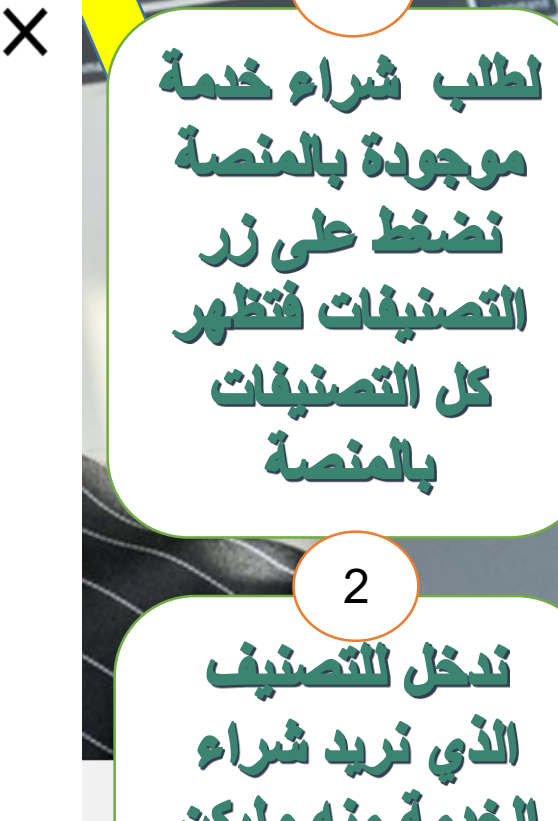

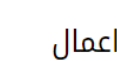

⊫

خدمات قانونية خدمات مالية دراسات وأبحاث نصائح أعمال وتجارة تجارة الكترونية

خدمات صوتية

خدمات اخری

■ تدريب عن بعد

مساعدة بحل الواجبات تعلم اللغة الانجليزية تعلم البرمجة

تعلم التسويق الالكتروني

≣ تصميم أغلفة كتب ومجلات تصميم بانرات إعلانية تصميم بطاقات أعمال تصميم هندسي تصميم شعارات تصميم عروض تقديمية تصميم عروض فيديو خدمات تعديل الصور ■ استشارات ونصائح استشارات قانونية

استشارات تسويقية استشارات مالية

نصائح سياحة وسفر

■ التسويق الالكتروني إعلانات المواقع التسويق على انستغرام التسويق على تويتر التسويق على سناب شات التسويق على فيسبوك التسويق على يوتيوب خدمات SEO

مقالات ترويجية ونشر

≣ تقنية خدمات أندرويد خدمات iOS وآيفون حل مشاكل ويندوز السيرفرات ولينكس

■ برمجة وتطوير

أنظمة ادارة المحتوى

برمجة CSS و HTML برمجة Java و NET.

برمجة PHP

برمجة تطبيقات جوال

تطوير المنتديات

خدمات مدونات بلوجر خدمات ووردبريس

■ كتابة وترجمة

كتابة مقالات ومراجعات كتابة السيرة الذاتية خدمات تدقيق لغوى خدمات ترجمة

C

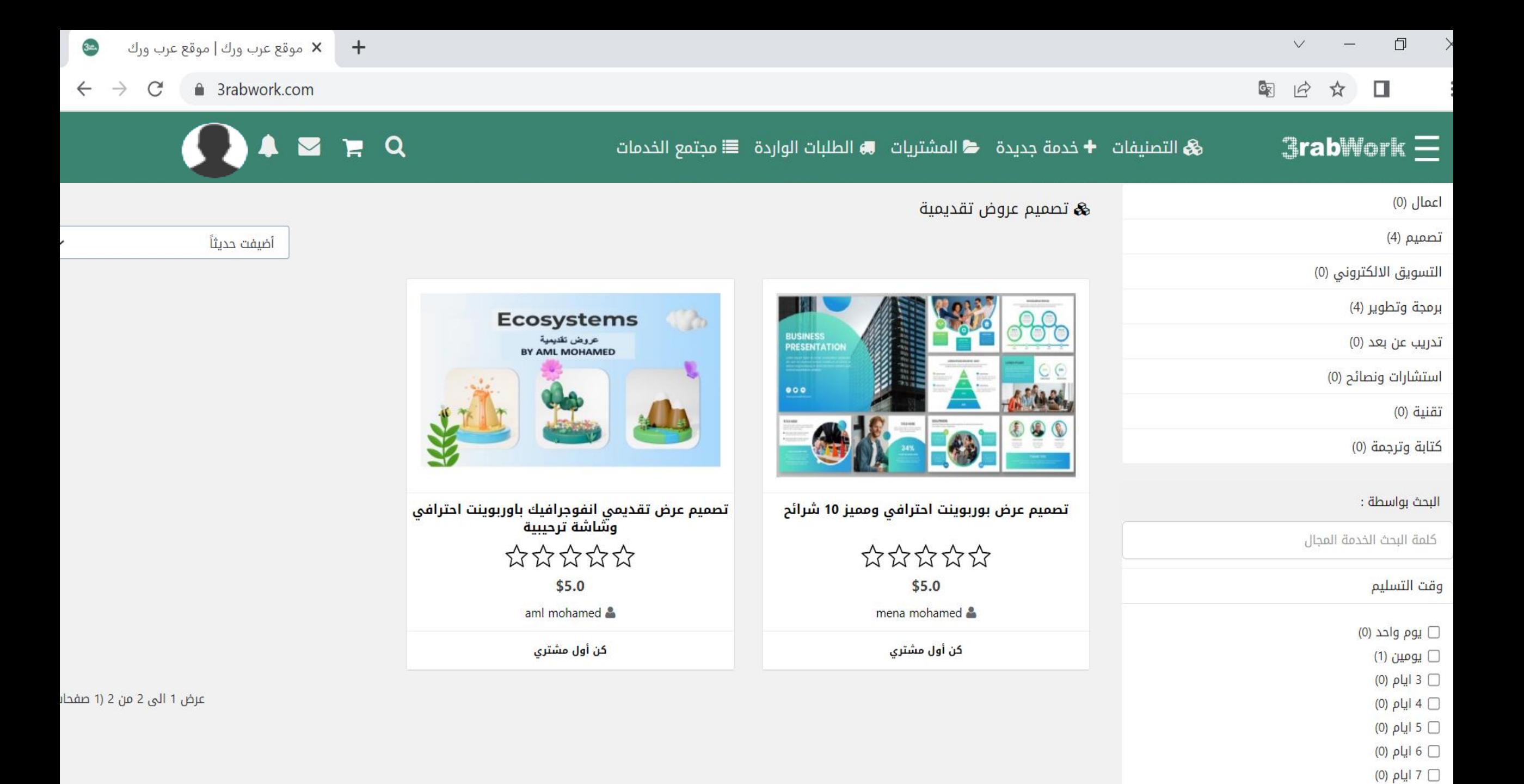

□ اسبوع (0)

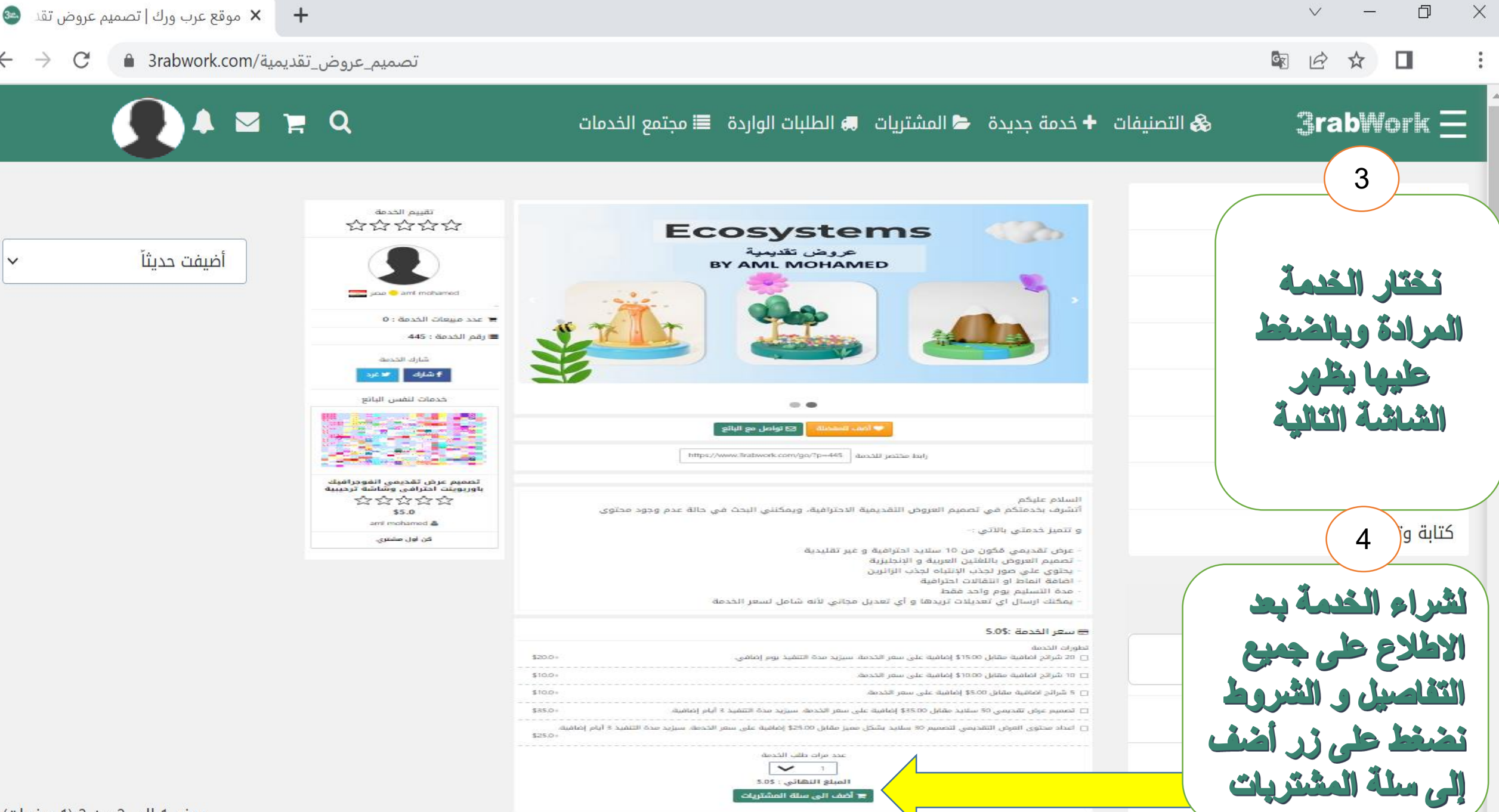

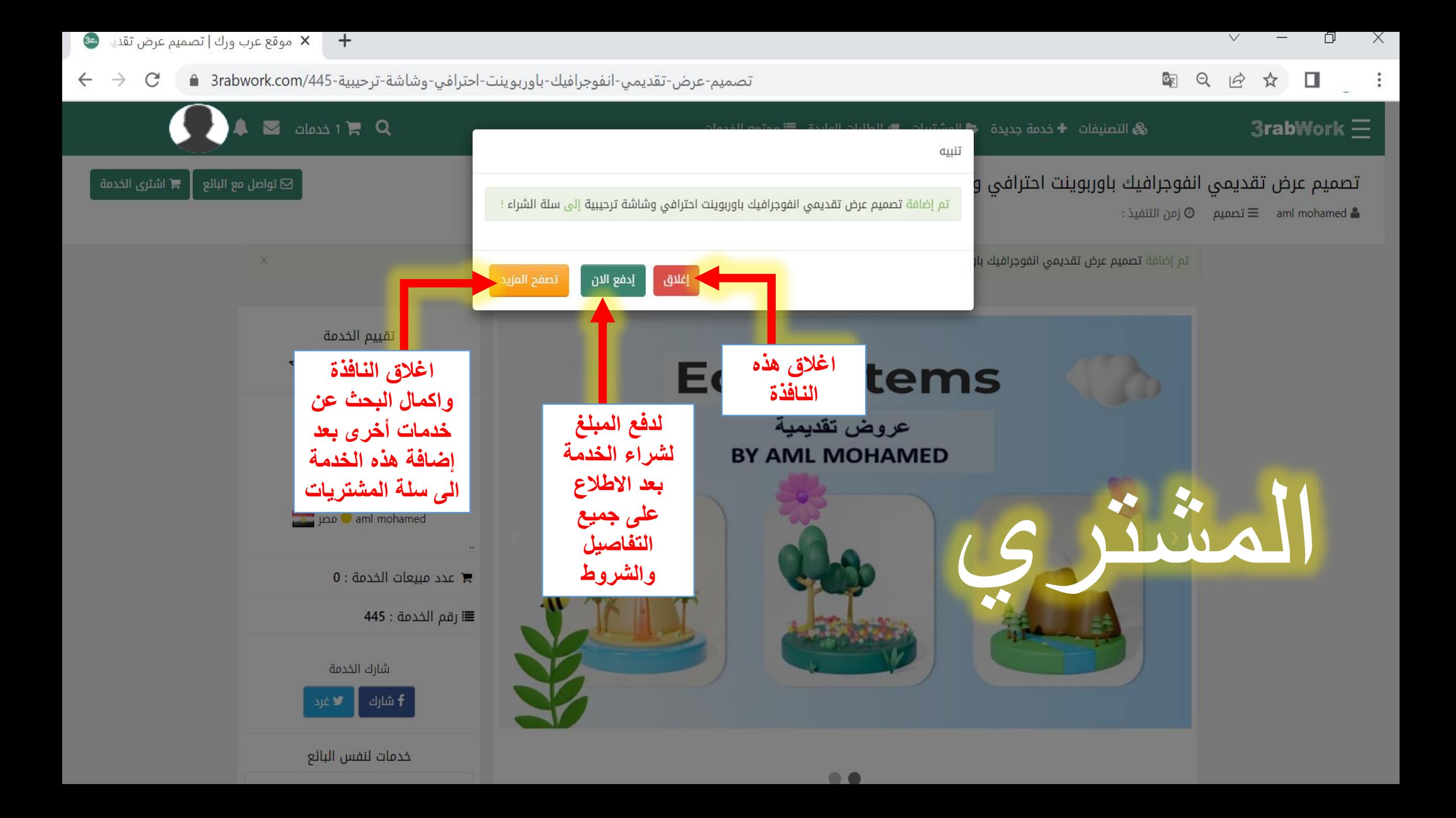

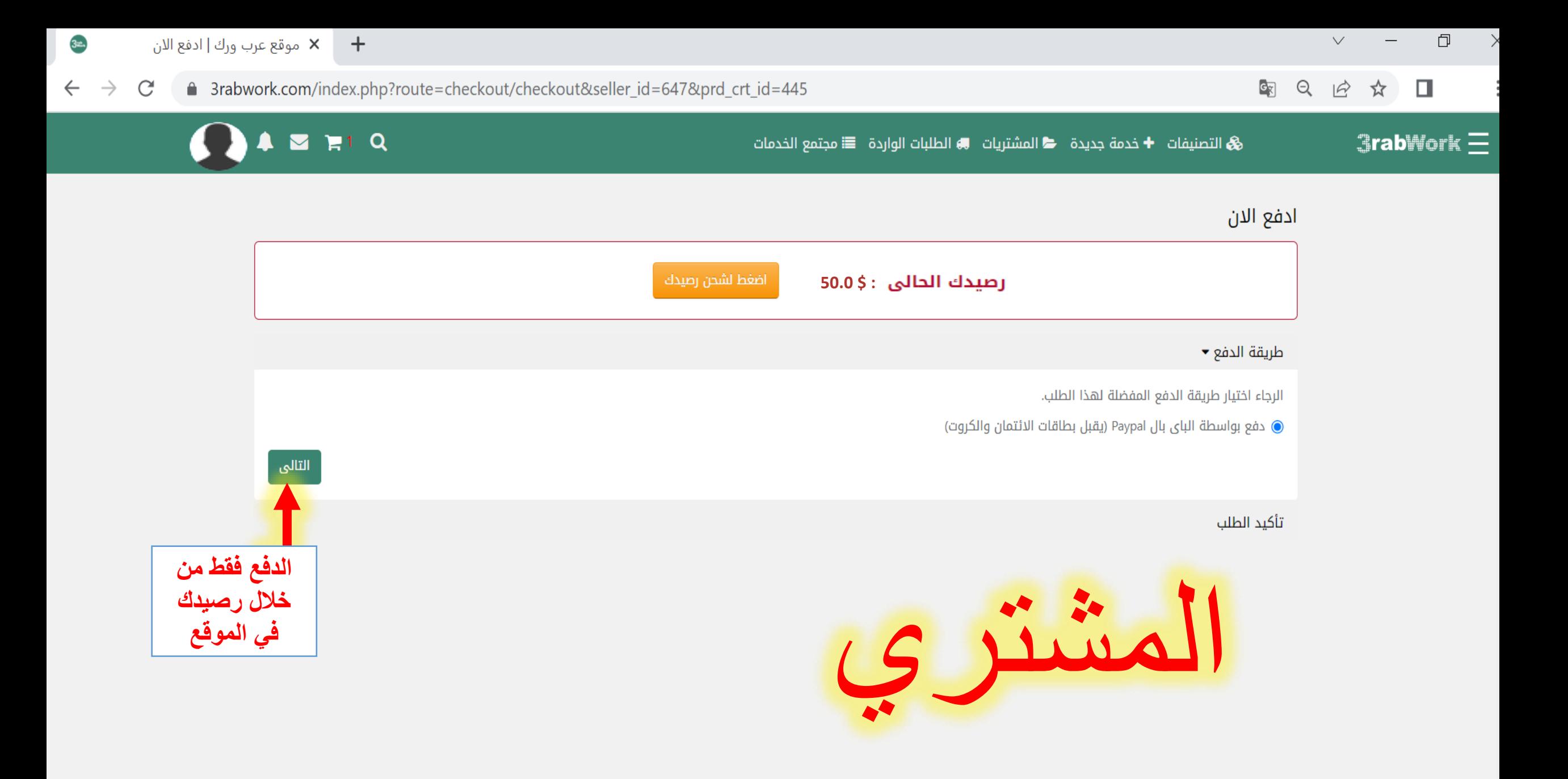

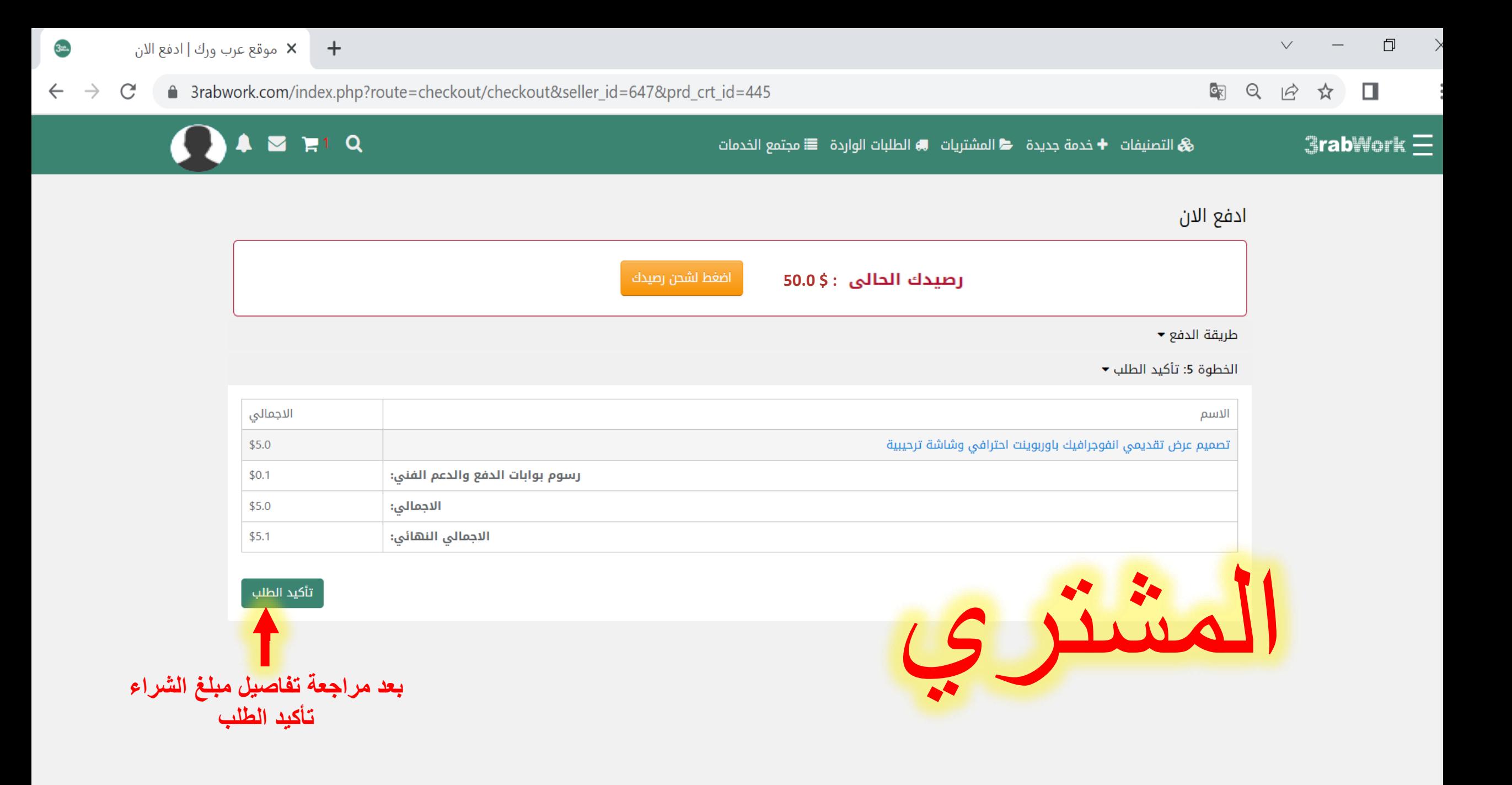

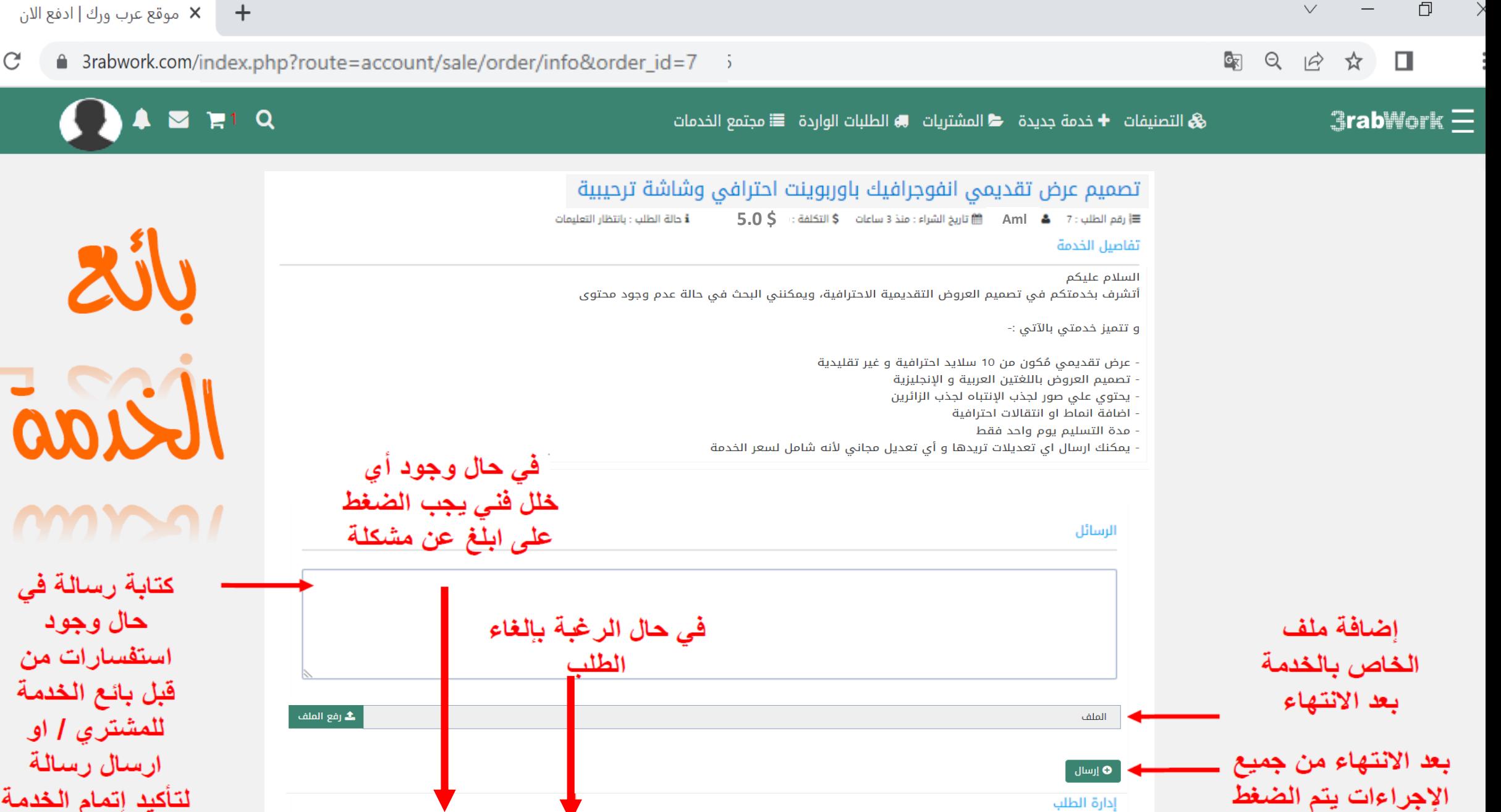

**0** ألفي الطلب

**| ه** أبلغ عن مشكلة

إدارة الطلب

الحالة: بانتظار التعليمات

أرسل طلب استلام للمشترى حينما تنتهى من تنفيذ عملك

على ارسال

كتابة رسالة فى حال وجود استفسارات من

للمشتري [ او ارسال رسالة لتأكيد إتمام الخدمة

 $\leftarrow$   $\rightarrow$ 

 $\mathcal{C}$ 

 $\Box$  $\vee$ 

 $\Box$ 

 $\mathbb{G}_{\overline{\mathbb{K}}}$ 

 $\Theta$ 

 $\overrightarrow{P}$ 

☆

3.

 $\leftarrow$ 

 $\rightarrow$ 

 $\mathcal{C}$ 

△ 3rabwork.com/index.php?route=account/order/info&order\_id=7

 $F^1$  Q  $3$ rabWork $\equiv$  $\blacktriangledown$ & التصنيفات ♦ خدمة جديدة ♦ المشتريات ♦ الطلبات الواردة ≣ مجتمع الخدمات تصميم عرض تقديمي انفوجرافيك باوربوينت احترافي وشاشة ترحيبية 5.0 \$ ارقم الطلب: 7 ف Aml ( قاليخ الشراء: منذ 3 ساعات ( 5.0 \$ التكلفة: 5.0 \$ **i** حالة الطلب : بانتظار التعليمات تفاصيل الخدمة Im السلام عليكم أتشرف بخدمتكم في تصميم العروض التقديمية الاحترافية، ويمكنني البحث في حالة عدم وجود محتوى  $S$   $J$ و تتميز خدمتي بالآتي :-عرض تقديمي مُكون من 10 سلايد احترافية و غير تقليدية تصميم العروض باللغتين العربية و الإنجليزية يحتوى على صور لجذب الإنتباه لجذب الزائرين اضافة انماط او انتقالات احترافية مدة التسليم يوم واحد فقط يمكنك ارسال اي تعديلات تريدها و أي تعديل مجاني لأنه شامل لسعر الخدمة التعليق على الخدمة سواء ان كانت جيدة او غير جيدة وضع تقييم لمقدم الخدمة • التقييم رديء 0 0 0 0 0 ممتاز سال التعليق و الخدمة 0 إرسال تعليمات البائع لك الصفحة المترجمة تكون بحجم صفحة ( A4 ) و بحجم خط 72 و شكل الخط Times New Roman و Times New Roman والرجعتها من قبل المشتري على<br>شكل صورة تسليم النسخة النهائية على شكل ملف وورد ( MS Word ) مستم المترافع المتحمل المتحدث والحدي .<br>في حالة الترجمة المطلوبة لكثر من ( 6 ) صفحات يتم الاتفاق عبر المراسلة في الموقع مع البائع.<br>الرسائل رانيا سعد تاريخ الارسال : منذ 13 دقيقة تم اتجاز طلبك Types of databases doo التواصل مع بائع الخدمة د رفع الملف . الملف ارسال  $\mathbf 0$ إدارة الطلب الحالة: تم التسليم (مكتمل) **ه** أبلغ عن مشكلة تم استلام هذا الطلب مازال بإمكانك مراسلة البائع

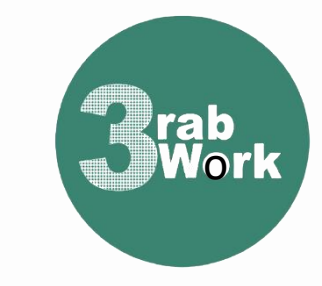

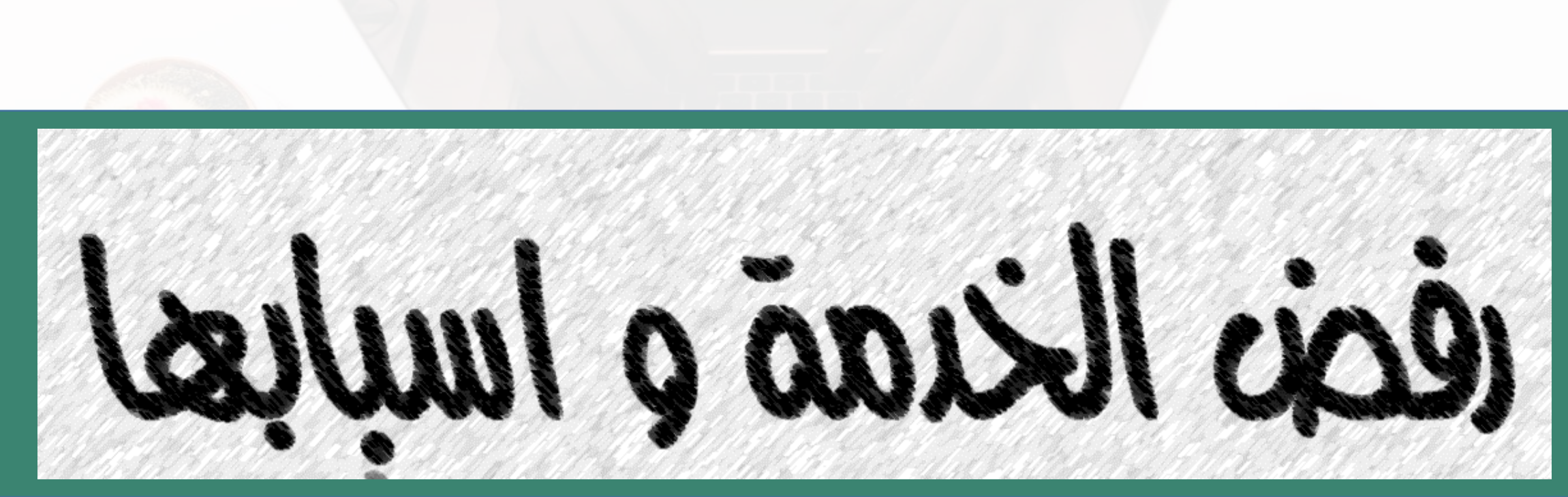

Q 12 ☆ ■ C<sub>K</sub>

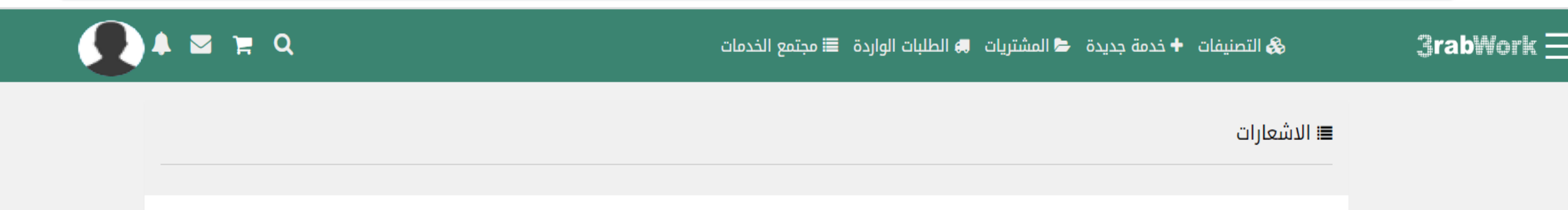

الادارة :مبروك تم تفعيل الخدمة بنجاح تصميم عرض بوربوينت احترافي ومميز 10 شرائح © منذ 13 يوم

الادارة : موقع 3rabwork يرحب بكم وبانضمامكم لمنصتنا، نرجو لكم كل الخير والتوفيق في كل خدماتكم وأعمالكم @ منذ 2 شهر

تعليق على سوق الخدمات : أريد تعديل بعض الصور بشكل احترافي مقابل 5 دولار © منذ 2 شهر

تعليق على سوق الخدمات : أريد تعديل بعض الصور بشكل احترافي مقابل 5 دولار ④ منذ 2 شهر

الادارة :تم رفض الخدمة : خدمة الترجمة الانكليزية و العربية : السبب نأسف عن قبول خدمتك بسبب عدم وضوح ما ستقوم به مقابل سعر الخدمة يمكنك التعديل وإعادة التقديم ۞ منذ 8 أيام

في حال رفض الخدمة من قبل الإدارة ... تصلك رسالة لسبب رفض الخدمة ... و يمكن الضغط عليها و اجراء التعديلات المطلوبة و سيتم تفعيلها اذا كانت مطابقة للشروط

 $\leftarrow$ 

 $\rightarrow$ 

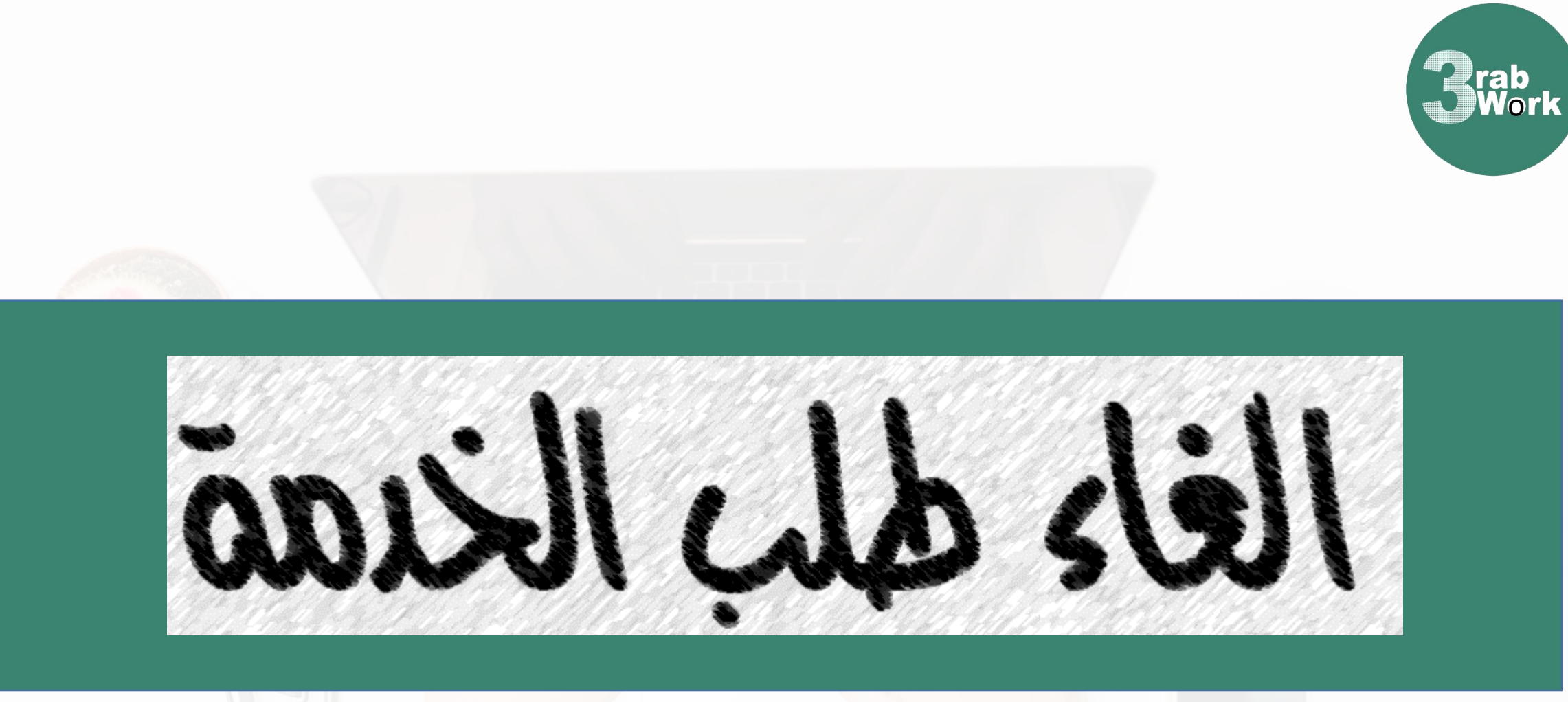

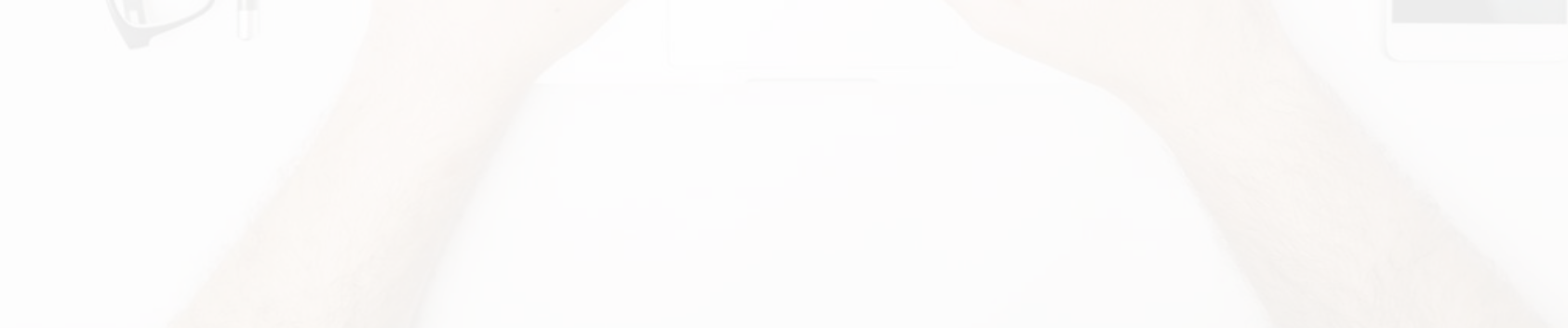

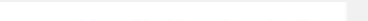

图 Q 它 ☆ ■

 $\leftarrow$   $\rightarrow$ 

 $\mathcal{C}$ 4 3rabwork.com/index.php?route=account/order/info&order\_id=9

 $R Q$  $\blacktriangledown$  $3$ rabWork $\equiv$ & التصنيفات ♦ خدمة جديدة ♦ المشتريات ♦ الطلبات الواردة ≣ مجتمع الخدمات تعليمات البائع لك يجب ارسال ملف وورد بالموضوع المراد عمل عرض بور بوينت له، يتم تسليم نسخة مسودة للمشتري ليراجعها في شكل صورة، ويتم تسليم النسخة النهائية على شكل ملف بور بوينت، سعر ال5 شرائح 5 دوالر، ويتم التسليم خالل يوم واحد وكلما زاد عدد الصفحات يكون هناك خصم على السعرالرسائل يمكن طلب الغاء الخدمة من قبل مشتري الخدمة و يتم ارسال اشعار بذلك الى بائع الخدمة ... و يمكنه قبول الغاء الطلب او اكماله حسب أسباب الالغاء **ثـــ** رفع الملف الملف 0 إرسال إدارة الطلب

الحالة: بانتظار التعليمات

**ه** أبلغ عن مشكلة كطلب إلغاء الخدمة

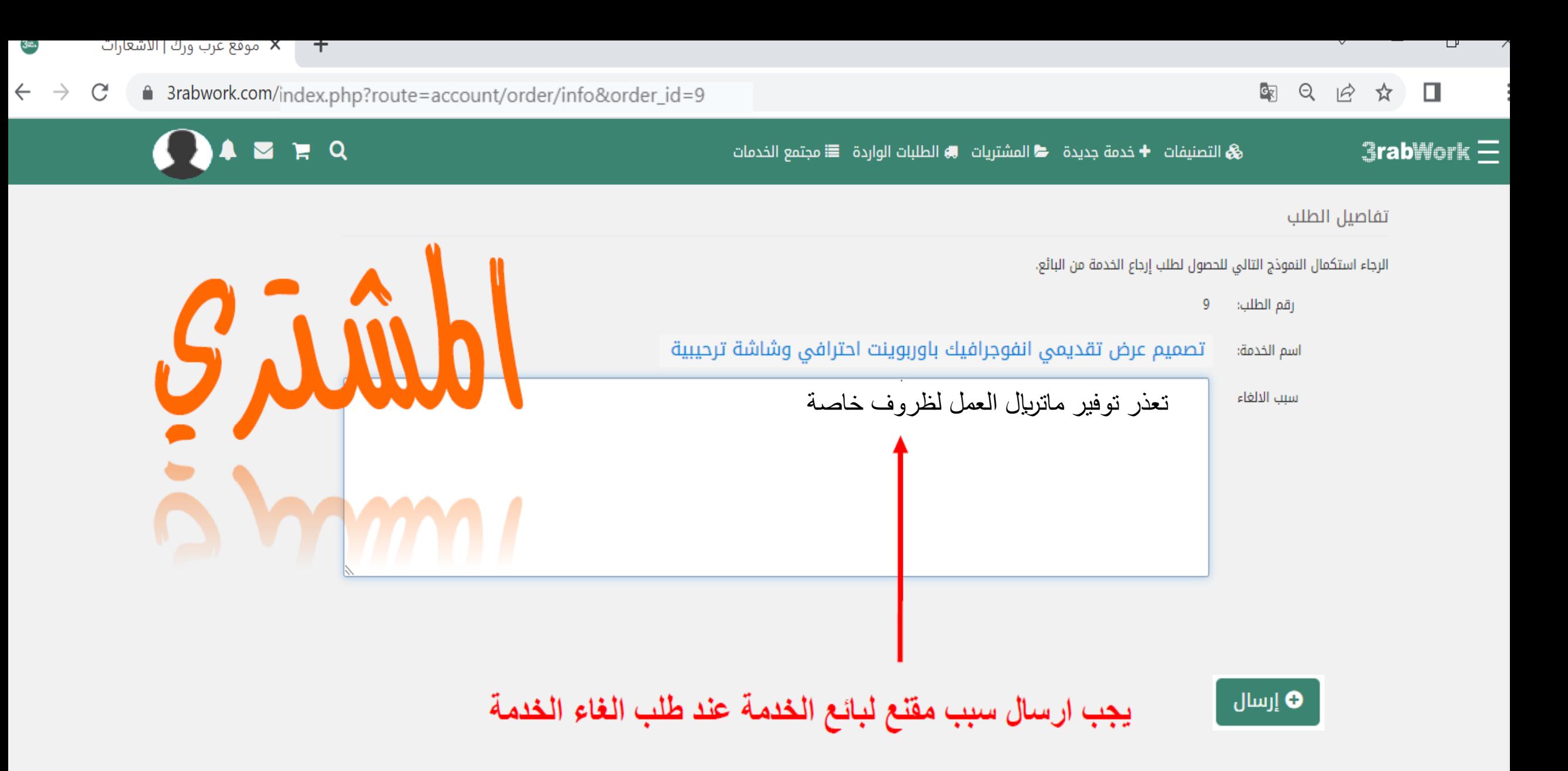

### $\overline{\phantom{a}}$

图 Q 12 ☆ □

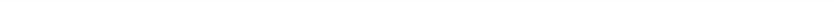

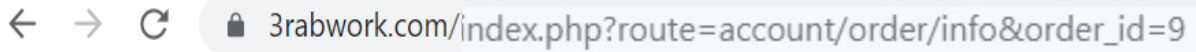

 $3a$ .

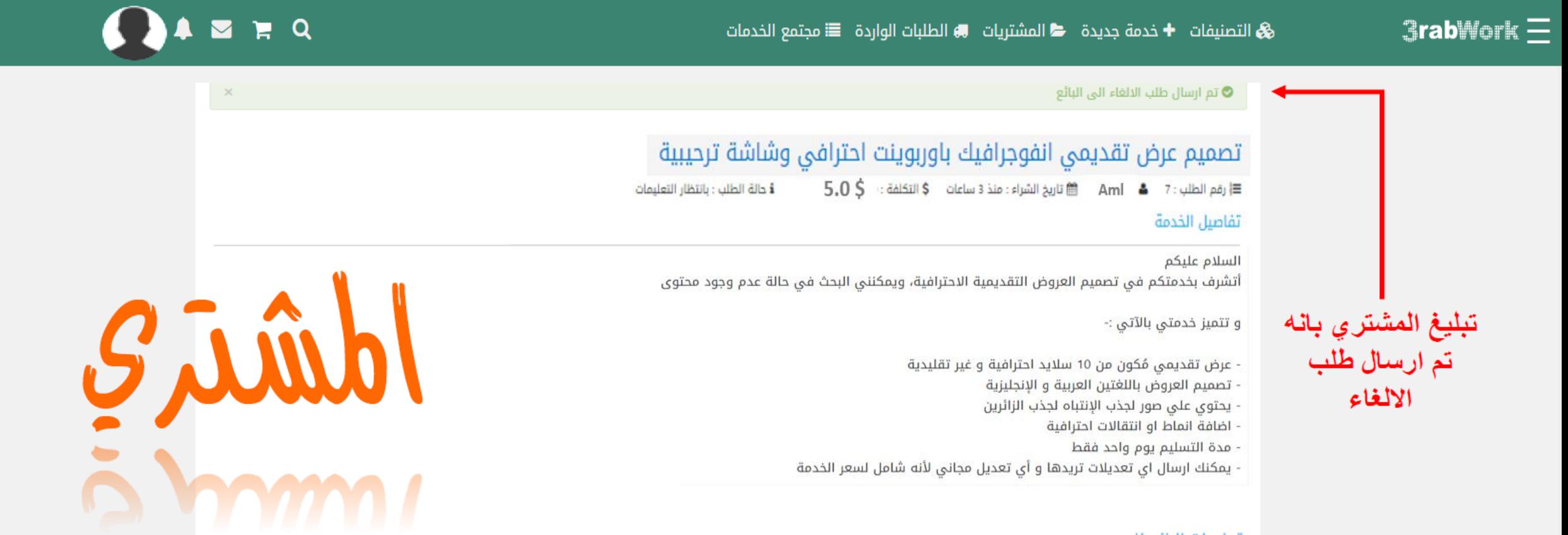

### تعليمات البائع لك

**يجب ارسال ملف وورد بالموضوع المراد عمل عرض بور بوينت له، يتم تسليم نسخة مسودة للمشتري ليراجعها في شكل صورةويتم تسليم النسخة النهائية على شكل ملف بور بوينت، سعر ال5 شرائح 5 دوالر، ويتم التسليم خالل يوم واحد وكلما زاد عدد الصفحات يكون هناك خصم على السعر**الرسائل

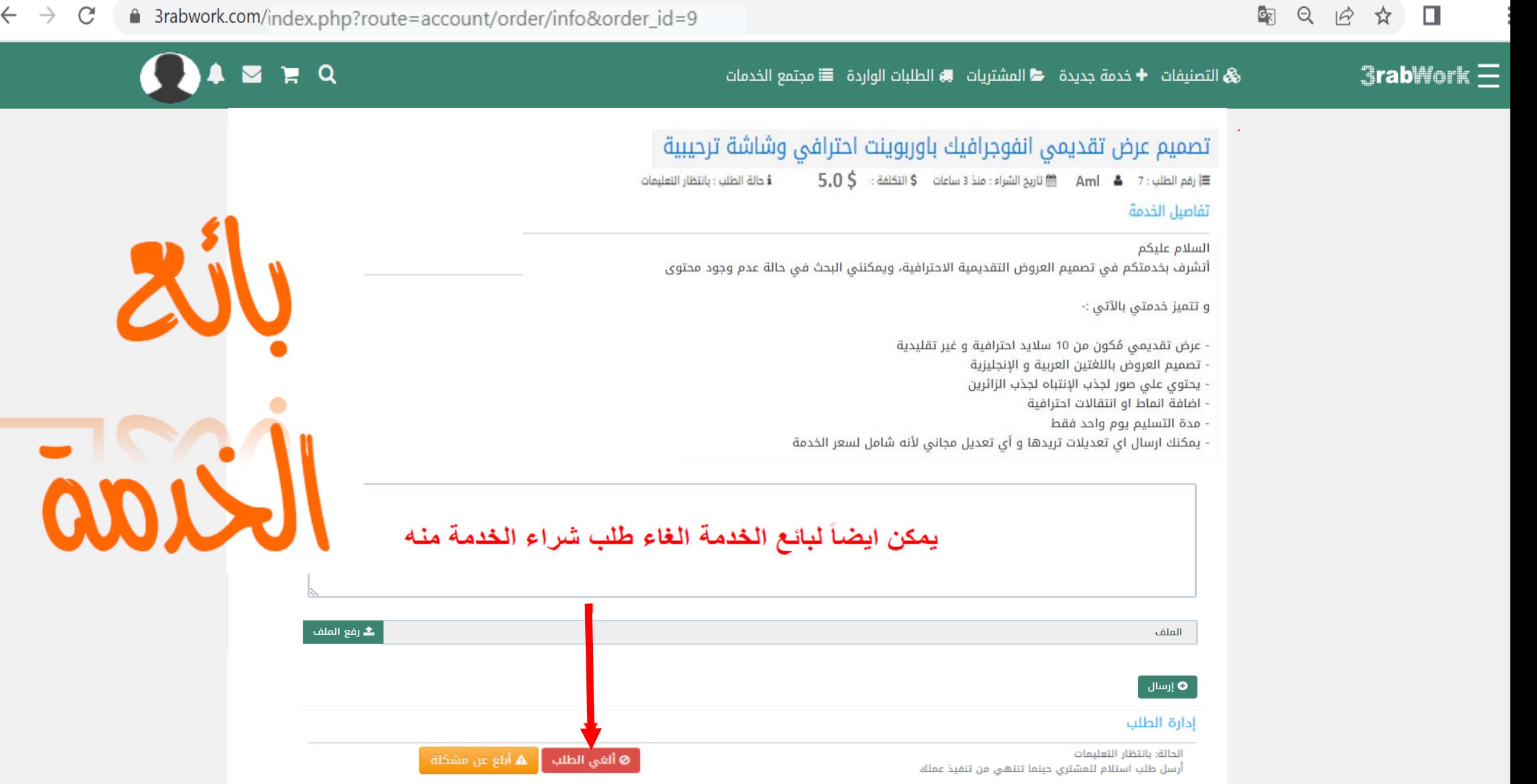

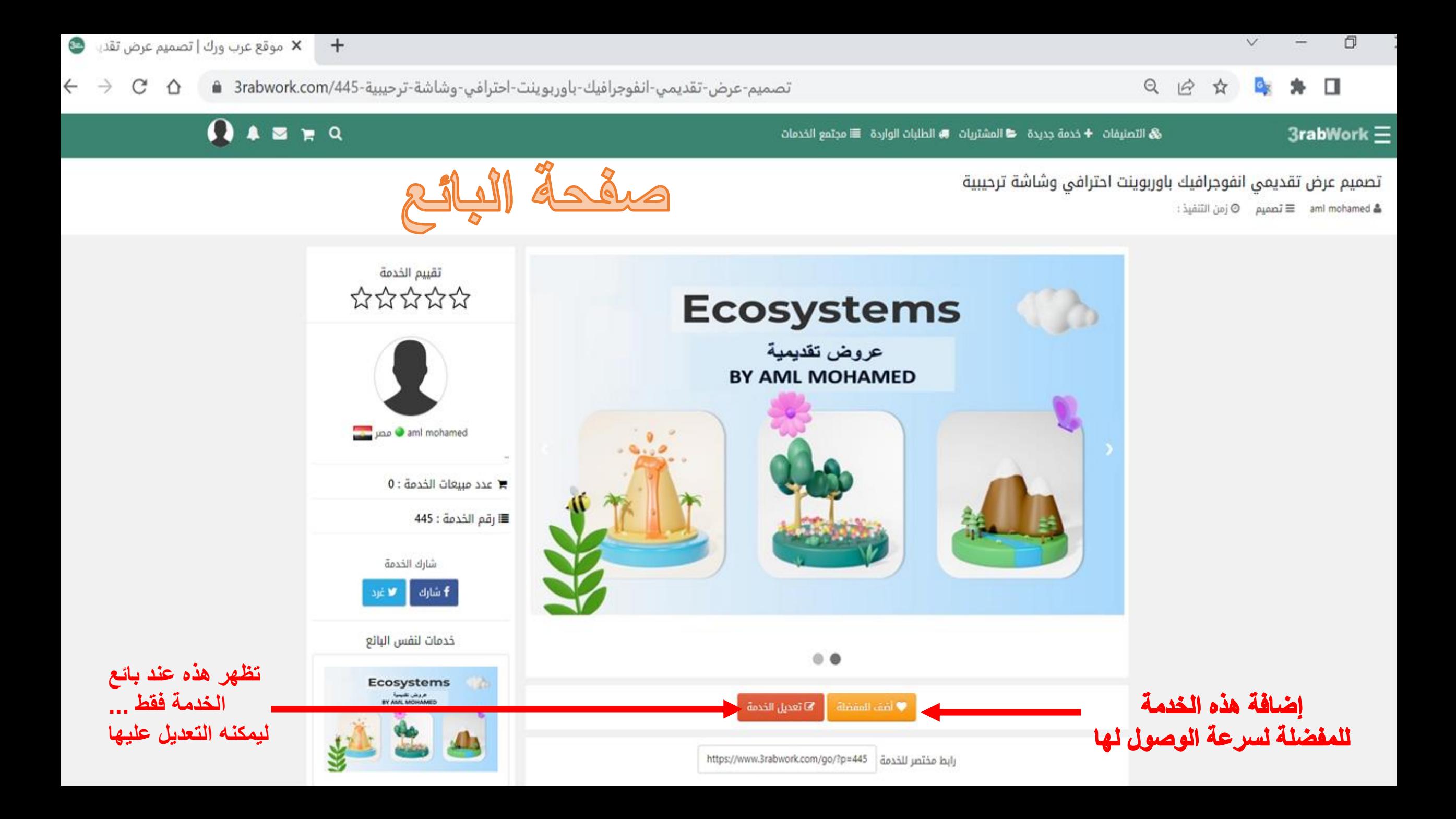

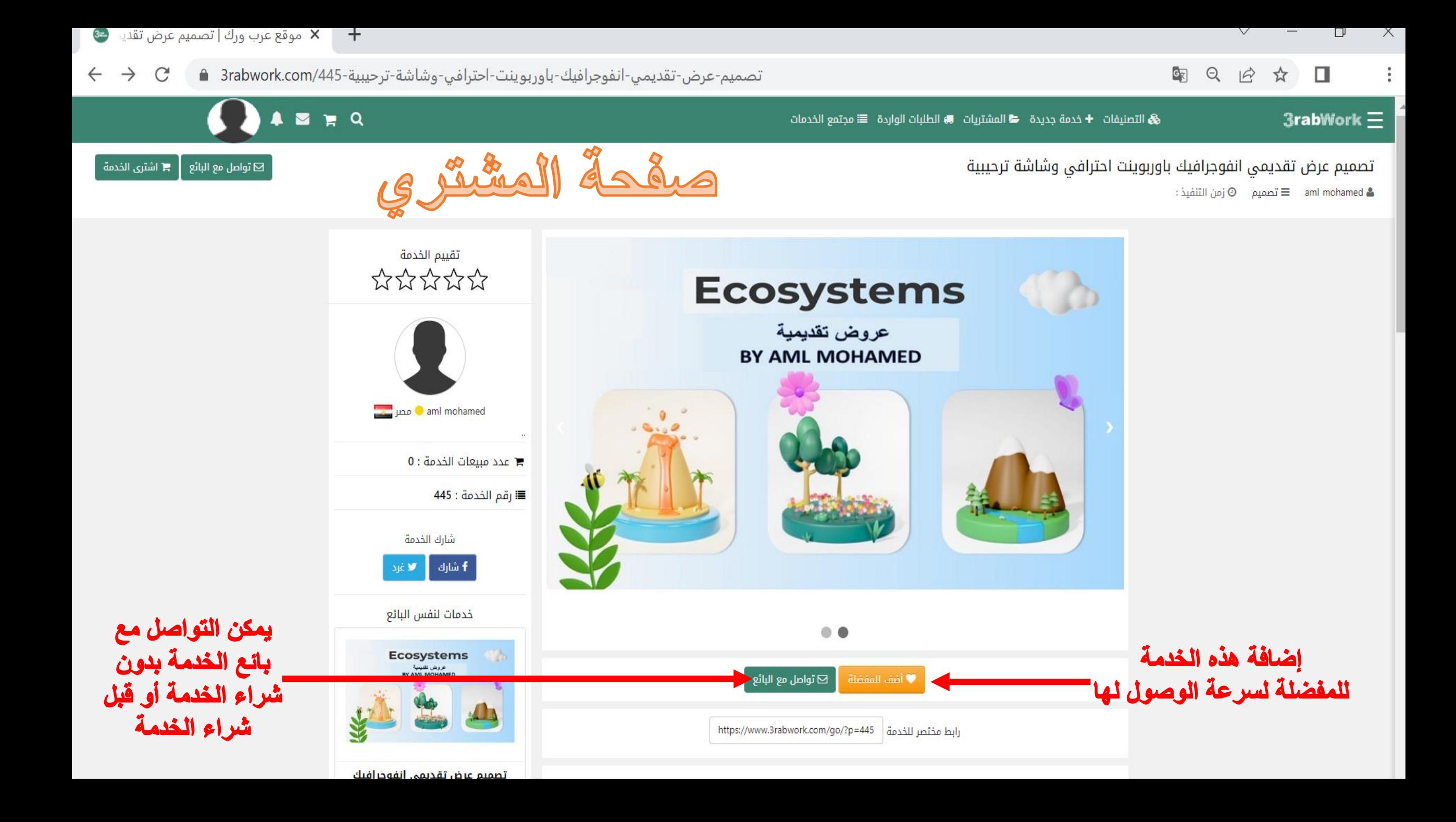

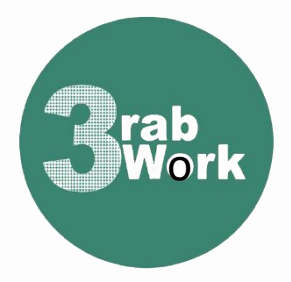

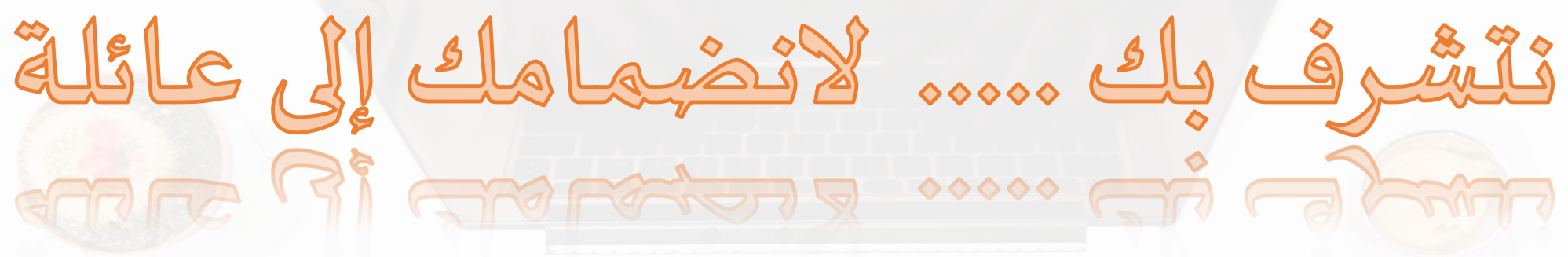

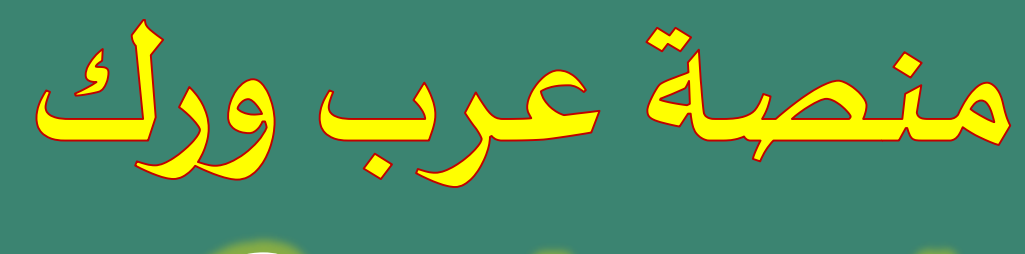

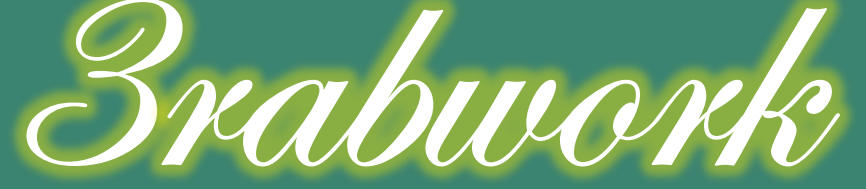